## Network Monitoring in Practice

Luca Deri <deri@ntop.org>

ntop.org

## 1. Introduction

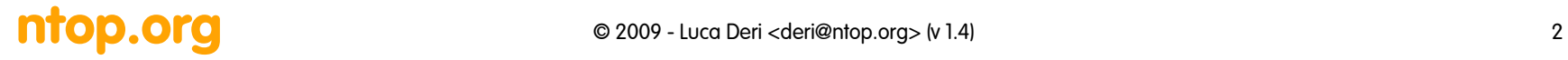

## Monitoring Requirements [1/4]

- Guarantee the availability of the function on the net.
	- Service maintenance (availability, response time) need to face with technological changes and big quota increase.
		- Security of the services through the control of security components.
		- (Human) Mistake prevention and bottleneck identification/recovery.
	- Automatic or semiautomatic reaction on operation anomalies:
		- Real-time configuration modification in case of error.
		- Activation of redundant components in case of error.

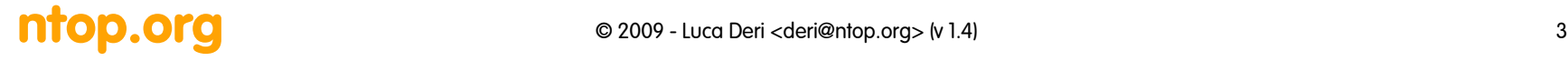

## Monitoring Requirements [2/4]

- Dynamic reactions to changes on the network and environment:
	- Changes regarding applications, users, components, services or fees.
	- Dynamic adaptation of the available transmission bandwidth according to requests originated by the management system.

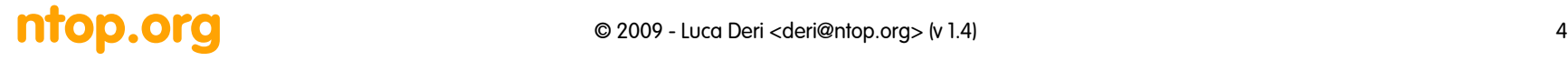

## Monitoring Requirements [3/4]

- Network Control:
	- Collection and (compressed) representation of relevant network information.
	- Definition and maintenance of a database of network configurations.
	- When applicable, centralisation of the control over peripherals and implemented functions (central management console).
	- Integration of management procedures on heterogeneous environments

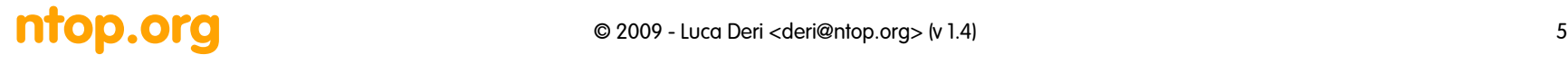

## Monitoring Requirements [4/4]

- Improvement of system/network administrators work conditions :
	- Improvement and standardisation of the available tools.
	- Identify and implement gradual automation of management functions.
	- Good integration of tools into the existing operational sequences.
- Progress through standardisation :
	- Transition of existing, often proprietary, solutions in a standardised environment.

## Various Actors, Various Metrics

- End-Users vs. (Internet) Service Provider
	- Remote user (Dial-up or xDSL) vs. AOL
		- Internet User (no services provided)
		- Mostly P2P, Email, WWW traffic
	- ntop.org vs. Telecom Italia
		- Provided Services (e.g. DNS, Mail, WWW)
		- Connected to a Regional ISP (no worldwide branches)
	- Interroute/Level3 vs. Telecom Italia
		- Need to buy bandwidth for national customers
		- Need to sign SLA with customers influenced by the SLA signed with the global carrier.

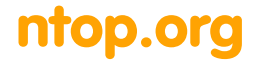

## End-Users Requirements

- Monitoring of Application performance:
	- Why this web page takes so long to load?
	- Why does the multicast video isn't smooth?
- Check that the expected SLA can be provided by the available network infrastructure
	- Do I have enough bandwidth and network resources for my needs and expectations?
- Is poor performance "normal" or there's an ongoing attack or suspicious activity?
	- Is there a virus that takes over most of the available resources?
	- Is anybody downloading large files at high priority (i.e. bandwidth monopolization)?

#### ntop.org entitled a computer of the computer of the computer of the computer of the computer of the computer of the computer of the computer of the computer of the computer of the computer of the computer of the computer o

## Service Provider Requirements

- Monitor SLA (Service Level Agreements) and current network activities.
- Enforce committed SLA and monitor their violation (if any).
- Detection of network problems and faults.
- Redesign the network and its services based on the user feedback and monitoring outcome.
- Produce forecasts for planning future network usage hence implement extensions before it's too late (digging out ground for laying cables/fibers takes a lot of time).

#### ntop.org © 2009 - Luca Deri <deri@ntop.org> (v 1.4)

## Problem Statement

- End-users and ISPs speak a different language
	- End-users understand network services
		- Outlook can't open my mailbox.
		- Mozilla isn't able to connect to Google.
	- ISPs talk about networks
		- BGP announces contain wrong data.
		- The main Internet connection is 90% full.
		- We need to sign a peering contract with AS XYZ for cheaper bandwidth.

## Traffic Analysis Applications: Some Requirements [1/2]

- What: Volume and rate measurements by application host and conversation. Why: Identify growth and abnormal occurrences in the network.
- What: Customizable grouping of traffic by logic groups (e.g. company, class of users), geography (e.g. region), subnet. Why: Associate traffic with business entities and trend growth per grouping (aggregate data isn't very meaningful here: we need to drill-down the analysis at user level).

## Traffic Analysis Applications: Some Requirements [2/2]

• What: Customizable filters and exceptions based on network traffic.

Why: Filters can be associated with alarm notifications in the event of abnormal occurrences on the network.

• What: Customizable time-periods to support workday reporting.

Why: Analyzing data based on the calendar helps identifying problems (e.g. the DHCP is running out of addresses every Monday morning between 9-10 AM, but the problem disappears for the rest of the week.)

#### **ntop.org** © 2009 - Luca Deri <deri@ntop.org> (v 1.4) 12

## Further Measurement Issues [1/2]

- Network appliances have very limited measurement capabilities (a router must switch packets first!).
	- Limited to few selected protocols
	- Aggregated measurements (e.g. per interface)
	- Only a few selected boxes can be used for network measurements (e.g. a router is too loaded for new tasks, this L2 switch isn't SNMP manageable)
	- High-speed networks introduce new problems: measurement tools can't cope with high speeds.

## Further Measurement Issues [2/2]

- Need to constantly develop new services and applications (e.g. mobile video on 3G phones).
- Most of the services have not been designed to be monitored.
- Most of the internet traffic is consumed by applications (P2P) that are designed to make them difficult to detect and account.
- Modern internet services are:
	- Mobile hence not tight to a location and IP address
	- Encrypted and based on dynamic TCP/UDP ports (no fingerprinting, i.e. 1:1 port to service mapping)

#### **ntop.org** © 2009 - Luca Deri <deri@ntop.org> (v 1.4) 14

## Monitoring Capabilities in Network Equipment

- End-systems (e.g. Windows PC)
	- Completely under user control.
	- Simple instrumentation (just install new apps)
- Standard Network boxes (e.g. ADSL Router)
	- Access limited to network operators
	- Poor set of measurement capabilities
	- Only aggregated data (e.g. per interface)
- Custom Boxes (Measurement Gears)
	- Instrumentable for collecting specific data.
	- Issues in physical deployment so that they can analyze the traffic where

#### **ntop.org** © 2009 - Luca Deri <deri@ntop.org> (v 1.4) 15

## Problem Statement

- Users demand services measurements.
- Network boxes provide simple, aggregated network measurements.
- You cannot always install the measurement box wherever you want (cabling problems, privacy issues).
- New protocols appear every month, measurement protocols are very static and slow to evolve.

## Benchmarking Terminology

- Traffic metrics are often not standardized contrary to everyday life metrics (kg, liter etc.).
- Vendors measurements are often performed in slightly different ways making the results not easy to compare.
- RFC 1242 "Benchmarking Terminology for Network Interconnection Devices" defines some common metrics used in traffic measurement.

## RFC 1242: Some Definitions

- Throughput
- Latency
- Frame Loss Rate
- Datalink Frame Size
- Back-to-back
- Etc.

### Very general RFC, not very "precise/formal".

## RFC 2285: Further Definitions

- "Benchmarking Terminology for LAN Switching Devices"
- It extends the 1242 RFC by adding new definitions that will be used in other RFCs, including:
	- Traffic burst
	- Network load/overload
	- Forwarding rate
	- Errored frames
	- Broadcasts

## RFC 2432: Multicast Terminology

- "Terminology for IP Multicast Benchmarking"
- Very peculiar RFC targeting multicast traffic measurement.
- Some metrics:
	- Forwarding and Throughput (e.g. Aggregated Multicast Throughput)
	- Overhead (e.g. Group Join/Leave Delay)
	- Capacity (e.g. Multicast Group Capacity)

## RFC 1944: Benchmarking Methodology for Network Interconnect Devices

- It defines how to perform network traffic measurements:
	- Testbed architecture (where to place the system under test)
	- Packet sizes used for measurements
	- IP address to assigned to SUT (System Under Test)
	- IP protocols used for testing (e.g. UDP vs TCP)
	- Use of traffic bursts during measurements (burst vs. constant traffic)
- In a nutshell it defines the test environment to be used for network traffic testing.

#### ntop.org and the case of 2009 - Luca Deri <deri@ntop.org> (v 1.4) 21

# Other Benchmarking Methodology (BM) RFCs

- 2285: BM for LAN Switching Devices
- 2544: BM for for Network Interconnect Devices
- 2647/3511: BM for Firewall Performance
- 2761/3116: BM for ATM Benchmarking
- 2889: BM for LAN Switching Devices
- 3918: BM for IP Multicast

## RFC 2544: Benchmarking Methodology for Network Interconnect Devices

It defines and specifies how to:

- Verify and evaluate the test results
- Measure common metrics defined in RFC 1242 such as:
	- Throughput
	- Latency
	- Frame Loss
- Handle "test modifiers" such as
	- Broadcast traffic (how can this traffic affect results)
	- Trial duration (how long the test should last)

#### ntop.org © 2009 - Luca Deri <deri@ntop.org> (v 1.4) 23

### Common Measurement Metrics

- Performance measurement
	- Availability
	- Response time
	- Accuracy
	- Throughput
	- Utilization
	- Latency and Jitter

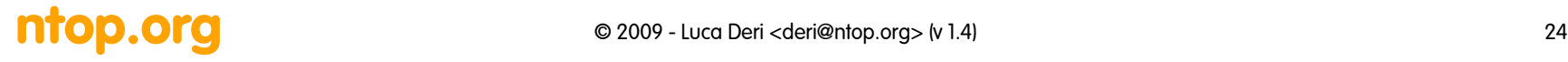

### Measurement Metrics: Availability [1/2]

- Availability can be expressed as the percentage of time that a network system, component or application is available for a user.
- It is based on the reliability of the individual component of a network.

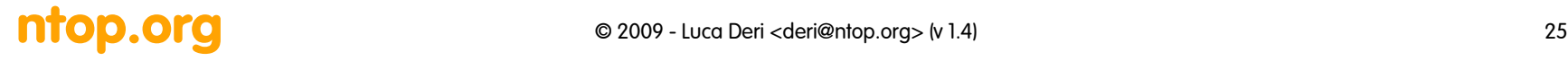

### Measurement Metrics: Availability [2/2]

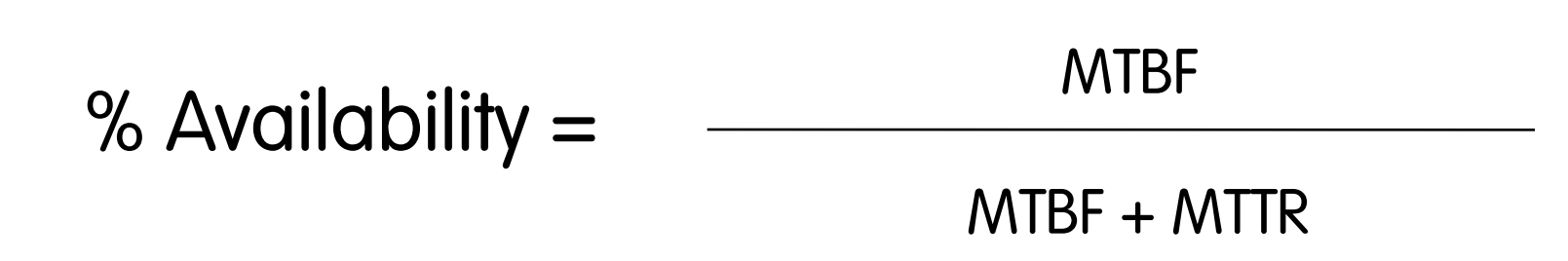

### $MTBF = mean$  time between failures MTTR = mean time to repair following a failure.

### Measurement Metrics: Response Time

- Response time is the time it takes a system to react to a given input.
	- Example: In an interactive transaction, it may be defined as the time between the last keystroke by user and the beginning of the resulting display by the computer.
- Short response time is desirable.
- Necessary for interactive applications (e.g. telnet/ssh) not very important for batch applications (e.g. file transfer).

### Measurement Metrics: Throughput

- Metric for measuring the quantity of data that can be sent over a link in a specified amount of time.
- Often it is used for giving an estimation of an available link bandwidth.
- Note that bandwidth and throughput are very different metrics.
- Throughput is an application-oriented measure
- Examples:
	- The number of transactions of a given type for a certain period of time
	- The number of customer sessions for a given application during a certain period of time

### Measurement Metrics: Utilization

- Utilization is a more fine-grained measure than throughput. It refers to determining the percentage of time that a resource is in use over a given period of time.
- Often very little utilization means that something isn't working as expected (e.g. little traffic because the file server crashed).

#### Measurement Metrics: Latency and Jitter

- Latency: amount of time it takes a packet from source to destination. It is very important for interactive applications (e.g. online games).
- Jitter: variance of intra-packet delay on a monodirectional link. It is very important for multimedia applications (e.g. internet telephony or video broadcast)
- Both are expressed in ms (milliseconds).

#### Measurement Metrics: Bandwidth

- Measurement Interval (Tc) The time interval or "bandwidth interval" used to control traffic bursts.
- Burst Committed (Bc) The maximum number of bits that the network agrees to transfer during any Tc.
- CIR (Committed Information Rate The rate at which a network agrees to transfer information under normal conditions, averaged over a minimum increment of time. CIR, measured in bits per second, is one of the key negotiated tariff metrics.  $CIR = BC / TC$ .
- Burst Excess (Be) The number of bits to attempt to transmit after reaching the Bc value.
- Maximum Data Rate (MaxR) Calculated value measured in bits per second.  $MaxR = (BC + Be)/BC$  \*  $CIR = (BC + Be)/TC$

#### ntop.org © 2009 - Luca Deri <deri@ntop.org> (v 1.4) 31

## Per-Link Measurements

- Metrics available on a link
	- # packets, # bytes, # packets discarded on a specific interface over the last minute
	- # flows, # of packets per flow
- It does not provide global network statistics.
- Useful to ISPs for traffic measurements.
- Examples:
	- SNMP MIBs
	- RTFM (Real-Time Flow Measurement)
	- Cisco NetFlow

#### ntop.org © 2009 - Luca Deri <deri@ntop.org> (v 1.4) 32

## End-to-End Measurements

- Network performance != Application performance
	- Wire-time vs. web-server performance
- Most of network measurements are by nature endto-end.
- Per path statistics
	- Are paths symmetric? Usually they are not. (Routing issue?)
	- How does the network behave with long/short probe packets?
- It is necessary for deducting per-link performance measurements.

## Monitoring Approaches [1/2]

- Active Measurement
	- To inject network traffic and study how the network reacts to the traffic (e.g. ping).
- Passive Measurement
	- To monitor network traffic for the purpose of measurement (e.g. use the TCP three way handshake to measure network round-trip time).

## Monitoring Approaches [2/2]

- Active measurements are often end-to-end, whereas passive measurements are limited to the link where the traffic is captured.
- There is no good and bad. Both approaches are good, depending on the case:
	- Passive monitoring on a switched network can be an issue.
	- Injecting traffic on a satellite link is often doable only by the satellite provider.
- Usually the best is to combine both approaches and compare results.

## Inline vs. Offline Measurement

- Inline Measurements Measurement methods based on a protocol that flows over the same network where measurements are taken (e.g. SNMP).
- Offline Measurements Measurement methods that use different networks for reading network measurements (e.g. to read traffic counters from CLI using a serial port or a management network/VLAN).
# 2. SNMP Monitoring

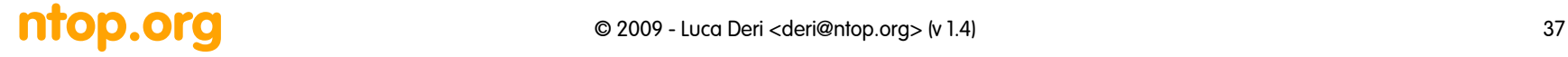

### SNMP MIB II: Introduction

- MIB-II (RFC 1213) defines object types for the Internet Protocols IP, ICMP, UDP, TCP, SNMP (and other definitions not relevant here). Basically it models the management of the TCP/IP protocol stack.
- Altogether 170 object types.
- Some MIB definitions turned out to be too simple and minimal (Routing table, Interface table).
- Some MIB definitions presuppose a 4-Byte address format, hence these tables must be redefined for IP version 6 (IPv6).

### SNMP MIB II: Goals

- Goals of the MIB-II definition:
	- Define basic error and configuration management for Internet protocols.
	- Very few and weak control objects.
	- Avoidance of redundant information in the MIB.
	- MIB implementation should not interfere with the normal network activities.
	- No implementation-dependent object types.

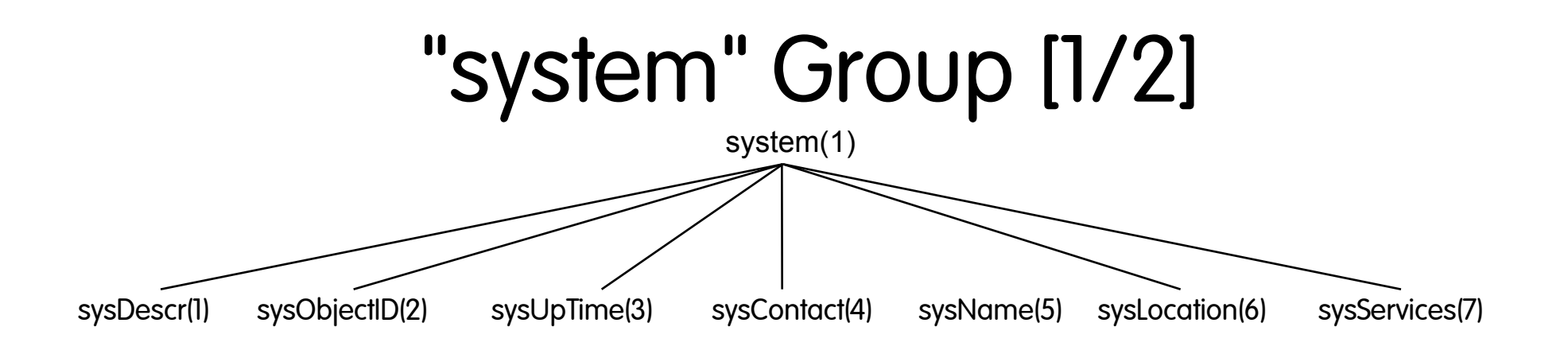

- sysUpTime.0 is a very important variable as it is used for determining service discontinuities:
	- $-$  If sysUpTime.0<sub>tl</sub> > sysUpTime.0<sub>t2</sub> where t<sub>2</sub> > t<sub>1</sub> then the agent has been reinitialised and management application rely on previous values.
- sysServices roughly reports the services supplied by the system:

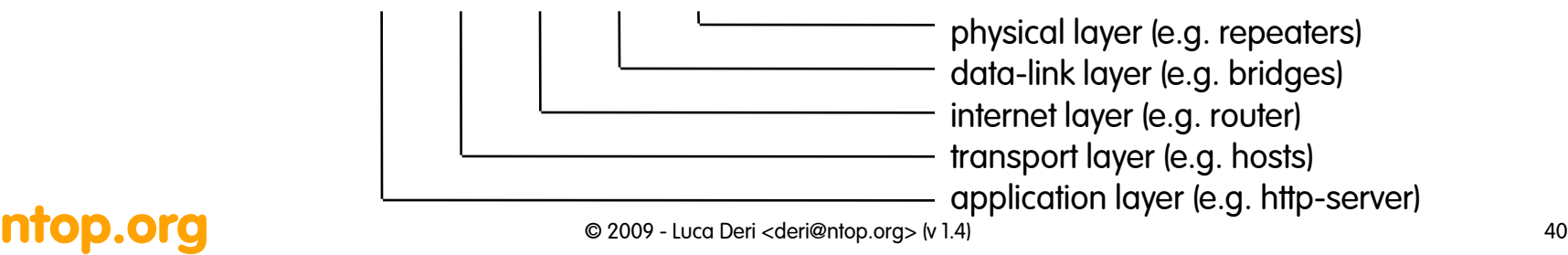

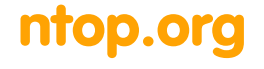

### "system" Group [2/2]

- sysObjectId.0 has the format enterprises.<manufacturer>.<id>+ and it is used to identify manufacturer and model. For instance enterprises.9.1.208 identifies a Cisco (.9) 2600 router (.1.208).
- sysDescr.0 provides a precise description of the device (e.g. "Cisco" Internetwork Operating System Software IOS (tm) C2600 Software (C2600-I-M), Version 12.2(23), RELEASE SOFTWARE (fc2) Copyright (c) 1986-2004 by cisco Systems, Inc.")
- In a nutshell the system group is important for:
	- Device mapping (via sysObjectId.0, sysDescr.0, and sysLocation.0)
	- Counter wrapping check (sysUpTime.0)
	- Reporting problems about the device to the administrator (sysContact.0)

#### ntop.org and the correct of  $\sim$  0009 - Luca Deri <deri@ntop.org> (v 1.4) 41

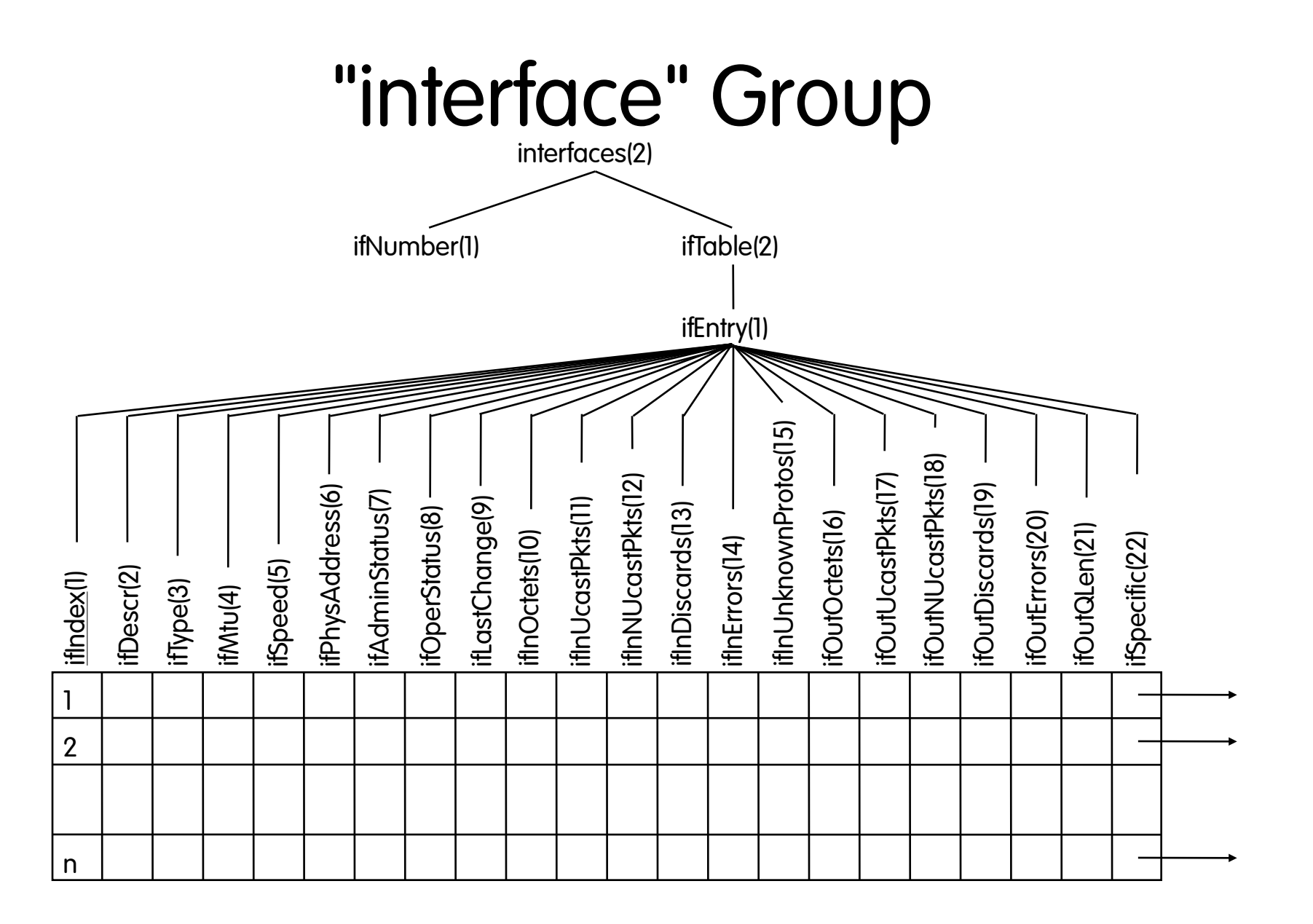

#### ntop.org and the case of 2009 - Luca Deri <deri@ntop.org> (v 1.4) 42

### "interface" Group Variables

• ifAdminStatus: the current administrative state of the interface. Values: up(1), down(2), testing(3). A value different from up means that the interface is not physically present on the system or that it's present but unavailable to the operating system (e.g. the driver has not been loaded).

Caveat: SNMP MIB index holes

- ifOperStatus: the current operational state of the interface. Values: up(1), down(2), testing(3). It is similar to ifconfig <device> up/down.
- ifOutQLen: the length of the output packet queue (in packets). It is useful for knowing more about transmission speeds and throughput (buffer full means that the receiver is not as fast as the sender).
- ifLastChange contains the value of sysUpTime at the time the interface entered its current operational state. Useful for detecting when an interface changed state (e.g. cable

#### ntop.org and the case of 2009 - Luca Deri <deri@ntop.org> (v 1.4) 43

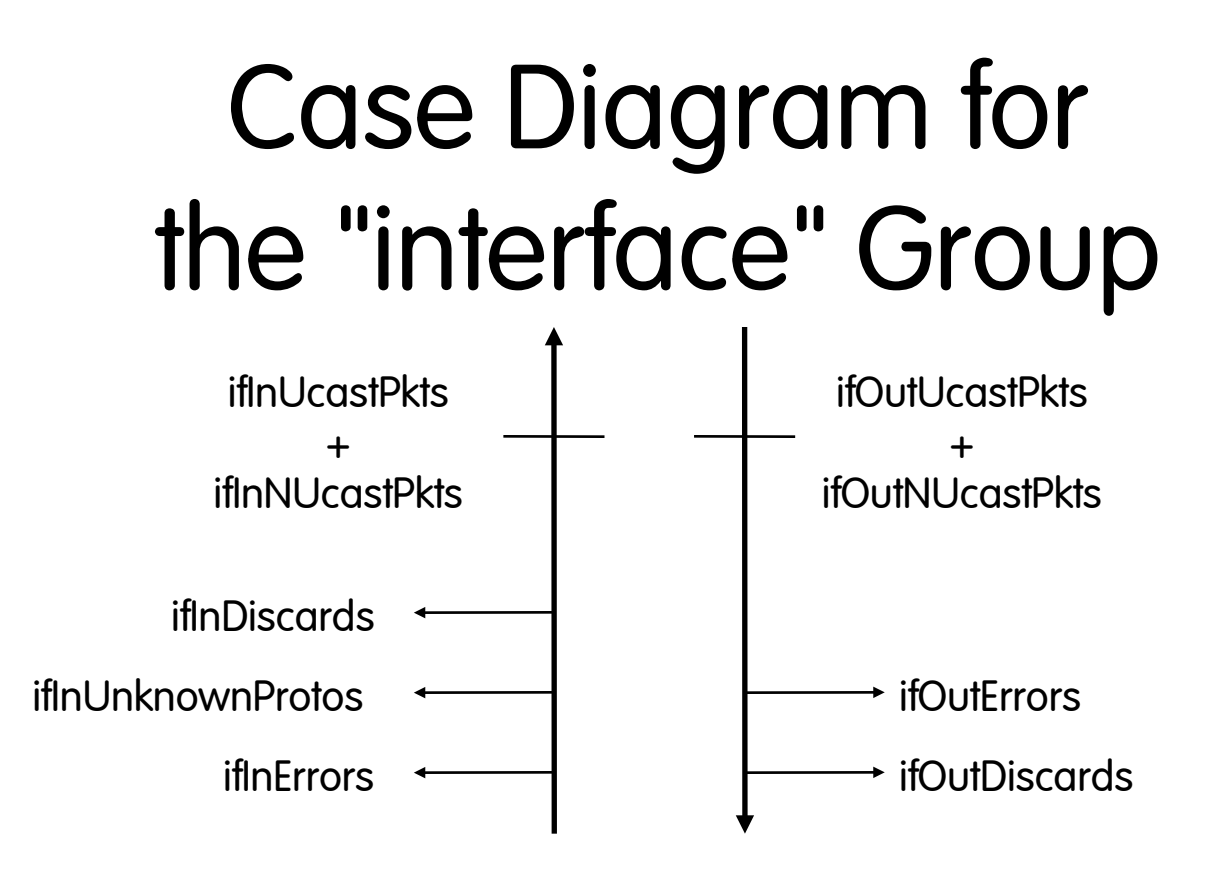

- Case diagrams illustrate dependencies between Variables:
	- the number of packets delivered by a network interface to the next higher protocol layer: ifInUcastPkts + ifInNUcastPkts.
	- the number of packets received by the network: (ifInUcastPkts + ifInNUcastPkts) + ifInDiscards + ifInUnknownProtos + ifInErrors

### ntop.org entitled and the correct Correct Cheri Aderi@ntop.org> (v 1.4)

# Using the "interface" Group [1/2]

- It is the base of SNMP-based monitoring.
- Many tools periodically poll values from interfaces (mostly ifInOctets and ifOutOctets).
- Values are aggregated and not divided per protocol, destination, AS. This is a major limitation if fine grained monitoring is required. The reason is that SNMP counters are basically the kernel counters 'exposed' via SNMP.
- Interface errors can be used for detecting communication problems, especially on WAN links.

### ntop.org and the correct of  $\sim$  0009 - Luca Deri <deri@ntop.org> (v 1.4)

# Using the "interface" Group [2/2]

- Packet size statistics are not reported however simple Octets/ Packets statistics can be computed.
- Many manufacturers (e.g. Cisco, Juniper) report information about both physical and logical interfaces (also known as subinterfaces). Others (e.g. Extreme) have the entry in the table but counters are always zero.
- Using the interface counters it is possible to produce reports about:
	- VLAN (Virtual LAN)
	- PVC (Private Virtual Circuit) on Frame Relay Links

### ntop.org entitled a computer of the C2009 - Luca Deri <deri@ntop.org> (v 1.4) 46

### Using the "arp" Group

- Useful for accessing the arp (Address Resolution Protocol) table of a remote device.
- It can be used for identifying arp-poisoning attacks or misconfigured hosts (e.g. duplicated IP addresses).

### • Example:

```
RFC1213-MIB::atIfIndex.4.1.172.22.6.168 = INTEGER: 4
RFC1213-MIB::atIfIndex.4.1.172.22.7.255 = INTEGER: 4
RFC1213-MIB::atPhysAddress.4.1.172.22.6.168 = Hex-STRING: 00 40 F4 67 49 08 
RFC1213-MIB::atPhysAddress.4.1.172.22.7.255 = Hex-STRING: FF FF FF FF FF FF 
RFC1213-MIB::atNetAddress.4.1.172.22.6.168 = Network Address: AC:16:06:A8
RFC1213-MIB::atNetAddress.4.1.172.22.7.255 = Network Address: AC:16:07:FF
```
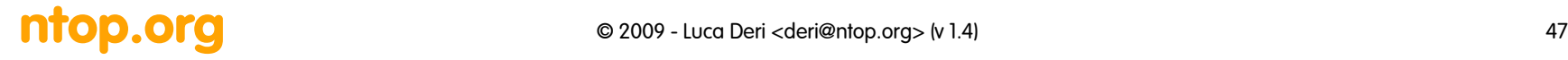

# Bridge MIB (RFC 1493)

- Useful for controlling the status of L2/L3 switches. Do not make the common mistake to believe that it is is used only on bridges.
- It somehow complementary to the MIB II as it provides information the hosts connected to the switch ports.
- Common uses of the bridge MIB:
	- To know the MAC address of a host connected to the port X/unit Y of the switch dot1dTpFdbTable.dot1dTpFdbAddress (NOTE: the MIB II has the MAC address of the switch port).
	- The MAC/port association is the base for detecting the physical location of a host. In fact as switch ports are usually connected to wall sockets, this is a good method for know who's where (user -> computer -> switch port -> room/desk)
	- It keeps track of the "previous" MAC address (and the time) connected to a port so it is possible to track users as they move from a room to another.
	- It can be used for detecting ports with associated multiple MAC addresses (trunk) hence to detect users with multiple MACs (e.g. a user runs VMware on his PC, or a user has been infected by a virus/worm) or ports with a switch connected to it that the network

### ntop.org and the correct of  $\sim$  0009 - Luca Deri <deri@ntop.org> (v 1.4)

### Get Port Mac Address

#### # **snmpwalk -c public@1 14.32.6.17 dot1dTpFdbAddress**

.1.3.6.1.2.1.17.4.3.1.1.**0.208.211.106.71.251** = Hex-STRING: 00 D0 D3 6A 47

#### # **snmpwalk -c public@6 14.32.6.17 dot1dTpFdbAddress**

 .1.3.6.1.2.1.17.4.3.1.1.0.2.185.144.76.102 = Hex-STRING: 00 02 B9 90 4C 66 .1.3.6.1.2.1.17.4.3.1.1.0.2.253.106.170.243 = Hex-STRING: 00 02 FD 6A AA F3 .1.3.6.1.2.1.17.4.3.1.1.0.16.13.56.16.0 = Hex-STRING: 00 10 0D 38 10 00  $1.3.6.1.2.1.17.4.3.1.1.0.96.84.144.248.0$  = Hex-STRING: 00 60 54 90 F8 00 .1.3.6.1.2.1.17.4.3.1.1.0.208.2.214.120.10 = Hex-STRING: 00 D0 02 D6 78 0A .1.3.6.1.2.1.17.4.3.1.1.0.208.211.54.162.60 = Hex-STRING: 00 D0 D3 36 A2 3C  $1.3.6.1.2.1.17.4.3.1.1.0.224.30.159.10.210 =$  Hex-STRING: 00 E0 1E 9F 0A D2

#### Note:

the <community>@<id> means that MAC is searched on VLAN X

### Get MAC Address Port [1/2]

# **snmpwalk -c public@1 14.32.6.17 dot1dTpFdbPort**

.1.3.6.1.2.1.17.4.3.1.2.0.208.211.106.71.251 = INTEGER: **113**

#### # **snmpwalk -c public@6 14.32.6.17 dot1dTpFdbPort**

 $.1.3.6.1.2.1.17.4.3.1.2.0.2.185.144.76.102 = INTEGR: 113$ .1.3.6.1.2.1.17.4.3.1.2.0.2.253.106.170.243 = INTEGER: 113 **<- this is not ifIndex**  $.1.3.6.1.2.1.17.4.3.1.2.0.6.83.198.64.173 = INTEGRR: 113$  $.1.3.6.1.2.1.17.4.3.1.2.0.16.13.56.16.0 = INTEGR: 113$  $.1.3.6.1.2.1.17.4.3.1.2.0.96.84.144.248.0 = INTEGR: 113$  $.1.3.6.1.2.1.17.4.3.1.2.0.208.2.214.120.10 = INTEGRR: 113$  $.1.3.6.1.2.1.17.4.3.1.2.0.208.211.54.162.60 = INTEGR: 113$  $.1.3.6.1.2.1.17.4.3.1.2.0.224.30.159.10.210 = INTEGR: 65$ 

nms-server2:/home/ccarring> **snmpwalk -c public 14.32.6.17 dot1dBasePortIfIndex**

 $.1.3.6.1.2.1.17.1.4.1.2.68$  = INTEGER: 12

 $.1.3.6.1.2.1.17.1.4.1.2.69$  = INTEGER: 13

……

### Get MAC Address Port [2/2]

- **# snmpwalk -On -c public 14.32.6.17 ifName**
- $.1.3.6.1.2.1.31.1.1.1.1.1 = STRTNG: SC0$

 $.1.3.6.1.2.1.31.1.1.1.1.2 = STRING: s10$ 

- $.1.3.6.1.2.1.31.1.1.1.1.3 = STRING:$  me1
- $.1.3.6.1.2.1.31.1.1.1.1.4 = STRING: VLAN-1$
- $.1.3.6.1.2.1.31.1.1.1.1.5 = STRING: VLAN-1002$
- $.1.3.6.1.2.1.31.1.1.1.1.6$  = STRING: VLAN-1004
- $.1.3.6.1.2.1.31.1.1.1.1.7 = STRING: VLAN-1005$
- $.1.3.6.1.2.1.31.1.1.1.1.8$  = STRING: VLAN-1003
- $.1.3.6.1.2.1.31.1.1.1.1.9$  = STRING:  $2/1$

….

 $.1.3.6.1.2.1.31.1.1.1.1.55 = STRING: 2/47$  $.1.3.6.1.2.1.31.1.1.1.1.56 = STRING: 2/48$ .1.3.6.1.2.1.31.1.1.1.1.**57** = STRING: 2/49 **(Slot 2, port 49)**  $.1.3.6.1.2.1.31.1.1.1.1.58 = STRING: 2/50$ 

# Side note: SNMP vs. CLI Counters [1/4]

- It a common belief among the network administrator community that SNMP and CLI counters are basically a different view of same thing.
- Many administrators do like CLI counters more, as:
	- Are formatted for direct human consumption
		- 0 packets input, 0 packets output
	- Many implementations provide command to clear/reset counter
		- clear interface ethernet 3
- Note: the definition of what a given counter counts is dependent on vendor documentation

## Side note: SNMP vs. CLI Counters [2/4]

```
c4500#sh int e1
Ethernet1 is up, line protocol is down
Last clearing of "show interface" counters never
Output queue 0/40, 0 drops; input queue 0/75, 0 drops
0 packets input, 0 bytes, 0 no buffer
      Received 0 broadcasts, 0 runts, 0 giants
      0 input errors, 0 CRC, 0 frame, 0 overrun, 0 ignored, 0 abort
      0 input packets with dribble condition detected
      187352 packets output, 11347294 bytes, 0 underruns
      187352 output errors, 0 collisions, 3 interface resets
```
- Notes
	- CLI counters remain the basic way of life in element management.
	- Counters format/appearance change vendor to vendor (often even within the same manufacturer, e.g. Cisco IOS vs. CatOS vs. PIX).
	- Note: IOS, CatOS, and PIX are respectively the router, switch and firewall OS used by Cisco appliances.

# Side note: SNMP vs. CLI Counters [3/4]

- SNMP counters instead:
	- Allow you to compare apples to apples
		- Counters have standard definitions
			- as defined by IETF, IEEE, some vendors…
			- regardless of network element type or vendor
		- and globally unique, hard to pronounce names
			- 1.3.6.1.2.1.17.2.4 dot1dStpTopChanges
	- Have a well specified size
		- 32 or 64 bits wide (64 bit available in SNMP v2c or v3).
	- Counters do not necessarily start at zero
		- Vendor implementation friendly.
	- Are not designed for directing human consumption

## Side note: SNMP vs. CLI Counters [4/4]

#### **dot1dTpPortInFrames** OBJECT-TYPE

 SYNTAX Counter ACCESS read-only STATUS mandatory DESCRIPTION

> "The **number of frames** that have been received by this port from its segment. Note that a frame received on the interface corresponding to this port is **only counted by this object if and only if it is for a protocol being processed by the local bridging function, including bridge management frames**."

REFERENCE

"IEEE 802.1D-1990: Section 6.6.1.1.3"

• Note: good counters are generally derived from underlying protocol specification.

### How To Calculate Bandwidth Utilization (%) with SNMP

Bandwidth Utilization

 $(\Delta$  if InOctets +  $\Delta$  if OutOctets  $\times$  8  $\times$  100

(Δ time) x ifSpeed

( $\Delta$  if InOctets) x 8 x 100 /(( $\Delta$  time) x if Speed) Input Utilization

( $\Delta$  ifOutOctets) x 8 x 100 /(( $\Delta$  time) x ifSpeed) **Output Utilization** 

See: http://www.cisco.com/en/US/tech/tk648/tk362/technologies\_tech\_note09186a008009496e.shtml

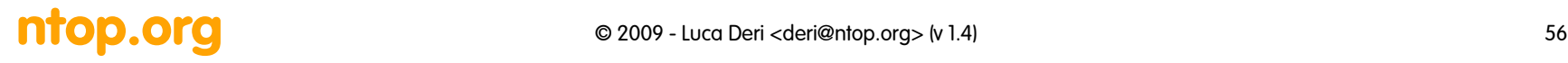

### What else can you do with SNMP?

- Detect and clear hung TCP connections.
- Manipulate ARP entries.
- Get environmental temperature.
- Check CPU utilization.
- Monitor redundant/uninterruptible power supplies.
- Find P2P users (NAT table).
- Layout network topology (e.g. via CDP)

See: http://www.cisco.com/en/US/tech/tk648/tk362/tk605/tsd\_technology\_support\_sub-protocol\_home.html

### ntop.org

### 3. Remote Monitoring

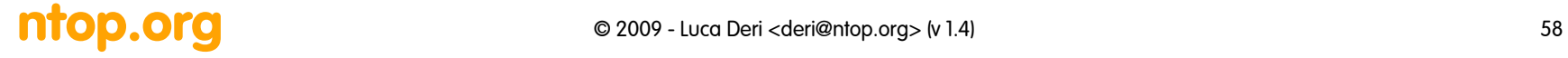

### Networks are Changing… [1/2]

Force 1: the Internet Force 2: Mobility Force 3: Dynamic

• network security will become even more critical in the future.

• the enterprise network will become a public network.

• supporting mobility across wired and wireless will be a key element of the network future.

• the network will become an anytime, anywhere resource.

Communications

• supporting a broad range of applications will be a key element in the future: convergence.

• the data network will become the only network.

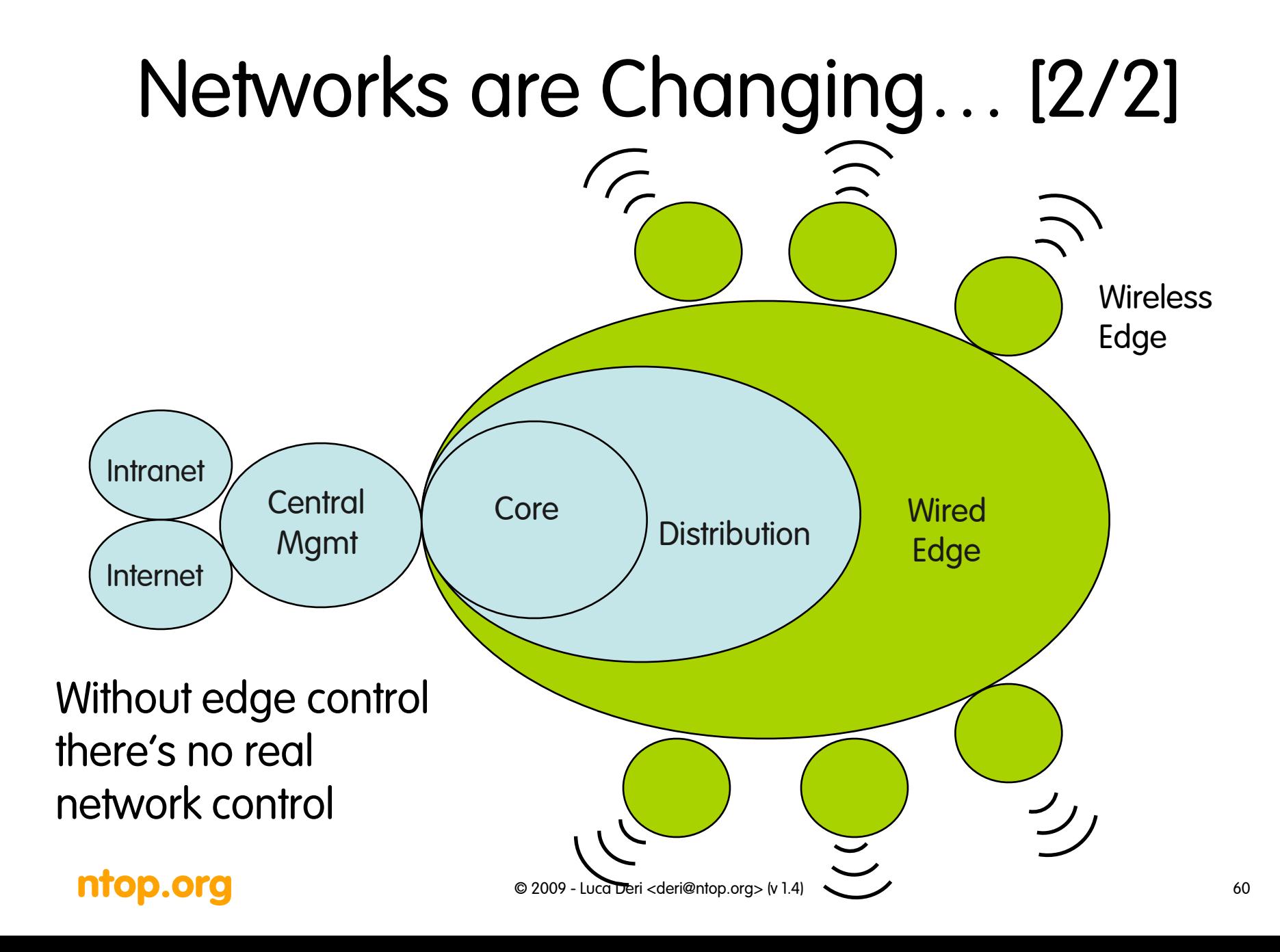

### Towards Remote Monitoring [1/4]

- Modern networks are distributed across various buildings, managed by different people with different skills (security, traffic engineer, DB administrator).
- It is necessary to collect traffic statistics on each network trunk, send them to a (limited number of) collector, in order to produce an aggregate network view.
- Some distributed analysis capabilities are necessary because a centralized network is not fault tolerant and scalable.

### Towards Remote Monitoring [2/4]

- Deploying remote traffic analyzers (e.g. pcap-based probes) are not always feasible because:
	- Server manufacturers do not always permit generic, untested software (e.g. the licence enforces that on a Oracle server you install only Oracle-certified apps) to be installed.
	- Modern servers often have several network interfaces (1Gb main+failover for data and 100 Mbit for server access), so a multi-interface probe is required.
	- Monitoring a 1 GE using a network tap requires 2 x GE (one RX for each direction of the original GE).

### Towards Remote Monitoring [3/4]

- Solution: use traffic analysis capabilities provided by network appliances.
- Drawbacks:
	- Not all the appliances provide traffic analysis capabilities (e.g. most ADSL routers do not)
	- Even if supported, not always such capabilities can be enabled (strong impact on CPU and memory).
	- Basic monitoring capabilities provided by the default OS are rather limited so a custom card is necessary.
	- Custom cards for traffic analysis are not so cheap.

### ntop.org entitled a construction of the C2009 - Luca Deri <deri@ntop.org> (v 1.4) 63

### Towards Remote Monitoring [4/4]

• Price of some commercial monitoring cards (monitoring software sold separately):

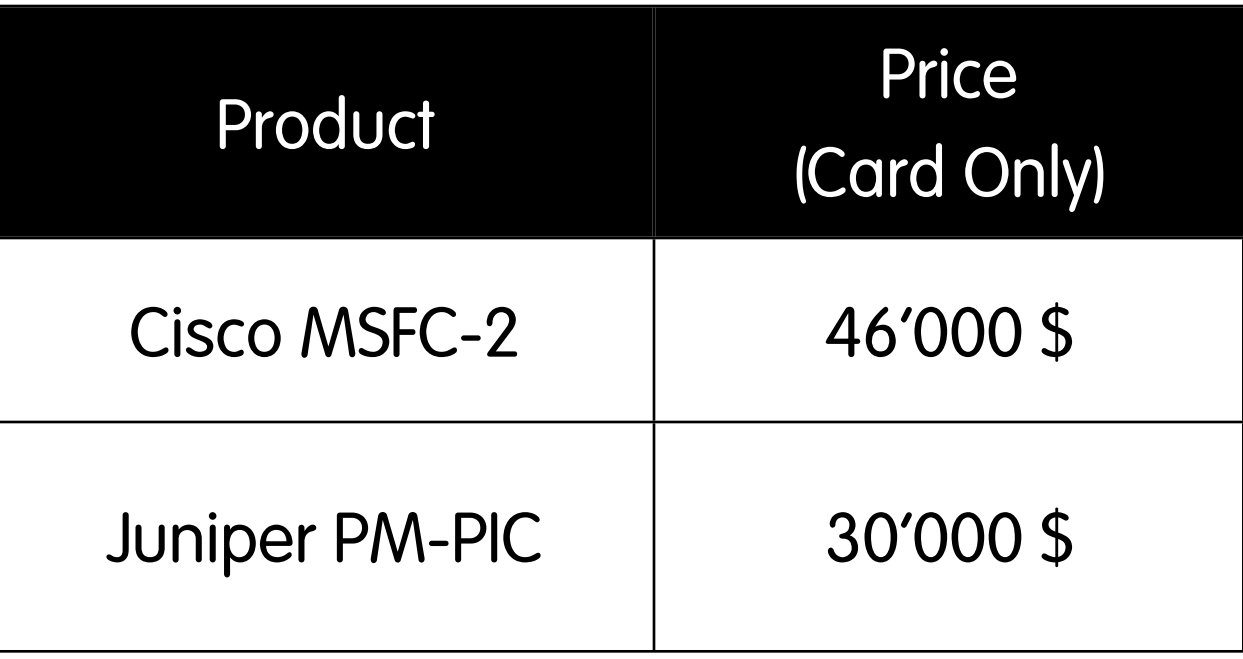

### RMON: Remote Monitoring using SNMP

- Present in most mid-high end network appliances: often these are poor/limited implementations.
- Some vendors sell stand-alone probes: preferred case as
	- they are full implementations of the protocol.
	- They do not add additional load on the router.
- Not all the implementations (in particular those embedded in router/switches) support the whole standard but only selected SNMP groups.
- Together with Cisco NetFlow is the industrial, "trusted" monitoring standard.

### What can RMON do?

- Collect data and periodically report it to a more central management station, which potentially reduces traffic on WAN links and polling overhead on the management station.
- Report on what hosts are attached to the LAN, how much they talk, and to whom.
- "See" all LAN traffic, full LAN utilization, and not just the traffic to or through the router.
- Filter and capture packets (so you don't have to visit a remote LAN and attach a LAN Analyzer) : it is basically a remote sniffer that can capture real-time traffic (until the integrated memory buffer is full).
- Automatically collect data, compare to thresholds, and send traps to your management station -- which offloads much of the work that might bog down the management station.

### RMON vs. SNMP [1/2]

- The SNMP protocol is used to control and configure a probe. Usually GUI managers mask the complexity of SNMP-based configuration.
- Statistics and saved traffic are retrieved using SNMP by management applications to record statistics on a network and, possibly selected portions of the network traffic.

### RMON vs. SNMP [2/2]

 SNMP and RMON differ in the way they gather traffic statistics:

- SNMP is a periodic poll-request process: it requires a query of the SNMP device to get network statistics (the network status is kept by the manager).
- RMON, on the other hand, reduces the stress of the manager by gathering and storing the statistics in counters or buckets for retrieval by a management station.

## RMON Monitoring Groups [1/3]

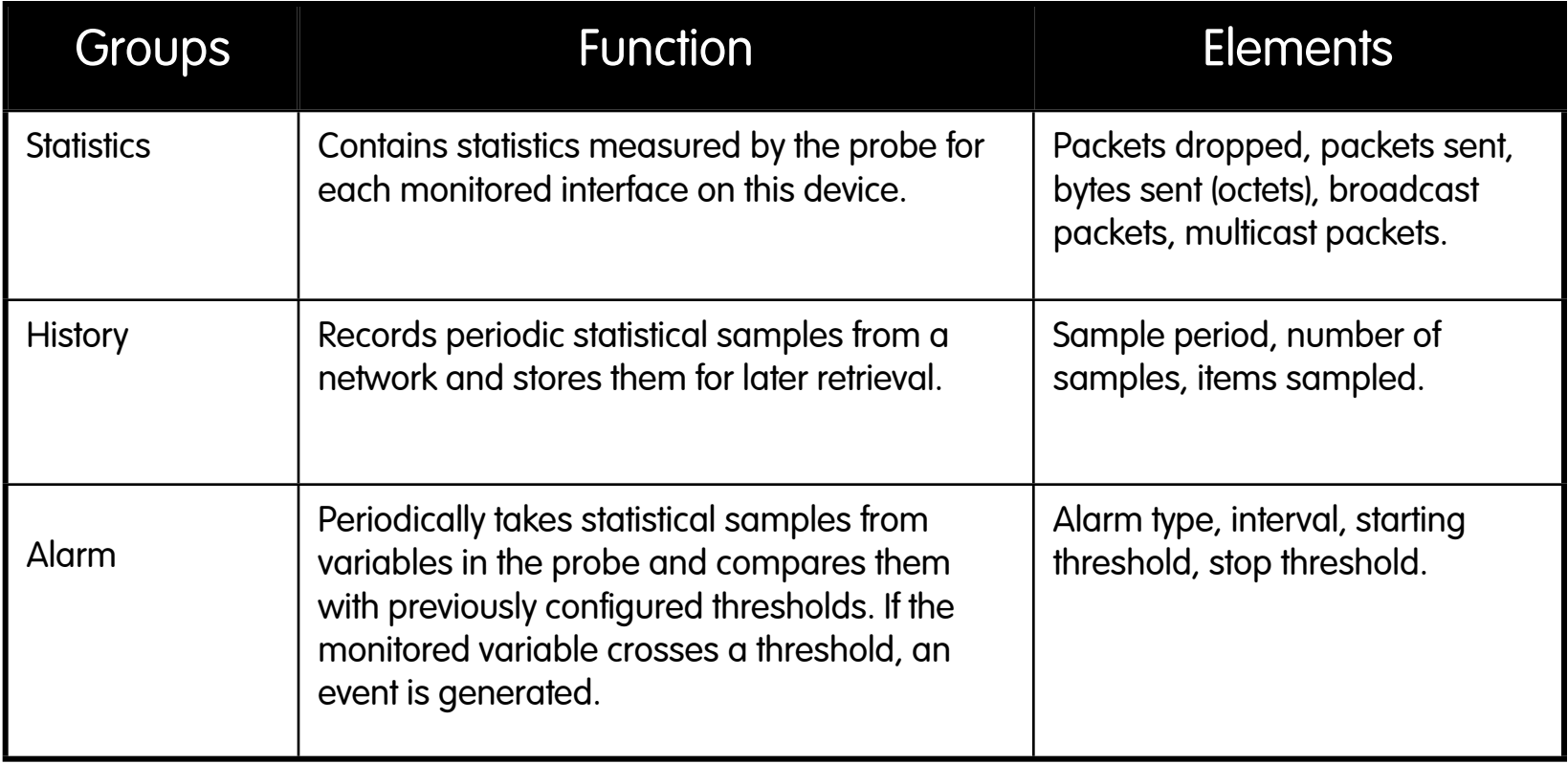

# RMON Monitoring Groups [2/3]

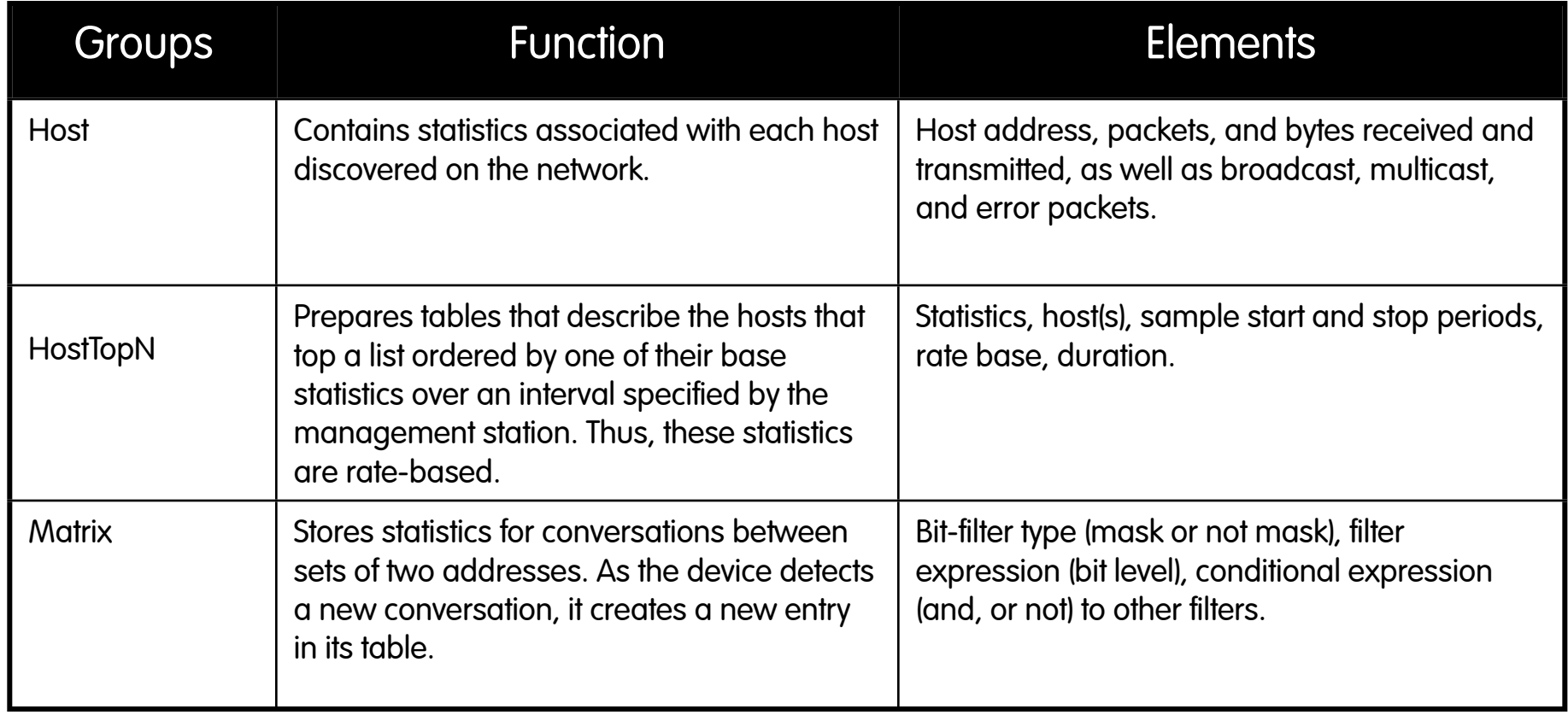

## RMON Monitoring Groups [3/3]

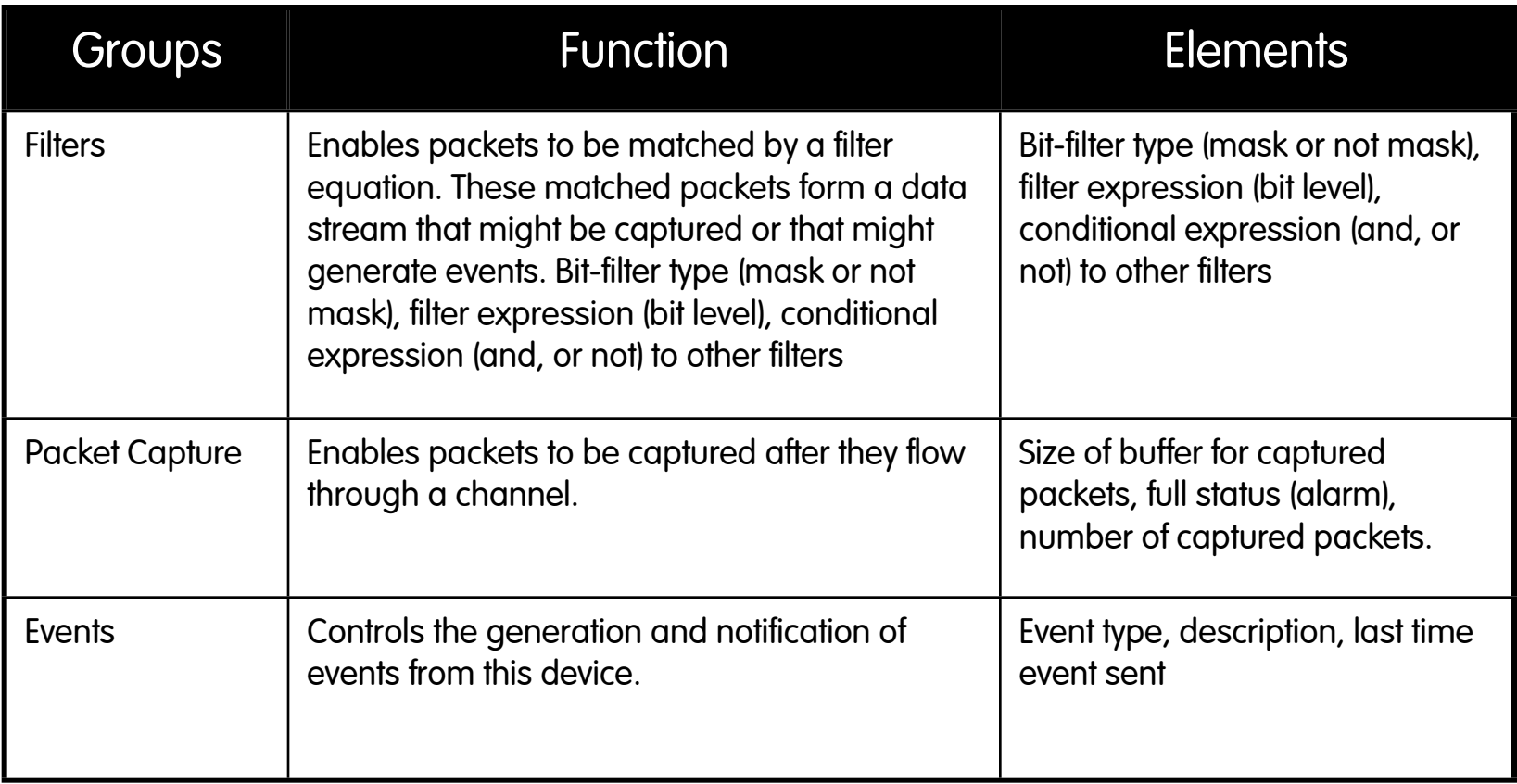

### RMON Ethernet Statistics

- Packets: A unit of data formatted for transmission on a network.
- Multicast Packet: communication between a single sender and multiple receivers on a network.
- Broadcast Packet: a packet that is transmitted to all hosts on an Ethernet.
- Drop Events: An overrun at a port. The port logic could not receive the traffic at full line rate and had to drop some packets.
- Fragments: A piece of a packet. Sometimes a communications packet being sent over a network has to be temporarily broken into fragments; the packet should be reassembled when it reaches its destination.
- Jabbers: Packets received that were longer than 1518 octets and also contained alignment errors.
- Oversize Packets: Packets received that were longer than 1518 octets and were otherwise well formed.
# RMON-1 Filters and Channels

- Received packets can be selected by means of filters. Filters are simple value/mask expressions (like with IP address, network and mask).
- A RMON channel is defined by a set of filter pairs: data [the packet] and status [packet info (e.g. length)] filters.
- A packet is accepted by a channel when,
	- if at least one pair of filters hold (acceptMatched channel)
	- or if at least one filter of all filters pairs does not pass the test (acceptFailed channel).

# RMON Filter/Channel Example

AcceptMatched channel

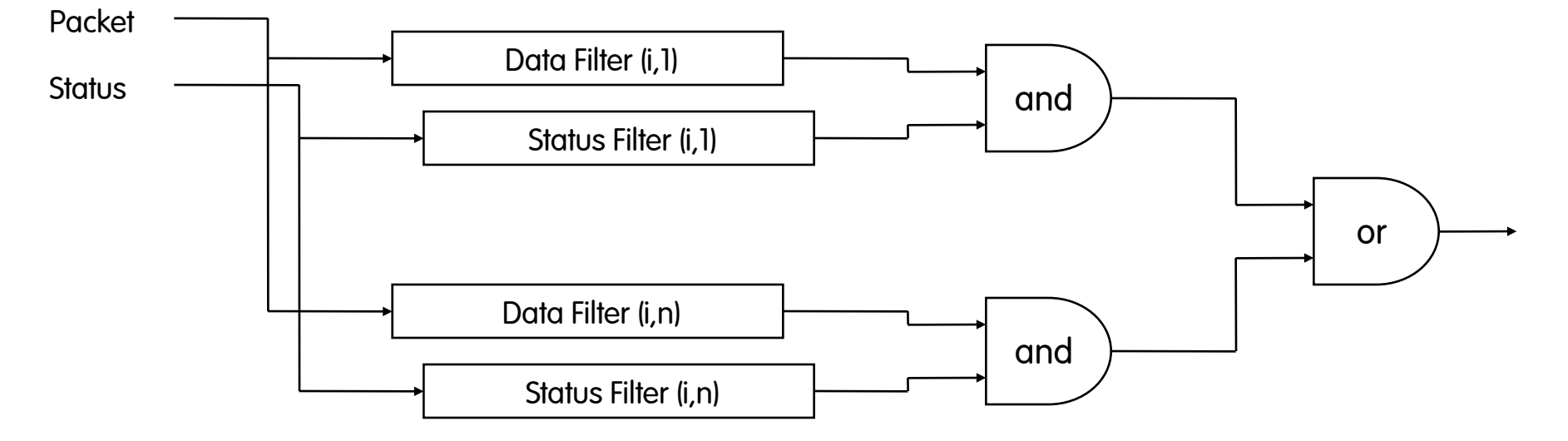

See http://www.csu.edu.au/special/auugwww96/proceedings/wang/wang.html

# Network Utilization with RMON

- Most RMON managers use RMON counters to compute network utilization.
- Network Utilization can be calculated for all the ports of a given switch at regular intervals. This information can be gathered over the course of a day and be used to generate a network utilization profile of a switch or hub.

% Network =  $100 \times ($  # packets x 160) +  $($  # octets x 8)) Utilization **port speed x time (secs)** 

## RMON Alarm Group

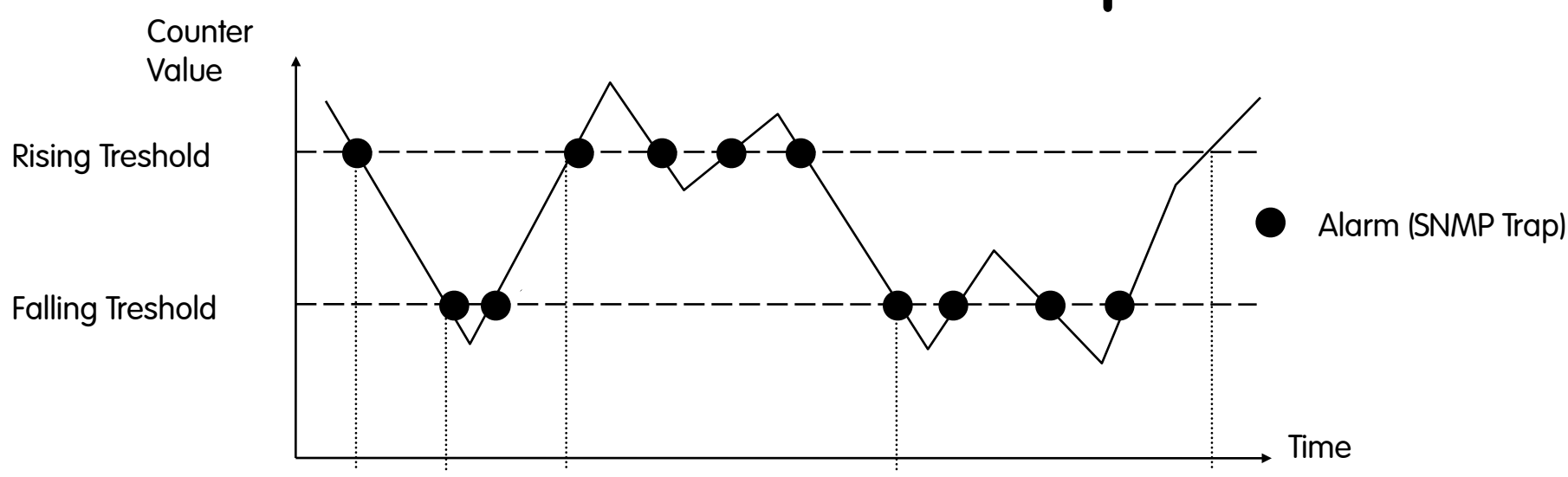

- In case of exceeding a upper limit value, an event is produced each time the threshold is exceeded or when a value that used to be above a threshold returns inside the specified range. Similar considerations can be applied to lower threshold value.
- Thresholds can either be on to the measured value (absolute) or on the difference of the current value to the last measured value (delta value).

# Case Study: Counter Sampling Interval [1/2]

Example 1: (10 seconds sampling interval, threshold value 20, 10 seconds test interval)

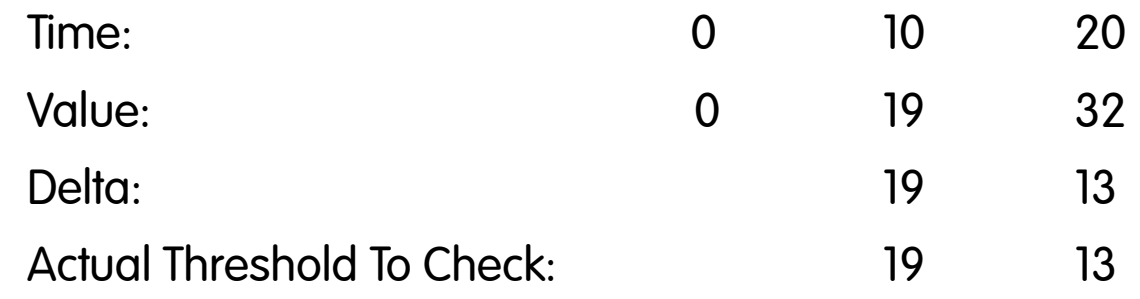

Example 2: (5 seconds sampling interval, threshold value 20, 10 seconds test interval)

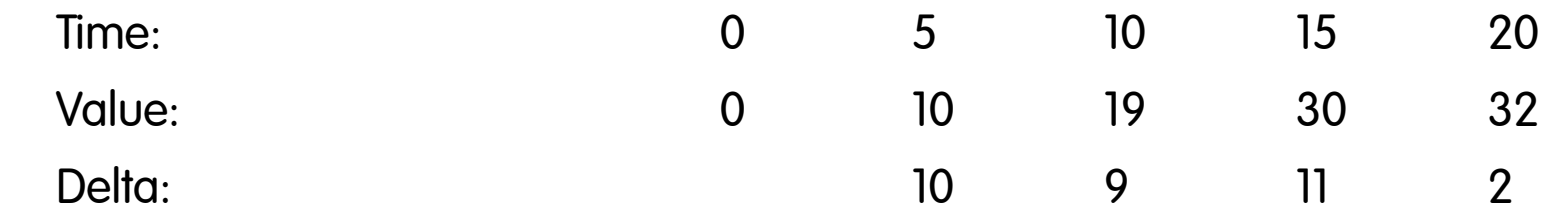

# Case Study: Counter Sampling Interval [2/2]

- MIB instance value sampling must be done twice per sampling interval, otherwise exceeded thresholds may be undetected for overlapping intervals.
- Fast polling has some drawbacks:
	- Much more data is collected.
	- Increased load on SNMP agents.
	- More data changes are detected (this can lead to false positives).
- Slow polling has some drawbacks too:
	- Some alarms can be missed (inaccuracy)

# RMON-Like Home-grown Network Probes [1/4]

- Every router/switch (ranging from Cisco boxes to Linux-based router) has the ability to define ACL (Access Control Lists) for preventing selected traffic to flow.
- ACLs with an 'accept' policy can very well be used to account traffic.
- Drawbacks:
	- ACLs are limited to IP whereas RMON is not (e.g. IPX, NeBEUI)
	- On many systems ACLs have impact on CPU.
	- The number or total/per-port ACLs is limited.
	- Often ACLs are limited to packet header (no payload).

# RMON-Like Home-grown Network Probes [2/4]

#### ACL definition examples:

— Cisco

```
access-list 102 permit icmp any any
```

```
— Juniper
```

```
filter HTTPcounter {
  from {
        destination-address {
                 10.10.20/24;
                 10.40.30/25;
                 11.11/8;
}
        destination-port [http https];
  }
  then {
        count Count-Http;
        accept
```
#### ntop.org and the correct of the correct of the correct of the correct of the correct of the correct of the correct of the correct of the correct of the correct of the correct of the correct of the correct of the correct of

# RMON-Like Home-grown Network Probes [3/4]

#### - Linux (iptables)

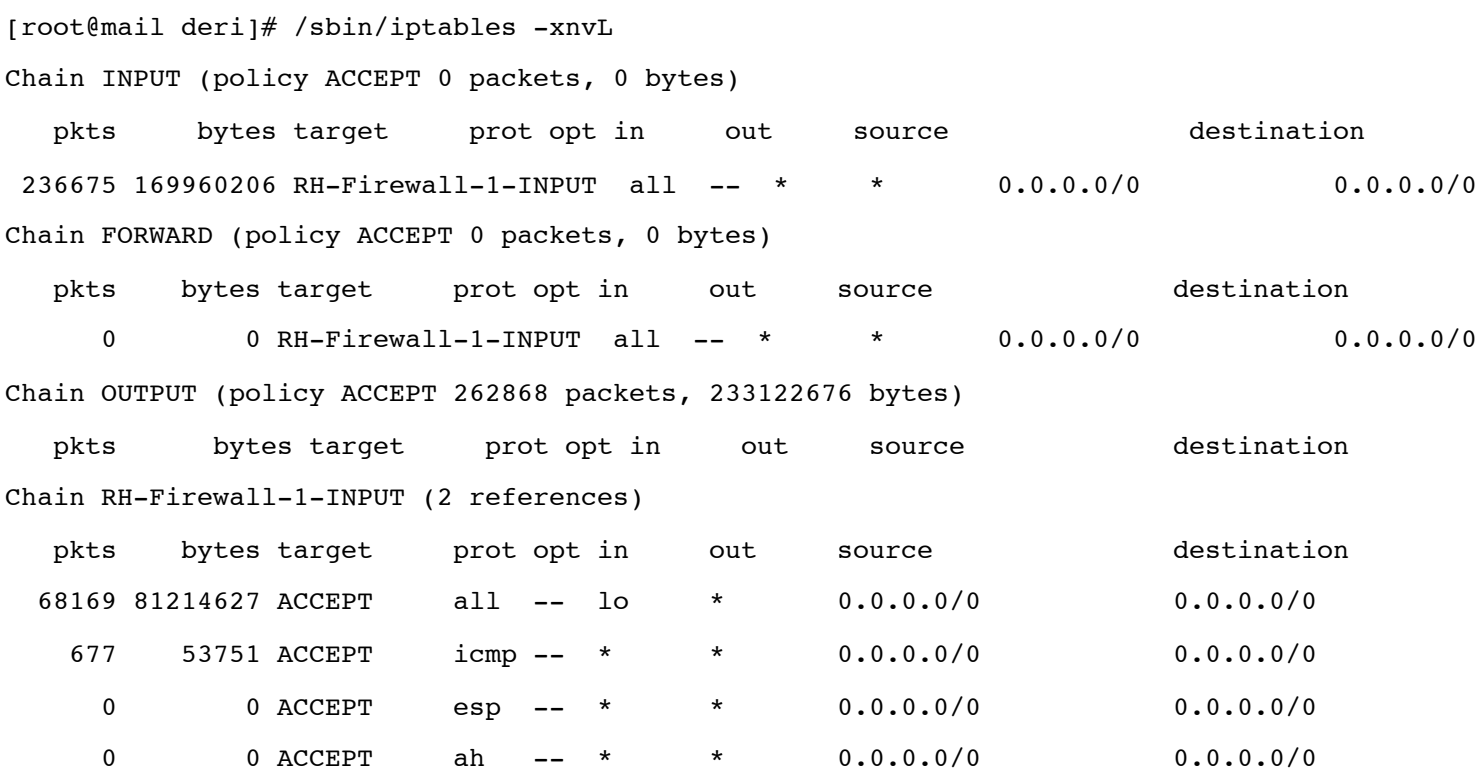

# RMON-Like Home-grown Network Probes [4/4]

- Counters are usually accessed from SNMP in addition to CLI (Command Line Interface).
- Proprietary MIBs allow values to be read from remote.
- Cisco has recently introduced a new technology named "Static NetFlow" that allows routers to emit flows for each defined ACL.
- Extreme Network's "ClearFlow" is also a similar technology. In addition it also has the ability to send alarms by setting thresholds on counter values.

## NBAR: RMON-Like Traffic Stats [1/6]

- Cisco NBAR (Network Based Application Recognition) is a traffic classification engine with QoS support (i.e. you can shape traffic based on traffic stats).
- Real-time traffic pattern analysis (with payload analysis) and protocol discovery.
- NBAR Example: stop KaZaA traffic and give priority to the video conference traffic.

## NBAR: RMON-Like Traffic Stats [2/6]

- Capable of classifying applications that have:
	- Statically assigned TCP and UDP port numbers.
	- Non-TCP and non-UDP IP protocols.
	- Dynamically assigned TCP and UDP port numbers during connection establishment.
	- Classification based on deep packet inspection: NBAR can look deeper into the packet to identify applications.
	- HTTP traffic by URL, host name or MIME type using regular expressions (\*, ?, [ ]), Citrix ICA traffic, RTP Payload type classification.
	- Currently supports 88 protocols/applications.
- NBAR statistics can be read using SNMP (Cisco NBAR Protocol

#### ntop.org entitled and the correct Correct Cheri Aderi@ntop.org> (v 1.4)

## NBAR: RMON-Like Traffic Stats [3/6]

Caveats:

- Proprietary technology: available only on Cisco boxes with a recent IOS version.
- Strong router CPU overhead (more than NetFlow).
- It does not recognize all protocols.
- Difficult to configure in particular if associated with QoS/Bandwidth Management.

#### ntop.org entitled a computer of the C2009 - Luca Deri <deri@ntop.org> (v 1.4) 85

## NBAR: RMON-Like Traffic Stats [4/6]

**Router# conf t Router(config)# ip cef Router(config)# int eth0/0 Router(config-if)# ip nbar protocol-discovery Router(config-if)# exit Router(config)# int se0/0 Router(config-if)# ip nbar protocol-discovery**

**Router# show ip nbar protocol discovery int eth0/0 top 3**

#### **FastEthernet0/0**

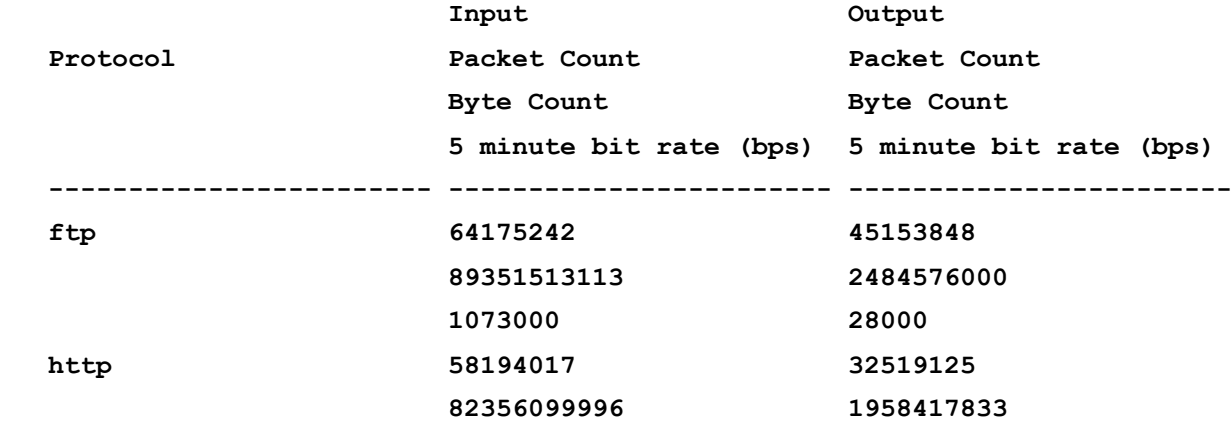

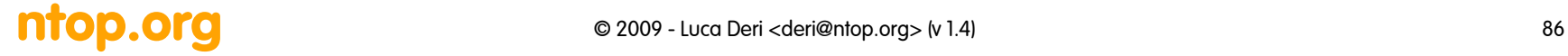

### NBAR: RMON-Like Traffic Stats [5/6]

**Router# show policy-map int eth0/0** 

 **Ethernet0/0**

 **Service-policy input: dscp\_mark**

 **Class-map: stream (match-any) 130521 packets, 97066868 bytes 5 minute offered rate 0 bps, drop rate 0 bps Match: protocol rtp 0 packets, 0 bytes 5 minute rate 0 bps Match: protocol rtspplayer 117857 packets, 79344153 bytes 5 minute rate 0 bps Match: protocol netshow 12664 packets, 17722715 bytes 5 minute rate 0 bps Match: ip dscp ef 0 packets, 0 bytes 5 minute rate 0 bps QoS Set**

#### ntop.org entitled a computer of the C2009 - Luca Deri <deri@ntop.org> (v 1.4) 87

## NBAR: RMON-Like Traffic Stats [6/6]

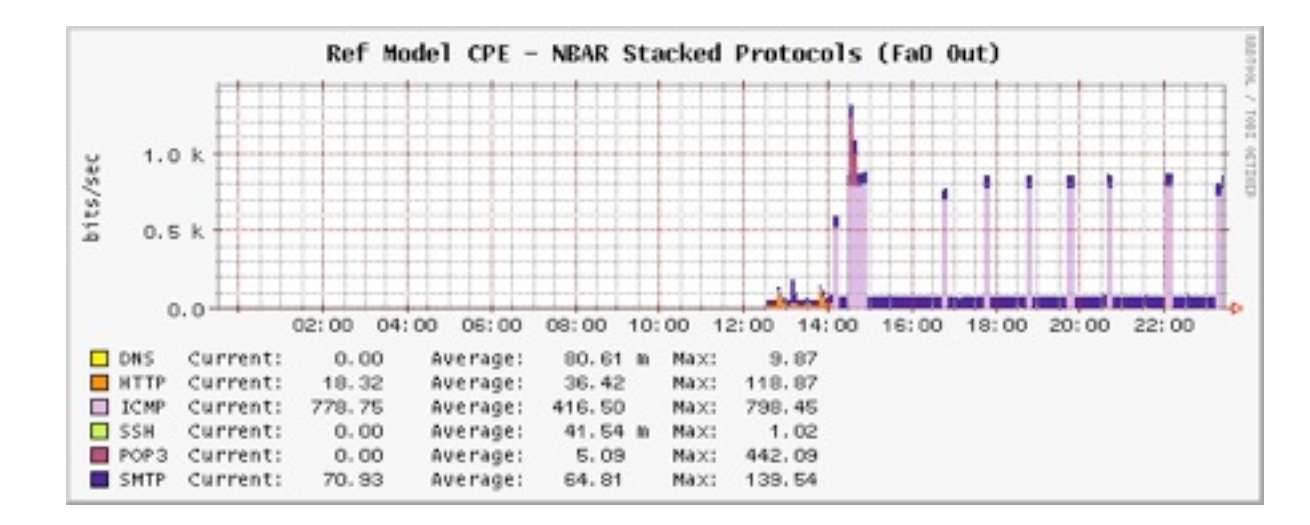

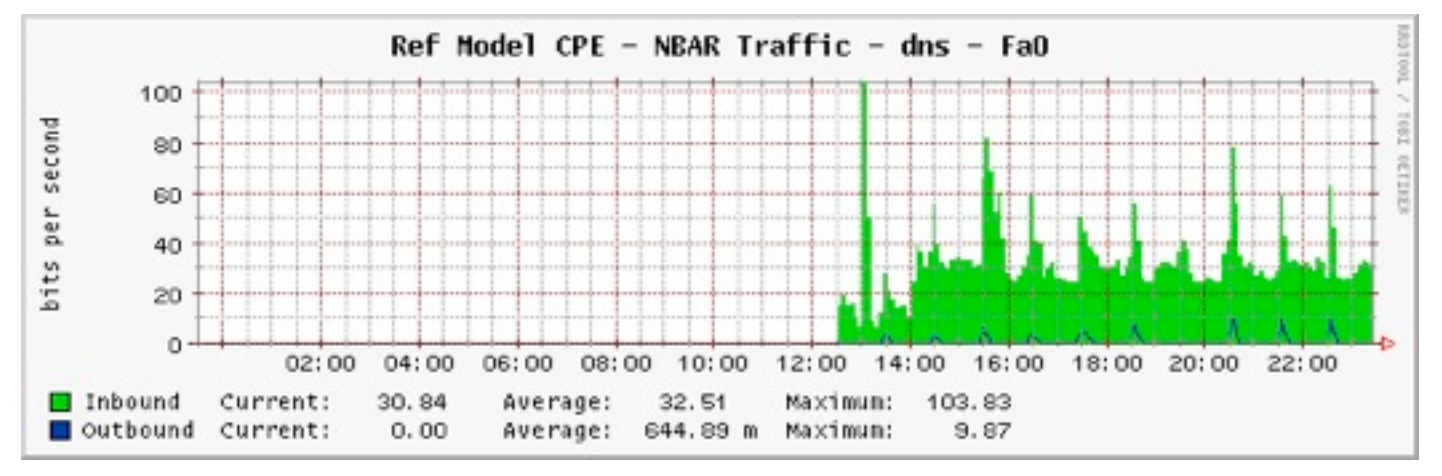

#### ntop.org and the case of 2009 - Luca Deri <deri@ntop.org> (v 1.4) 88

# Real-Time Flow Measurement (RTFM)

- Very flexible and powerful meter
	- programmable rule sets
	- can serve several readers
	- programmable overload behavior
- Reader polls meter
- Realization by SNMP Meter MIB
- Free software implementation NeTraMet
- No acceptance at manufacturers
- Complicated to use (too powerful)
- Specified by RFCs 2720 2724

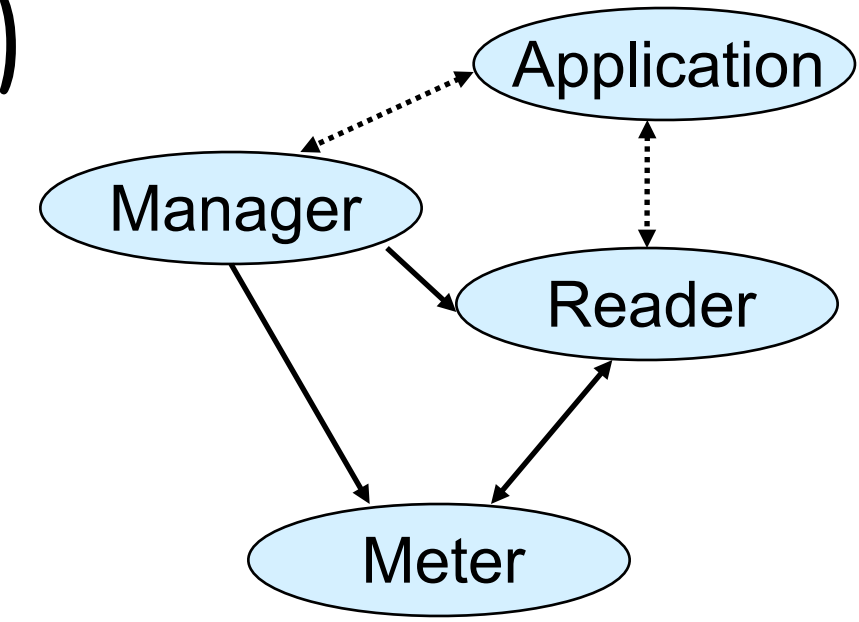

# 4. Flow Monitoring

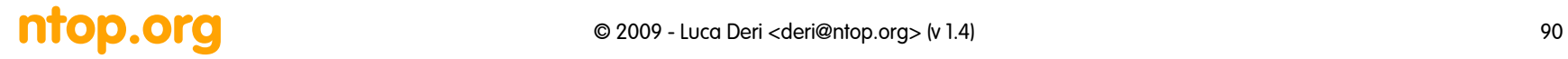

# SNMP vs. Network Flows [1/2]

- SNMP is based on the manager agent paradigm
	- The agent monitors the network and informs the manager (via traps) when something important happened (i.e. and interface changed state).
	- The manager keeps the whole system status by periodically reading (polling) variables (e.g. via SNMP Get) form the agent.
	- SNMP variables can be used for both element/device/ system management (e.g. info about disk space and partitions) and traffic monitoring.

# SNMP vs. Network Flows [2/2]

- Network flows are emitted by a probe towards one or more collectors according to traffic conditions.
	- Flows contain information about the analysed traffic (i.e. they do not contain device/probe information such as the MIB II variables).
	- Emitted flows have a well defined format (e.g. Cisco NetFlow v5) and often use UDP as transport (no specialized protocol like SNMP).
	- No concept of 'alarm' flows nor ability for the probe to perform actions based on flows: all the intelligence is in the collector.
	- Probe instrumentation is performed offline.
	- Probes are activated where the network traffic flows (e.g. inside routers and switches).

# So What Do You Expect To Measure with Flows? [1/2]

- Where your campus exchanges traffic with by IP address, IP Prefix, or ASN.
- What type and how much traffic (SMTP, WEB, File Sharing, etc).
- What services running on campus.
- Department level traffic summaries.
- Track network based viruses back to hosts.

# So What Do You Expect To Measure with Flows? [2/2]

- Track DoS attacks to the source(s), i.e. the 100 servers flooding XXX.com domain.
- Find busy hosts on campus (top host).
- How many destinations each campus host exchanges traffic with.
- Campus host counts by service, i.e. how many active web servers.

# What You Can't Measure with Flows?

- Non-IP traffic (e.g. NetBIOS, AppleTalk).
- L2 information (e.g. interface up/down state changes).
- Filtered traffic (e.g. firewall policy counters).
- Per-link statistics (e.g. link usage, congestion, delay, packet loss).
- Application statistics (e.g. transaction latency, # positive/negative replies, protocol errors).

# Network Flows: What Are They?

- "A flow is a set of packets with a set of common packet properties" (e.g. common IP address/port).
- A flow is (queued to be) emitted only when expired.
- Creation and expiration policy
	- What conditions start and stop a flow?
	- Maximum flow duration timeout regardless of the connection status (e.g. a TCP connection ends when both peers agreed on FIN/RST).
	- Emit a flow when there's no flow traffic for a specified amount of time.

# Network Flows Content

- Flow contain:
	- Peers: flow source and destination.
	- Counters: packets, bytes, time.
	- Routing information: AS, network mask, interfaces.
- Flows can be unidirectional (default) or bidirectional (v9/IPFIX only).
- Two, opposite, unidirectional flows are equivalent to one bidirectional flow.
- Bidirectional flows can contain other information such as round trip time, TCP behavior.

# Network Flows Issues

- **Overhead vs. Accuracy** 
	- More measurement results in more collected data.
	- More flow aggregation, less granularity.
	- Overhead (e.g. CPU load) on routers, switches, end-hosts.
- Security vs. Data Sharing
	- Emitted flows must reach collectors on protected paths (e.g. using a different network/VLAN).
	- User privacy must be respected.
	- Traffic measurements must be kept protected in order not to disclosure important network information to third parties.

# Unidirectional Flow with Source/ Destination IP Key

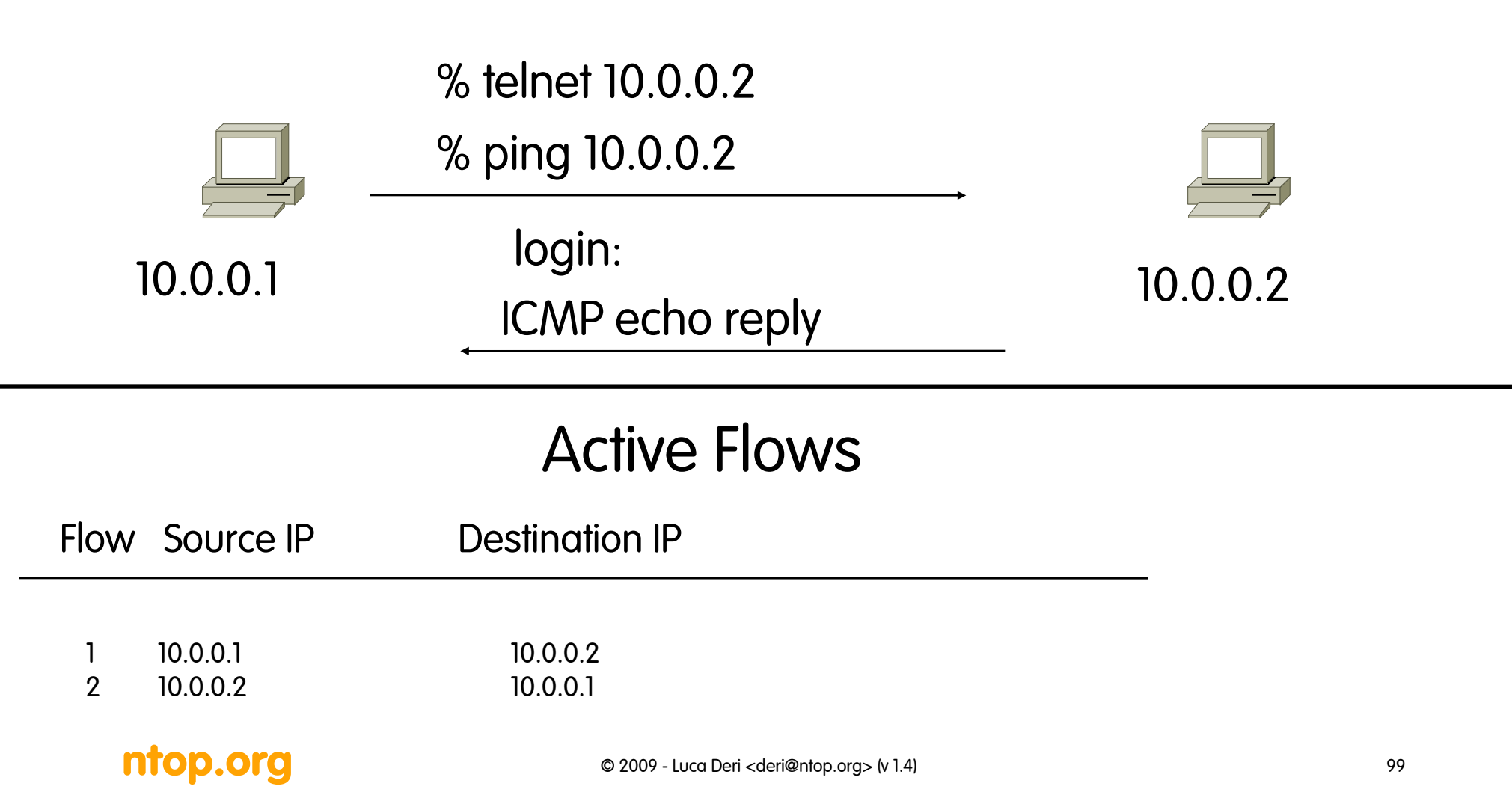

# Unidirectional Flow with IP, Port, Protocol Key

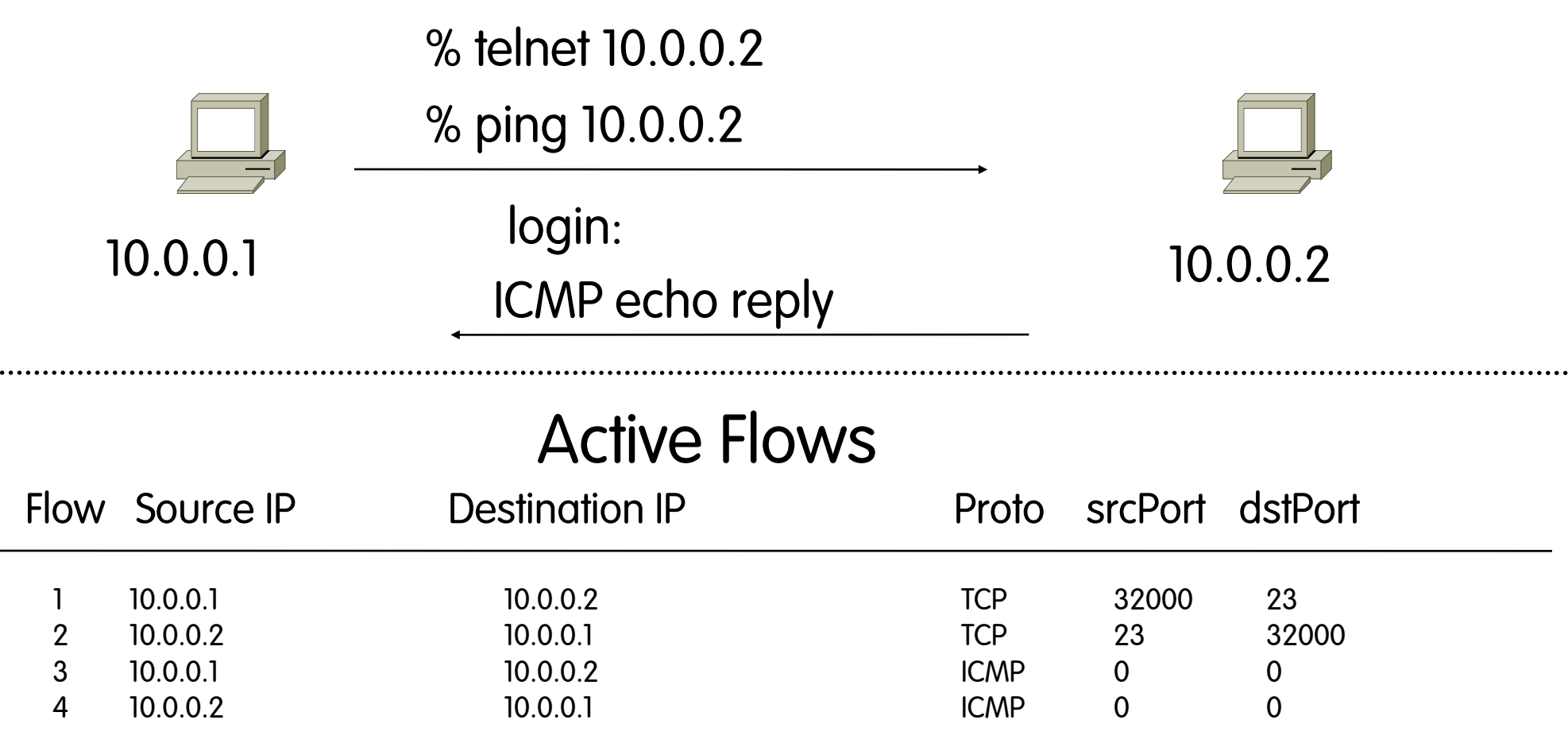

**ntop.org** © 2009 - Luca Deri <deri@ntop.org> (v 1.4) 100

. . . . . . .

 $\ddotsc$ 

# NetFlow Architecture

- Flows are exported (push) by the probe  $\overbrace{\phantom{\qquad \qquad }}$  Application when expired, contrary to SNMP where the manager polls the agent periodically.
- The flow transport protocol is NetFlow (no SNMP).
- Probe/collector configuration protocol is not specified by the NetFlow protocol.

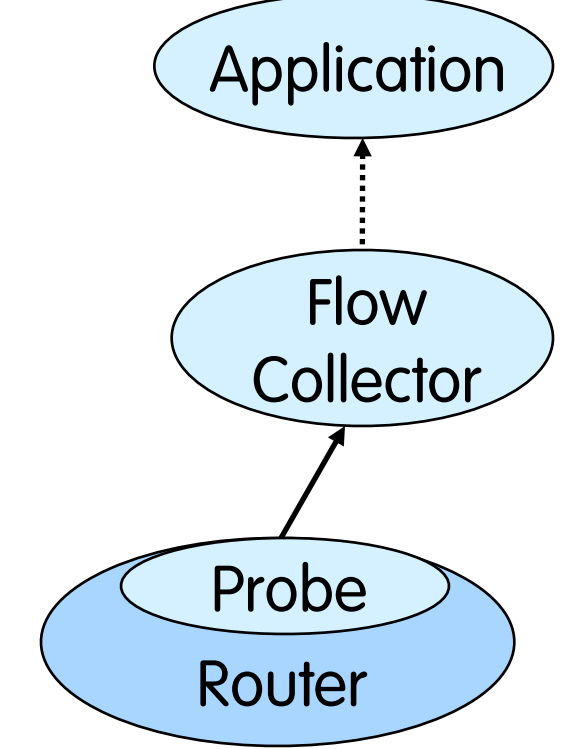

• The NetFlow collector has the job of assembling and understanding the exported flows and combining or aggregating them to produce the valuable reports used for traffic and security analysis.

# A Collection Architecture [1/2]

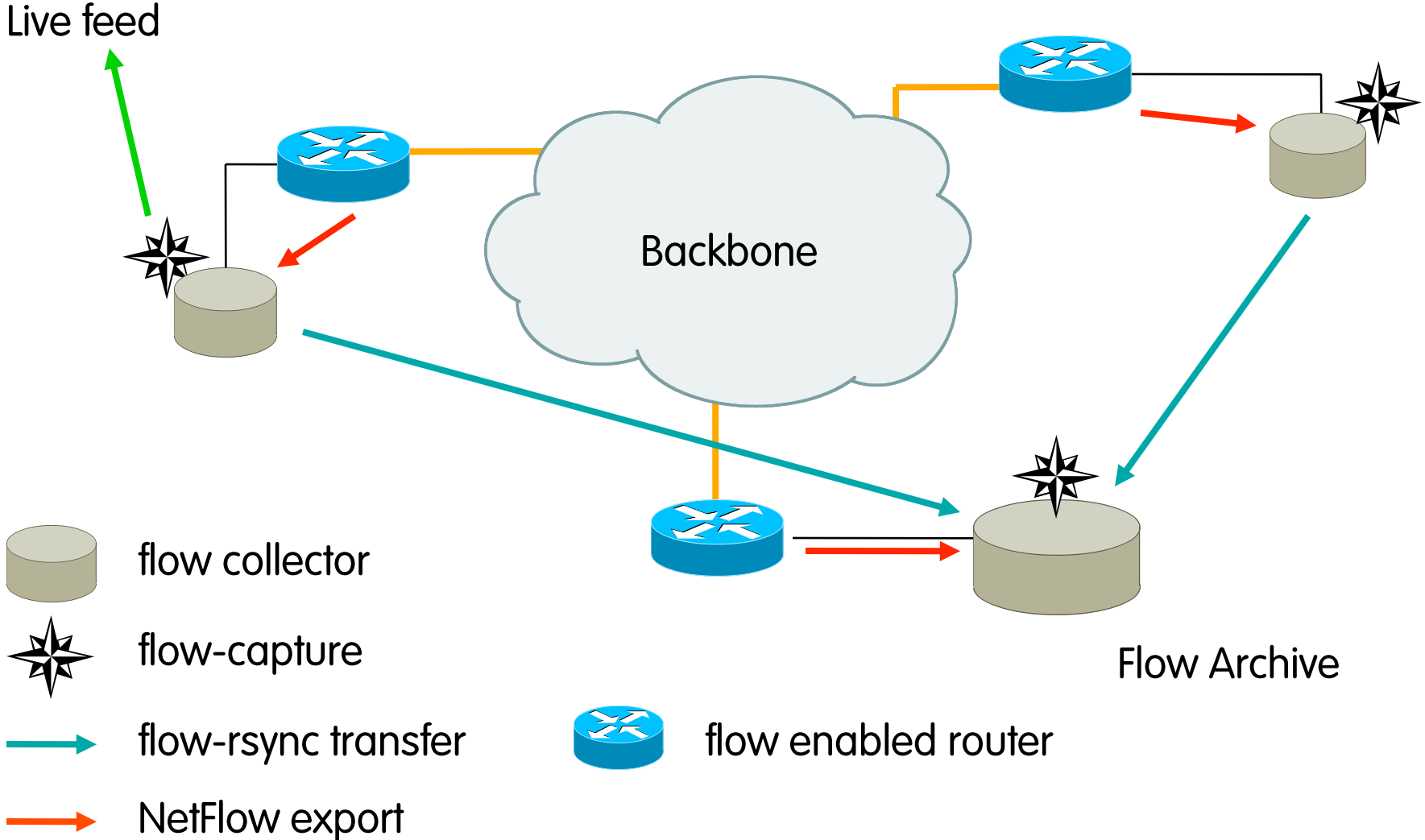

# A Collection Architecture [2/2]

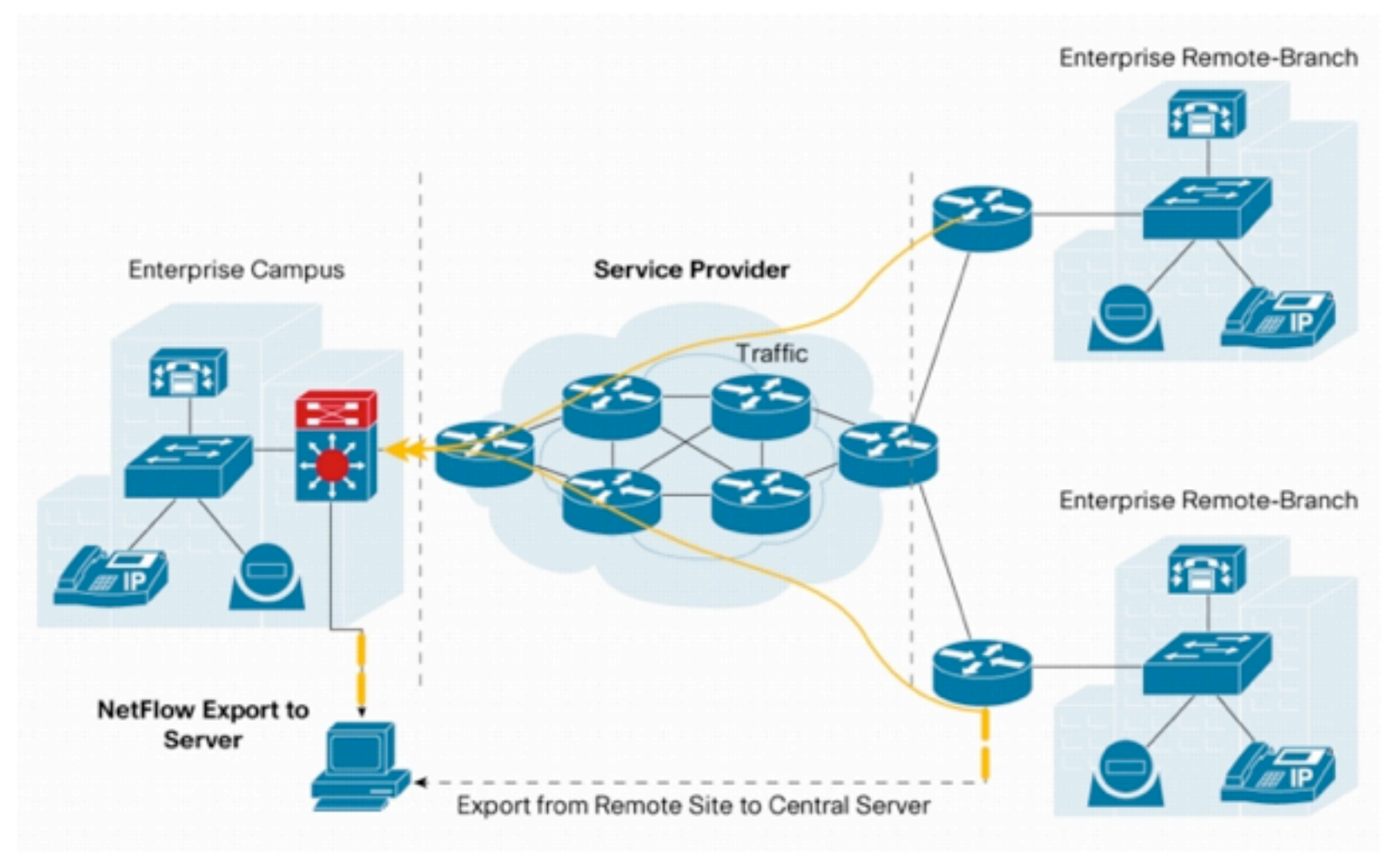

#### ntop.org and the case of 2009 - Luca Deri <deri@ntop.org> (v 1.4) 103

# Collection Space Constraints

- Space required depends on traffic
- Some average figures:
	- 67.320 octets/flow, 92 packets/flow
	- Busy router: 397 GB of traffic/day, 548,000,000 packets/day == 5.900.000 flows/day
	- At 60 bytes/flow, this is 350 MB of logs/day
	- With level 6 compression we get 4.3:1
	- Which works out to 82 MB/day for this router

# Cisco NetFlow Basics

- Unidirectional flows (up to v8), bidirectional on v9.
- Several versions v 1,5,6,7,8,9. The most common is v5, the latest version is v9.
- Traffic analysis only on inbound (i.e. the traffic that enters the router) IP-only traffic (not on all platforms).
- IPv4 unicast and multicast: all NetFlow versions. IPv6 is supported only by v9.
- Open protocol defined by Cisco and supported on IOS and CatIOS platforms (no NetFlow support on PIX firewalls) as well as on on-Cisco platforms (e.g.

# Cisco NetFlow Versions

- Each version has its own packet format
	- v1, 5,6,7,8 have a fixed/closed, specified format.
	- v9 format is dynamic and open to extensions.
- Sequence Numbers:
	- v1 does not have sequence numbers (no way to detect lost flows).
	- v5,6,7,8 have flow sequence numbers (i.e. keep track of the number of emitted flows).
	- v9 has packet (not flow) sequence number (I.e. easy to know the number of lost packets but not of lost flows).
- The "version" defines what type of data is in the flow.
- Some versions (e.g. v7) specific to Catalyst platform.

# NetFlow: Flow Birth and Death [1/5]

- Each packet that is <u>forwarded</u> within a router or L3 switch is examined for a set of IP packet attributes.
- All packets with the same source/destination IP address, source/destination ports, protocol interface are grouped into a flow and then packets and bytes tallied.
- Active flows are stored in memory in the socalled NetFlow cache.

# NetFlow: Flow Birth and Death [2/5]

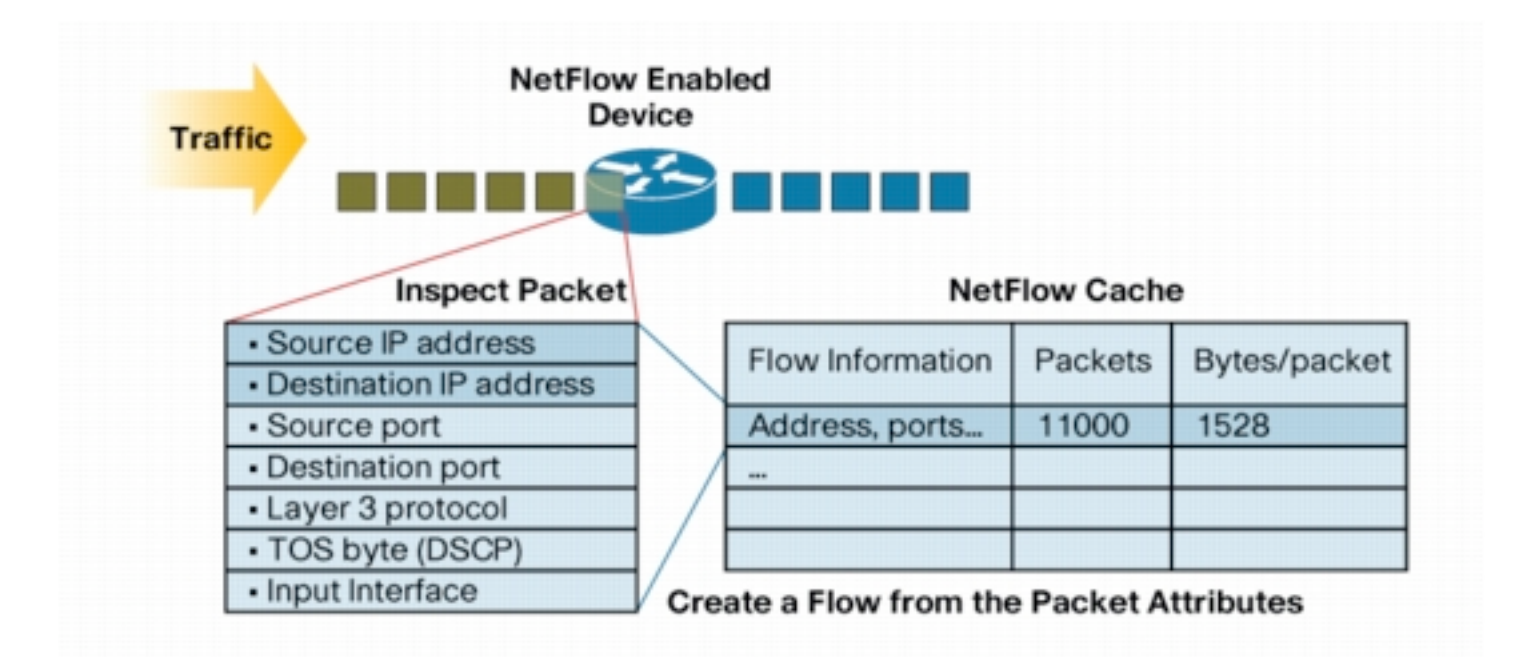
# NetFlow: Flow Birth and Death [3/5]

Flows are terminated when one of these conditions are met:

- The network communication has ended (e.g. a packet contains the TCP FIN flag).
- The flow lasted too long (default 30 min).
- The flow has been not active (i.e. no new packets have been received) for too long (default 15 sec).
- The flow cache was full and the cache manager had to purge data.

 Note that the flow cache has a limited size, hence it's often not possible to accommodate all flows.

## NetFlow: Flow Birth and Death [4/5]

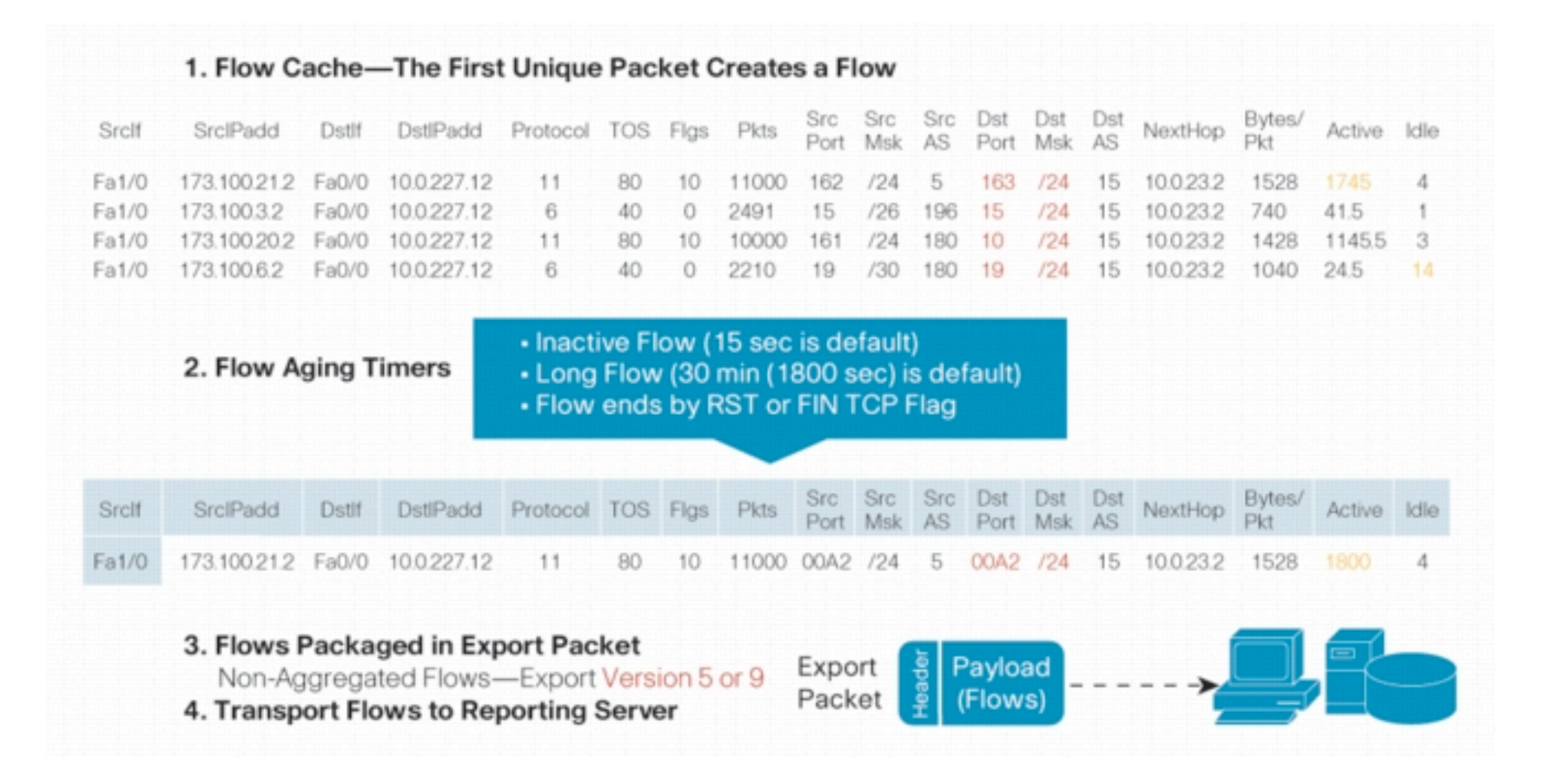

# NetFlow: Flow Birth and Death [5/5]

- The NetFlow cache is constantly filling with flows and software in the router or switch is searching the cache for flows that have terminated or expired and these flows are exported to the NetFlow collector server.
- The consequence is that network flows can be split in several netflow flows that, if necessary, are reassembled by the flow collector.

#### For more info see Cisco White Paper: "Introduction to

## NetFlow Packet Format

- Common header among export versions.
- Version specific data field where N records of data type are exported.
- N is determined by the size of the flow definition (e.g. N=30 for v5). Packet size is kept under ~1480 bytes. No fragmentation on Ethernet.

#### Cisco NetFlow v5 [1/3]

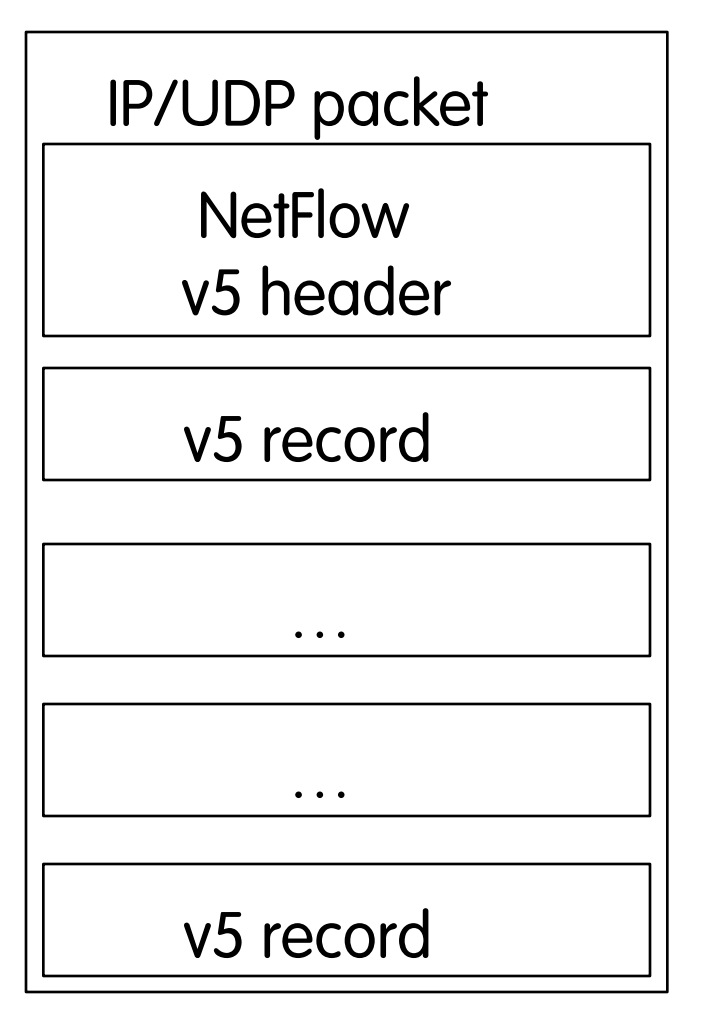

## Cisco NetFlow v5 [2/3]

struct netflow5 record { struct flow ver5 hdr flowHeader; struct flow\_ver5\_rec flowRecord[30]; } NetFlow5Record;

struct flow ver5 hdr { u int16 t version;  $/$ \* Current version=5\*/

u int16 t count;  $/$  The number of records in PDU. \*/ u\_int32\_t sysUptime; /\* Current time in msecs since router booted \*/ u int32 t unix\_secs;  $\frac{140}$  /\* Current seconds since 0000 UTC 1970 \*/ u int32 t unix nsecs;  $/$  Residual nanoseconds since 0000 UTC 1970  $*/$  u\_int32\_t flow\_sequence; /\* Sequence number of total flows seen \*/ u int8 t engine type;  $/$  Type of flow switching engine (RP, VIP, etc.)<sup>\*</sup>/ u int8 t engine id;  $\frac{1}{2}$  /\* Slot number of the flow switching engine \*/

## Cisco NetFlow v5 [3/3]

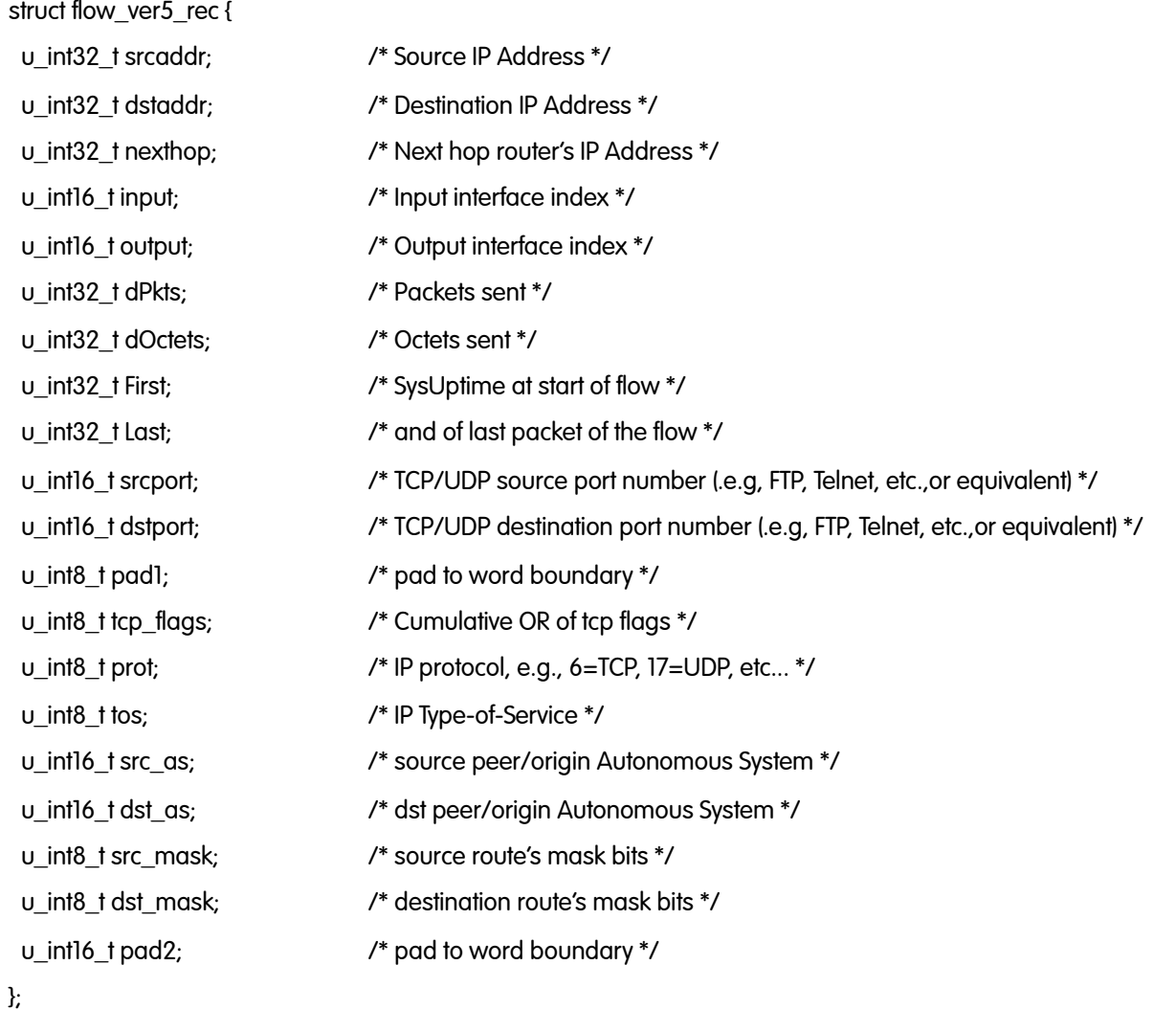

## NetFlow v5 Flow Example [1/2]

#### **Cisco NetFlow**

Version: 5

Count: 30

SysUptime: 1518422100

Timestamp: May 7, 1993 08:49:48.995294598

CurrentSecs: 736757388

CurrentNSecs: 995294598

FlowSequence: 9751

EngineType: 0

EngineId: 0

SampleRate: 0

#### **pdu 1/30**

### NetFlow v5 Flow Example [2/2]

#### **pdu 1/30**

ntop.DstMask: 0 (prefix: 0.0.0.0/2002) Luca Deri <deri@ntop.org> (v 1.4) 117 SrcAddr: 10.16.237.114 (10.16.237.114) DstAddr: 213.92.16.87 (213.92.16.87) NextHop: 10.158.100.1 (10.158.100.1) InputInt: 4 OutputInt: 1 Packets: 5 Octets: 627 StartTime: 1518415.920000000 seconds EndTime: 1518416.352000000 seconds SrcPort: 3919 DstPort: 80 padding TCP Flags: 0x1b Protocol: 6 IP ToS: 0x00 SrcAS: 0 DstAS: 0 SrcMask: 16 (prefix: 10.16.0.0/16)

# Why Do We Need NetFlow v9?

- Fixed formats (v1-v8) for export are:
	- Easy to implement.
	- Consume little bandwidth.
	- Easy to decipher at the collector.
	- Not flexible (many proprietary hacks such as using TCP/UDP ports for transporting ICMP type/code).
	- Not extensible (no way to extend the flow unless a new version is defined).
	- Some features are missing: L2, VLAN, IPv6, MPLS

## NetFlow v9 Principles [1/2]

- Open protocol defined by Cisco (i.e. it's not proprietary) defined in RFC 3954.
- Flow Template + flow record
	- Template composed of type and length.
	- Flow record composed of template ID and value.
	- Templates are sent periodically and they are a prerequisite for decoding flow records.
	- Flow records contain the 'flow meat'.
- Options templates + option records contain probe configuration (e.g. sampling rate, interface packet

## NetFlow v9 Principles [2/2]

- Push model probe -> collector (as with past versions).
- Send the templates regularly: each X flows, each X seconds.
- Independent of the underlying protocol, ready for any reliable protocol.
- Can send both template and flow record in one export.
- Can interleave different flow records in one export packet.

# Some v9 Tags [1/4]

[ 3] %FLOWS Number of flows [ 4] %PROTOCOL IP protocol byte [ 5] %SRC\_TOS Type of service byte [ 7] %L4\_SRC\_PORT IPv4 source port [ 8] %IPV4\_SRC\_ADDR IPv4 source address [ 11] %L4\_DST\_PORT IPv4 destination port

[ 1] %IN BYTES Incoming flow bytes [ 2] %IN PKTS Incoming flow packets [ 6] %TCP\_FLAGS Cumulative of all flow TCP flags [ 9] %SRC\_MASK Source subnet mask (/<bits>) [ 10] %INPUT\_SNMP Input interface SNMP idx [ 12] %IPV4\_DST\_ADDR IPv4 destination address [ 13] %DST\_MASK Dest subnet mask (/<bits>)

## Some v9 Tags [2/4]

[ 16] %SRC\_AS Source BGP AS [ 17] %DST\_AS Destination BGP AS [ 23] %OUT\_BYTES Outgoing flow bytes [ 24] %OUT\_PKTS Outgoing flow packets [ 28] %IPV6\_DST\_ADDR IPv6 destination address [ 29] %IPV6\_SRC\_MASK IPv6 source mask [ 30] %IPV6\_DST\_MASK IPv6 destination mask [34] %SAMPLING\_INTERVAL Sampling rate

[ 21] %LAST\_SWITCHED SysUptime (msec) of the last flow pkt [ 22] %FIRST\_SWITCHED SysUptime (msec) of the first flow pkt [ 27] %IPV6\_SRC\_ADDR IPv6 source address [ 32] %ICMP\_TYPE ICMP Type \* 256 + ICMP code

## Some v9 Tags [3/4]

[38] %ENGINE\_TYPE Flow switching engine [ 40] %TOTAL\_BYTES\_EXP Total bytes exported [ 41] %TOTAL\_PKTS\_EXP Total flow packets exported [42] %TOTAL\_FLOWS\_EXP Total number of exported flows [ 56] %IN\_SRC\_MAC Source MAC Address [ 57] %OUT\_DST\_MAC Destination MAC Address [58] %SRC\_VLAN Source VLAN [ 59] %DST\_VLAN Destination VLAN [ 60] %IP\_PROTOCOL\_VERSION [4=IPv4][6=IPv6]

[ 37] %FLOW\_INACTIVE\_TIMEOUT Inactivity timeout of flow cache entries [39] %ENGINE\_ID Id of the flow switching engine

## Some v9 Tags [4/4]

[ 80] %IN\_DST\_MAC Source MAC Address

[ 70] %MPLS\_LABEL\_1 MPLS label at position 1 [ 7] % MPLS LABEL 2 MPLS label at position 2 [ 72] %MPLS\_LABEL\_3 MPLS label at position 3 [ 73] %MPLS\_LABEL\_4 MPLS label at position 4 [ 74] %MPLS\_LABEL\_5 MPLS label at position 5 [ 75] %MPLS\_LABEL\_6 MPLS label at position 6 [ 76] %MPLS\_LABEL\_7 MPLS label at position 7 [ 77] %MPLS\_LABEL\_8 MPLS label at position 8 [ 78] %MPLS\_LABEL\_9 MPLS label at position 9 [ 79] %MPLS\_LABEL\_10 MPLS label at position 10 [ 81] %OUT\_SRC\_MAC Destination MAC Address

### v9 Flow Format

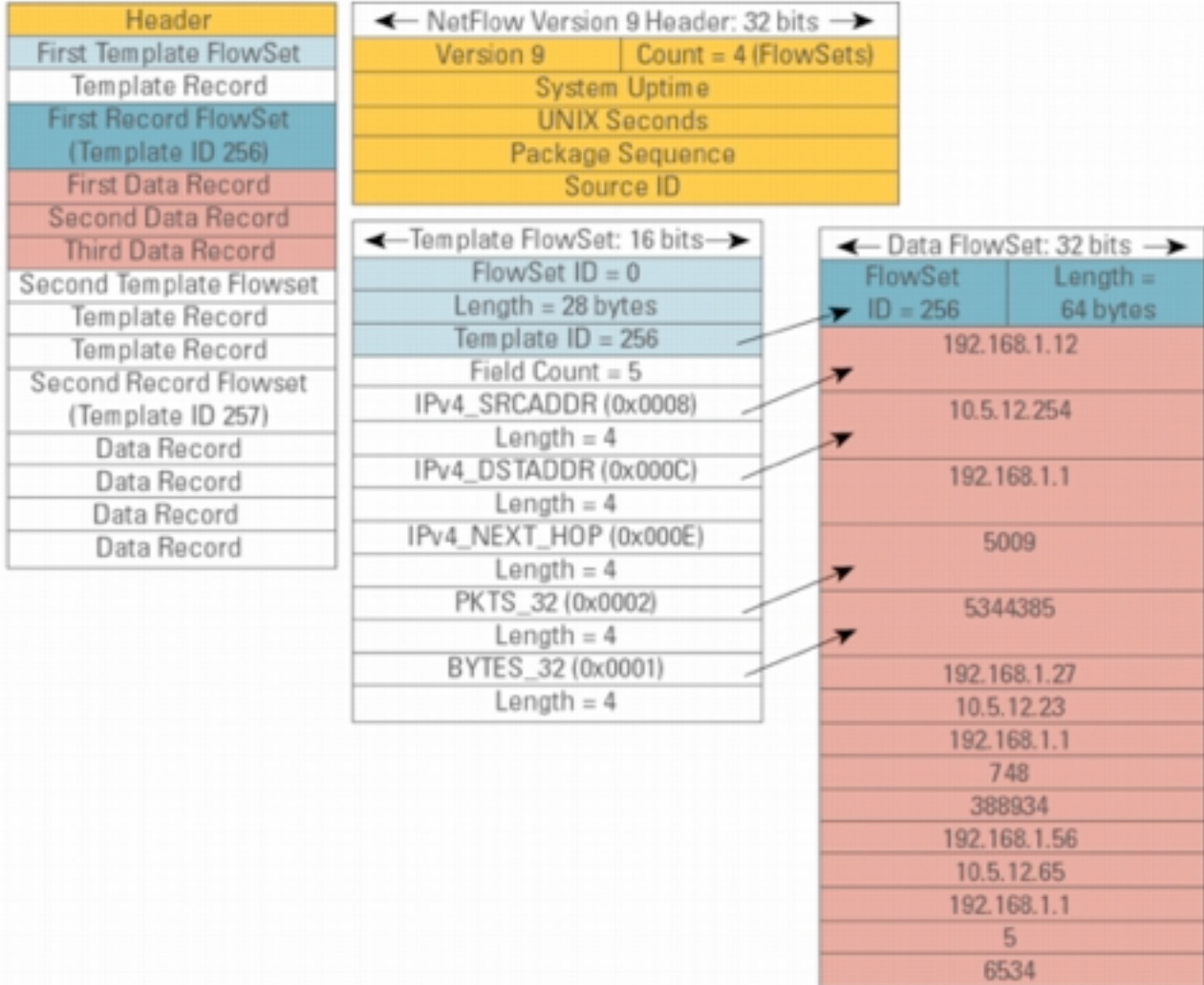

## NetFlow v9 Flow Example [1/2]

#### **Cisco NetFlow**

Version: **9**

Count: 4

SysUptime: 1132427188

Timestamp: Aug 18, 2000 23:49:25.000012271

CurrentSecs: 966635365

FlowSequence: 12271

SourceId: 0

FlowSet 1/4

#### **FlowSet 1/4**

```
 Template FlowSet: 0
 FlowSet Length: 164
 Template Id: 257
 Field Count: 18
 Field (1/18)
     Type: LAST_SWITCHED (21)
     Length: 4
```
## NetFlow v9 Flow Example [2/2]

#### **Cisco NetFlow**

Version: **9**

Count: 1

SysUptime: 1133350352

Timestamp: Aug 19, 2000 00:04:48.000012307

CurrentSecs: 966636288

FlowSequence: 12307

SourceId: 0

#### **FlowSet 1/1**

Data FlowSet (Template Id): 257

FlowSet Length: 52

#### **pdu 1**

 EndTime: 1133334.000000000 seconds StartTime: 1133334.000000000 seconds Octets: 84 Packets: 1 InputInt: 15

## V9 Options Template

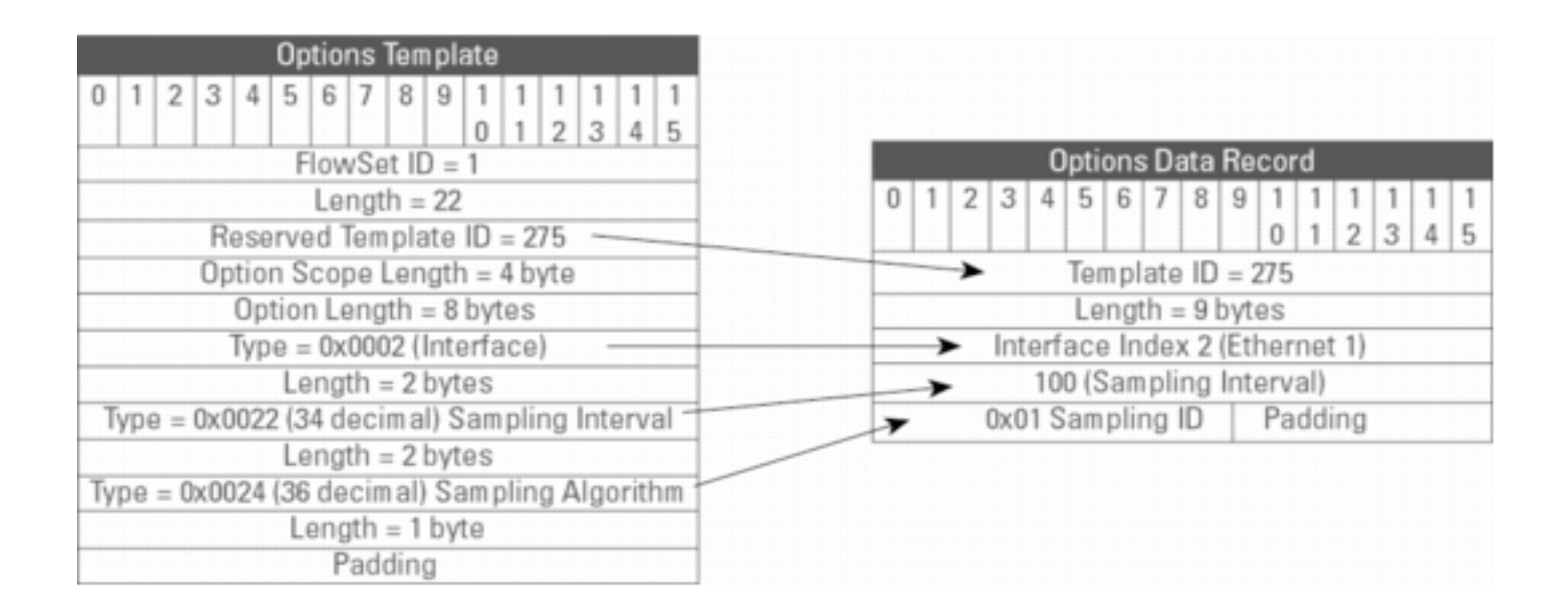

## NetFlow v5 vs. v9

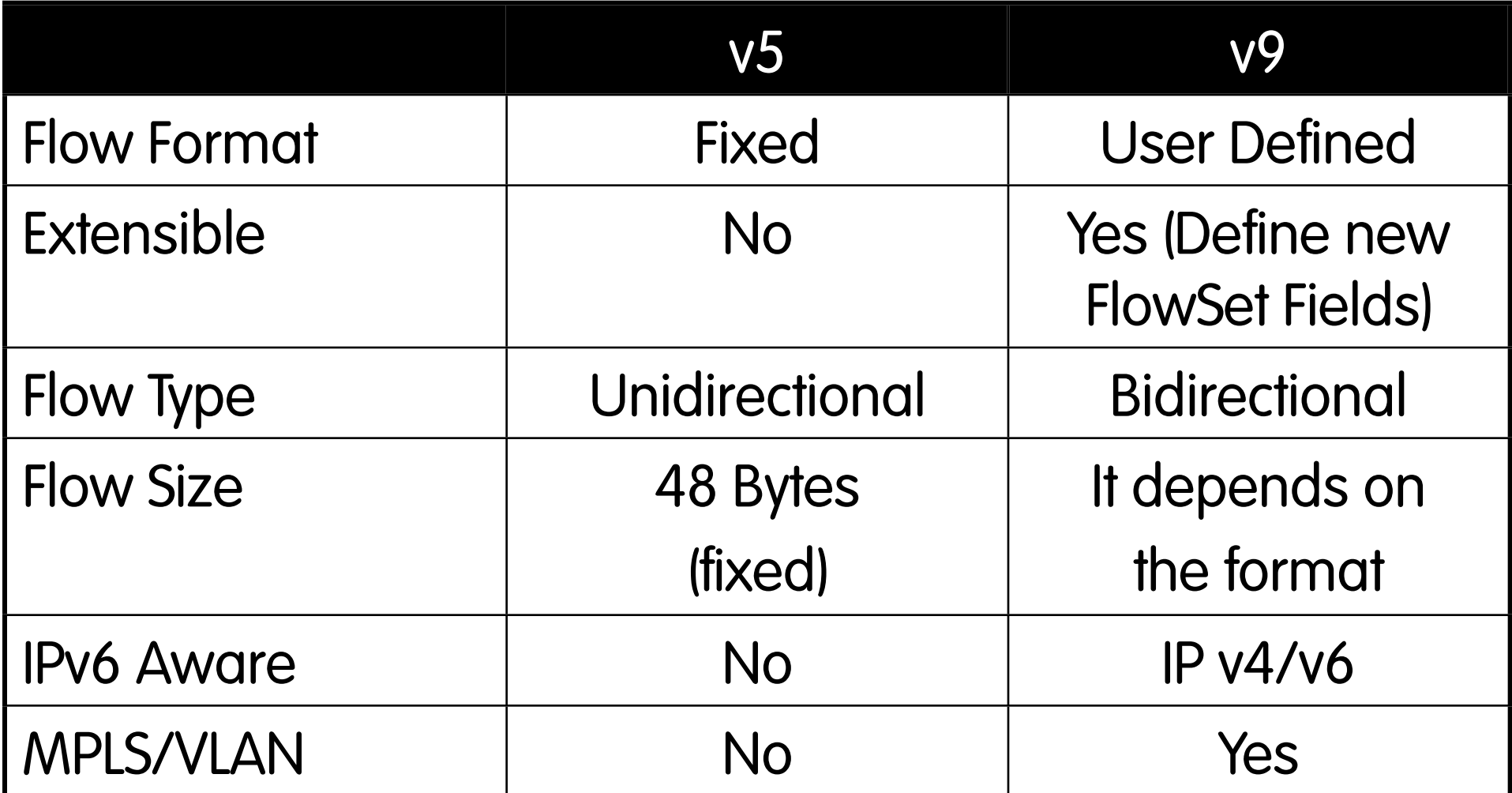

# Cisco IOS Configuration [1/2]

- Configured on each input interface.
- Define the version.
- Define the IP address of the collector (where to send the flows).
- Optionally enable aggregation tables.
- Optionally configure flow timeout and main (v5) flow table size.
- Optionally configure sample rate.

## Cisco IOS Configuration [2/2]

**interface FastEthernet0/0/0 ip address 10.0.0.1 255.255.255.0 no ip directed-broadcast ip route-cache flow**

```
interface ATM1/0/0
 no ip address
 no ip directed-broadcast 
  ip route-cache flow
```
**interface Loopback0 ip address 10.10.10.10 255.255.255.255 no ip directed-broadcast**

```
ip flow-export version 5 origin-as
ip flow-export destination 10.0.0.10 5004
ip flow-export source loopback 0
```

```
ip flow-aggregation cache prefix
  export destination 10.0.0.10 5555
  enabled
```
## Cisco IOS Reporting [1/5]

**krc4#sh ip flow export Flow export is enabled Exporting flows to 10.0.0.10 (5004) Exporting using source IP address 10.10.10.10 Version 5 flow records, origin-as Cache for prefix aggregation: Exporting flows to 10.0.0.10 (5555) Exporting using source IP address 10.10.10.10 3176848179 flows exported in 105898459 udp datagrams 0 flows failed due to lack of export packet 45 export packets were sent up to process level 0 export packets were punted to the RP 5 export packets were dropped due to no fib 31 export packets were dropped due to adjacency issues 0 export packets were dropped due to fragmentation failures 0 export packets were dropped due to encapsulation fixup failures 0 export packets were dropped enqueuing for the RP 0 export packets were dropped due to IPC rate limiting 0 export packets were dropped due to output drops**

#### Cisco IOS Reporting [2/5]

**krc4#sho ip ca fl IP packet size distribution (106519M total packets): 1-32 64 96 128 160 192 224 256 288 320 352 384 416 448 480 .002 .405 .076 .017 .011 .010 .007 .005 .004 .005 .004 .004 .003 .002 .002 512 544 576 1024 1536 2048 2560 3072 3584 4096 4608 .002 .006 .024 .032 .368 .000 .000 .000 .000 .000 .000**

**IP Flow Switching Cache, 4456704 bytes 36418 active, 29118 inactive, 3141073565 added 3132256745 ager polls, 0 flow alloc failures Active flows timeout in 30 minutes Inactive flows timeout in 15 seconds last clearing of statistics never**

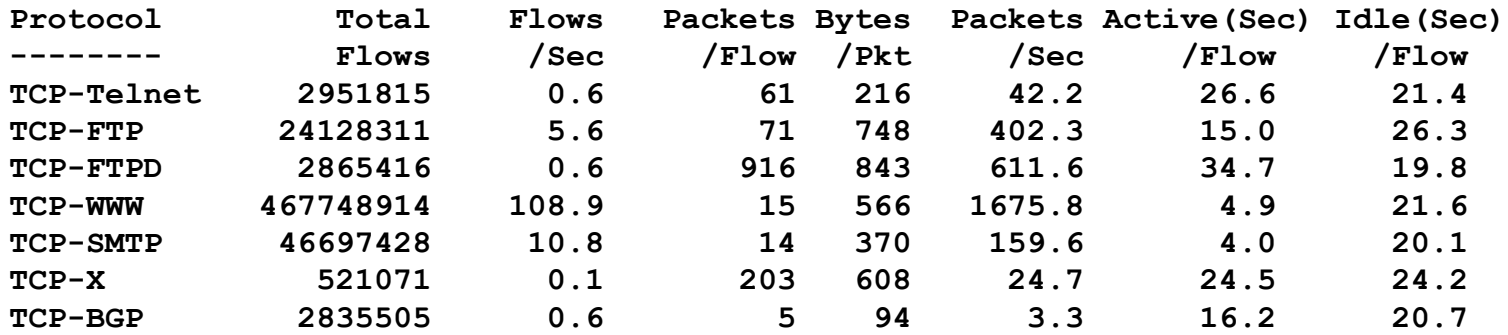

#### Cisco IOS Reporting [3/5]

**krc4#sho ip ca fl**

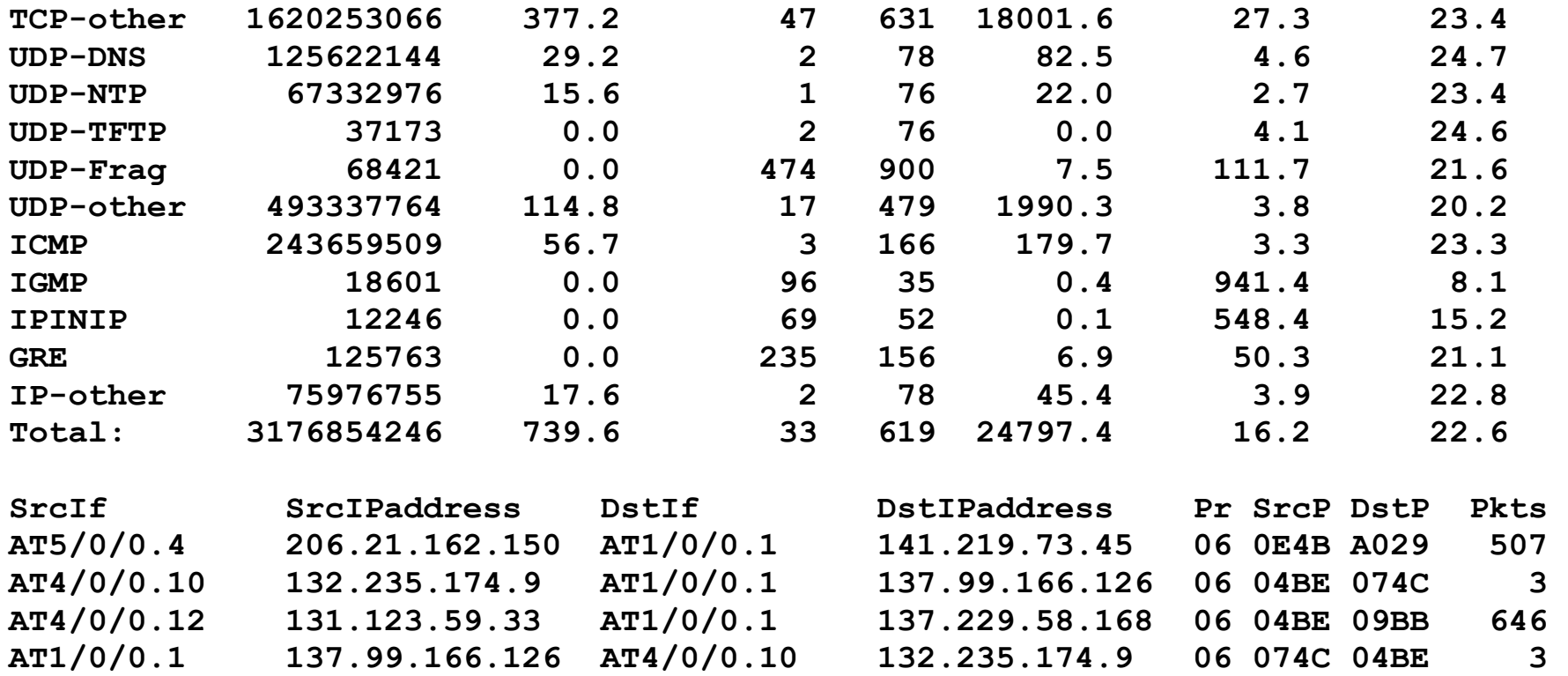

#### ntop.org and the case of 2009 - Luca Deri <deri@ntop.org> (v 1.4) 134

### Cisco IOS Reporting [4/5]

**Router(config)#ip flow-top-talkers Router(config-flow-top-talkers)#top 10**

**R3#show ip flow top-talkers SrcIf SrcIPaddress DstIf DstIPaddress Pr SrcP DstP Pkts Et1/0 172.16.10.2 Et0/0 172.16.1.84 06 0087 0087 2100 Et1/0 172.16.10.2 Et0/0 172.16.1.85 06 0089 0089 1892 Et1/0 172.16.10.2 Et0/0 172.16.1.86 06 0185 0185 1762 Et1/0 172.16.10.2 Et0/0 172.16.1.86 06 00B3 00B3 2 Et1/0 172.16.10.2 Et0/0 172.16.1.84 06 0050 0050 1 Et1/0 172.16.10.2 Et0/0 172.16.1.85 06 0050 0050**

**17 of 10 top talkers shown. 7 flows processed.**

### Cisco IOS Reporting [5/5]

**R3#show ip flow top 10 aggregate destination-address There are 3 top talkers: IPV4 DST-ADDR bytes pkts flows =============== ========== ========== ========== 172.16.1.86 160 4 2 172.16.1.85 160 4 2 172.16.1.84 160 4 2**

**R3#show ip flow top 10 aggregate destination-address sorted-by bytes match source-port min 0 max 1000 There are 3 top talkers: IPV4 DST-ADDR bytes pkts flows**

**=============== ========== ========== ==========**

**172.16.1.84 80 2 2 172.16.1.85 80 2 2 172.16.1.86 80 2 26 of 6 flows matched.**

# JunOS Configuration [1/3]

- Sample packets with firewall filter and forward to routing engine.
- Sampling rate is limited to 7000pps (addressed with future PIC).
- Fine for traffic engineering, but restrictive for DoS and intrusion detection.
- Juniper calls NetFlow cflowd (popular collector provided by CAIDA).

## JunOS Configuration [2/3]

```
firewall {
    filter all {
        term all {
            then {
               sample;
               accept;
 }
 }
 }
}
```
#### Firewall filter Enable sampling / flows

```
forwarding-options {
    sampling {
        input {
           family inet {
               rate 100;
 }
 }
        output {
           cflowd 10.0.0.16{
               port 2055;
               version 5;
 }
 }
 }
}
```
## JunOS Configuration [3/3]

Apply firewall filter to each interface.

```
interfaces {
    ge-0/3/0 {
        unit 0 {
           family inet {
             filter {
                  input all;
                  output all;
 }
               address 192.148.244.1/24;
 }
 }
    }
```
## PC-Based NetFlow Probes

- There are some PC-based probes.
- Most of them are based on the pcap library.
- nProbe (www.ntop.org/nProbe.html)
	- Open Source (GPL2)
	- Fastest probe on the market
	- Support of v5/v9, IPFIX.
	- Flexible export format.
	- IPv4/v6 support, flexible template (not even supported by Cisco).
	- Available for both Unix and Windows

## IPFIX Scope and General Requirements

- Goal: Find or develop a basic common IP Traffic Flow measurement technology to be available on (almost) all future routers.
- Fulfilling requirements of many applications.
- Low hardware/software costs.
- Simple and scalable.
- Metering to be integrated in general purpose IP routers and other devices (probes, middle boxes).
- Data processing to be integrated into various applications.
- Interoperability by openness or standardization.

## IPFIX in a Nutshell

- Strongly based on NetFlow v9.
- Ability to define new flow fields using a standard format (OID).
- Transport based on SCTP (Stream Control Transport Protocol), optional UDP/TCP support.
- Current status: draft protocol specification.
- Bottom Line: IPFIX = NetFlow v9 over SCTP.

#### IPFIX Architecture

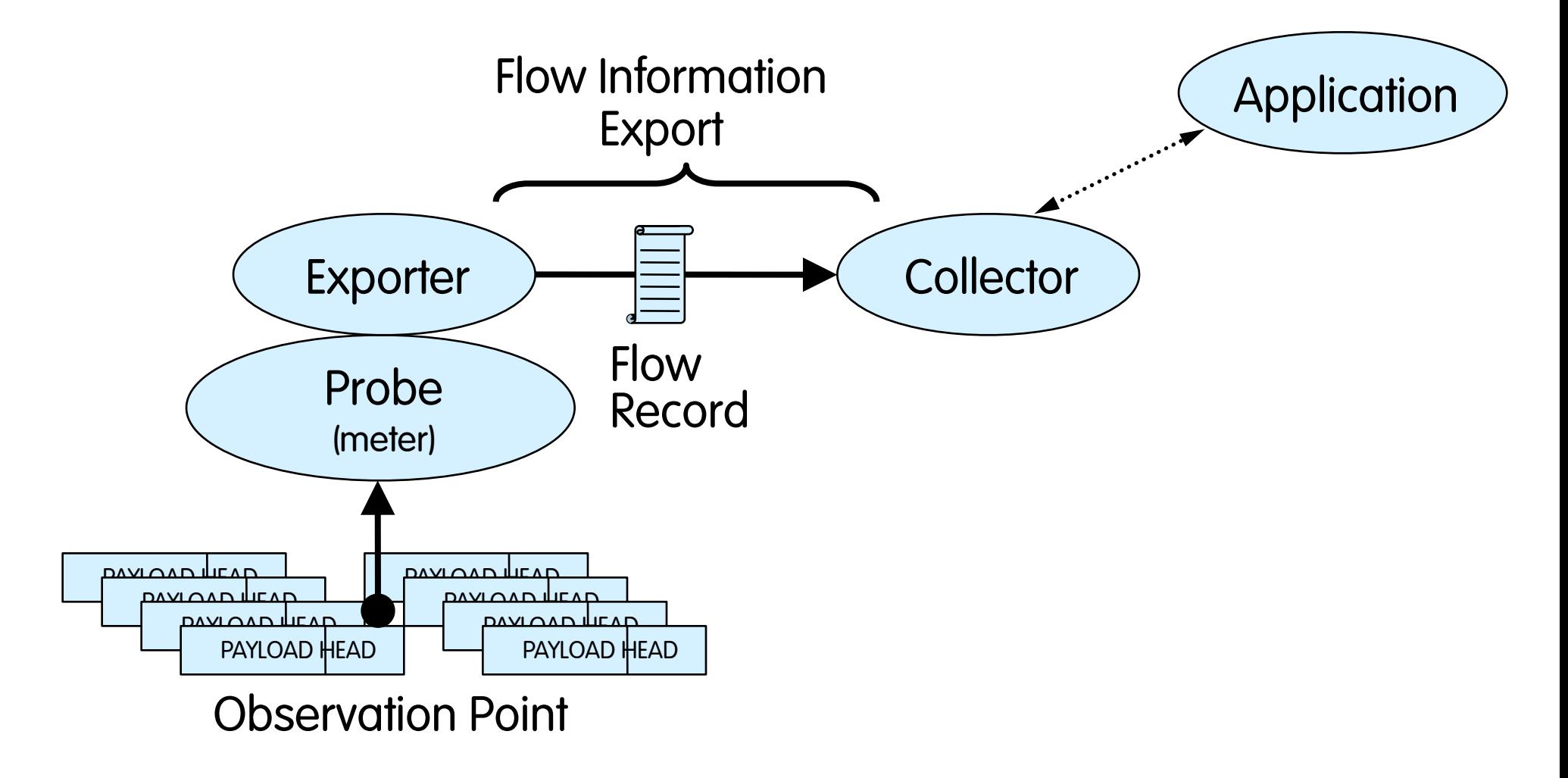

# Flow Aggregation [1/5]

 Raw flows are useful but sometimes it's necessary to answer to various questions:

- How much of our traffic is web, news, email, quake?
- How much traffic to/from departments?
- How much traffic to other departments, provider X, Google, etc.?
- Amount of traffic through interface X?
# Flow Aggregation [2/5]

#### Main Active Flow Table

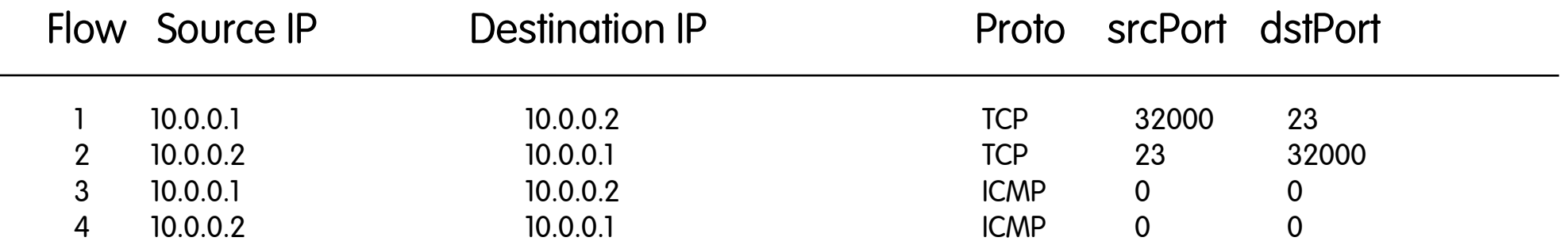

#### Source/Destination IP Aggregation

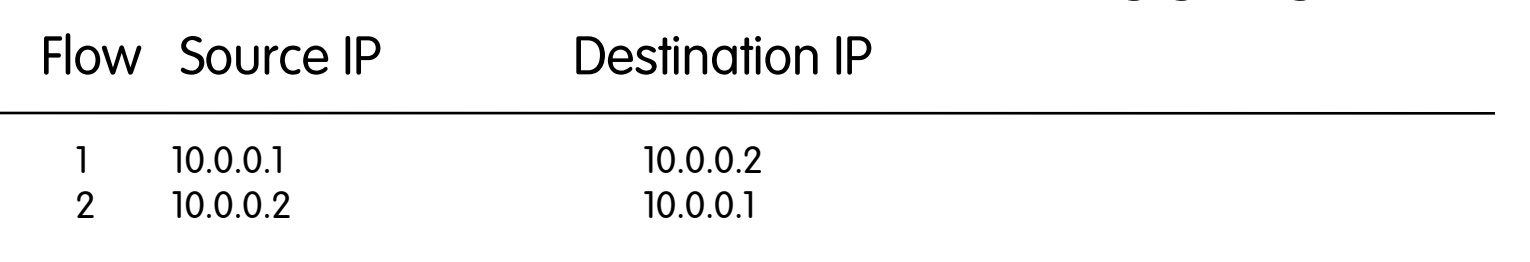

# Flow Aggregation [3/5]

The same flow can be aggregated several times using different criteria. For instance from raw flows it's possible to generate:

- List of protocols
- Conversation matrix (who's talking to who)
- Top TCP/UDP ports

Aggregation flow early can save time/memory with respect to late aggregation (e.g. the conversation matrix is much easier to implement aggregating data on the probe instead of using raw/ unaggregated flows).

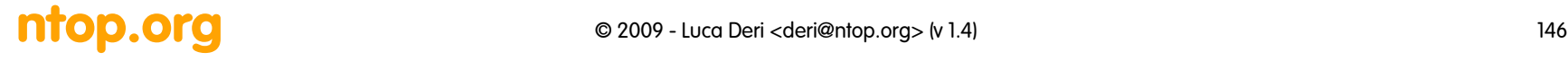

# Flow Aggregation [4/5]

- Flows can be aggregated using "external" criteria and not just based on raw flow fields.
- Usually these external criteria are applied on "key" (not "value") fields such as port, IP address, protocol etc. and are used to group values together.
- Criteria are added (don't replace) to existing fields.
- Example: port-map, protocol-map, ip-address

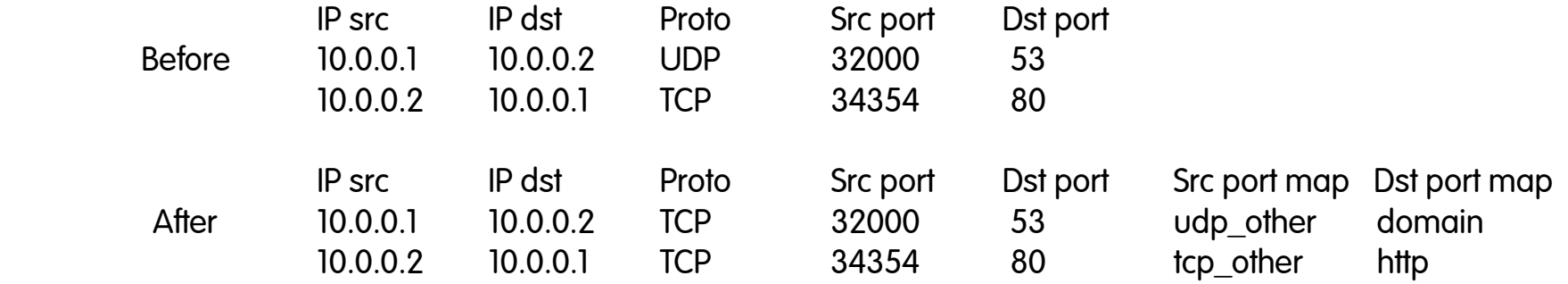

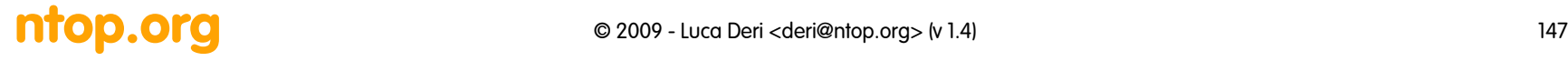

# Flow Aggregation [5/5]

- Flows can be aggregated according to:
	- TCP/UDP Port, ToS (Type of Service), Protocol (e.g. ICMP, UDP), AS (Autonomous System)
	- Source/Destination IP Address
	- Subnet, time of the day.
- Aggregation can be performed by the probe, the collector or both.
- Probe aggregation is very effective in terms of resource usage and network flow traffic.
- Collector aggregation is more powerful (e.g. aggregate flows produced by different probes) but rather costly (receive all the aggregate).

# Flow Filtering

Filtering flows means: discard flows based on some criteria such as

- Flow duration (discard flows that lasted less than X seconds)
- Flow src/dest (ignore flows containing broadcast addresses)
- Flow ports (ignore flows originated by port X)

Note that:

- Filtering != aggregation: they do two different jobs
- Filtering and aggregation can coexist
- Filtering is usually applied before aggregating flows and not after.

# NetFlow Traffic Report Example

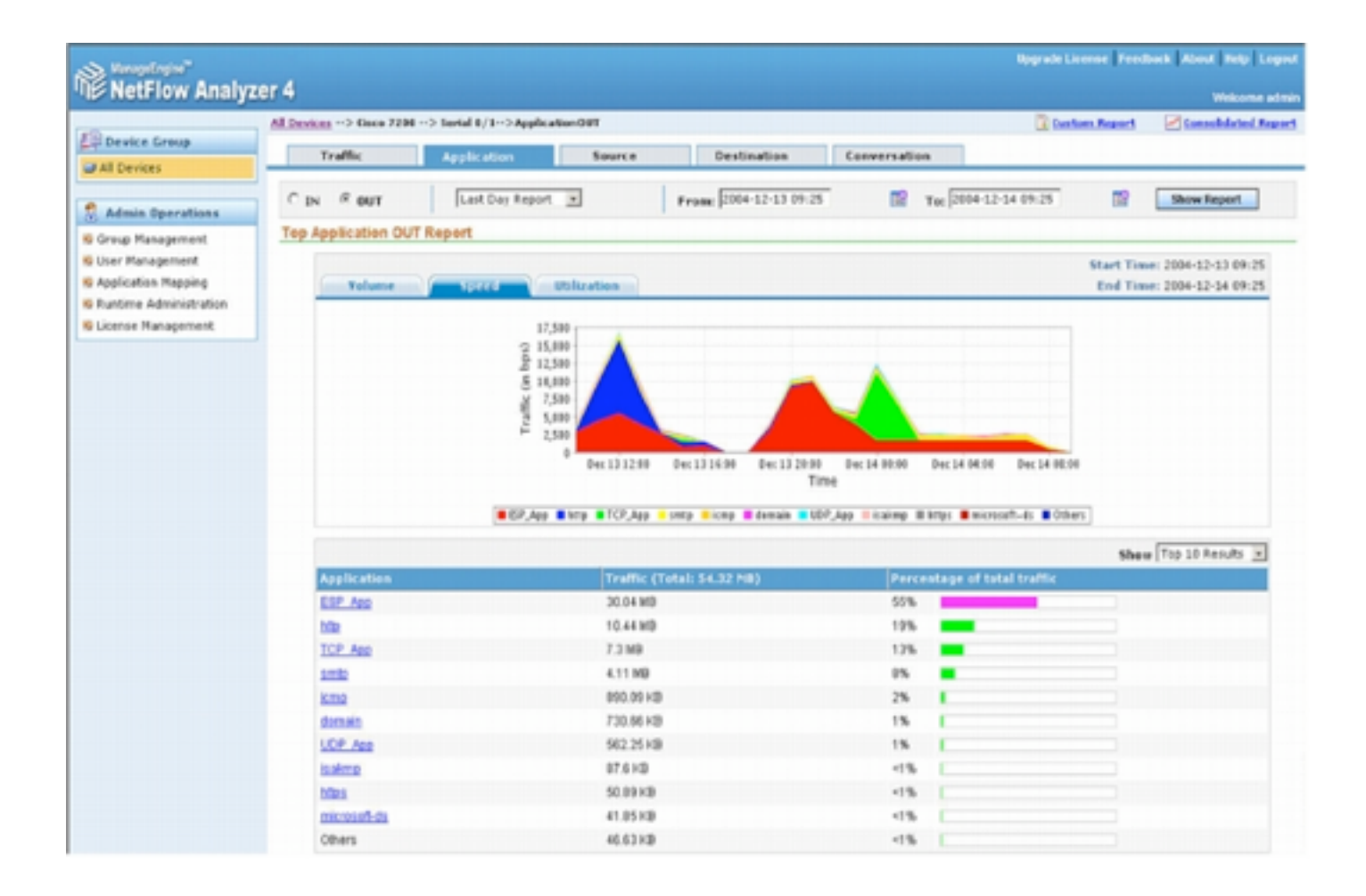

# Flows and Security

NetFlow/IPFIX can be used for security and not just for traffic accounting:

- Portscan/portmap detection
- Detect activities on suspicious ports
- Identitify sources of spam, unauthorized servers (e.g. file servers)

## Flows and Security: Portmap Scan

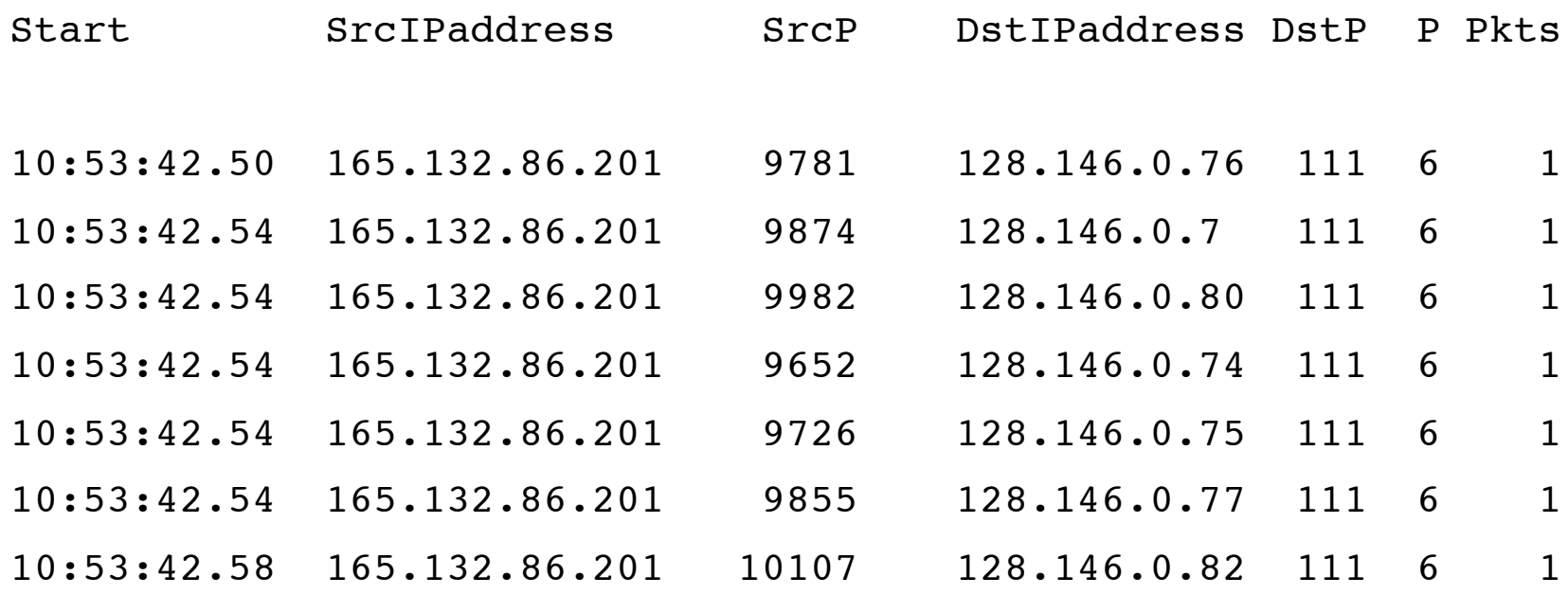

Short timeframe, same IP source, different IP targets same port (111=RPC port).

## Flows and Security: Backdoor Search

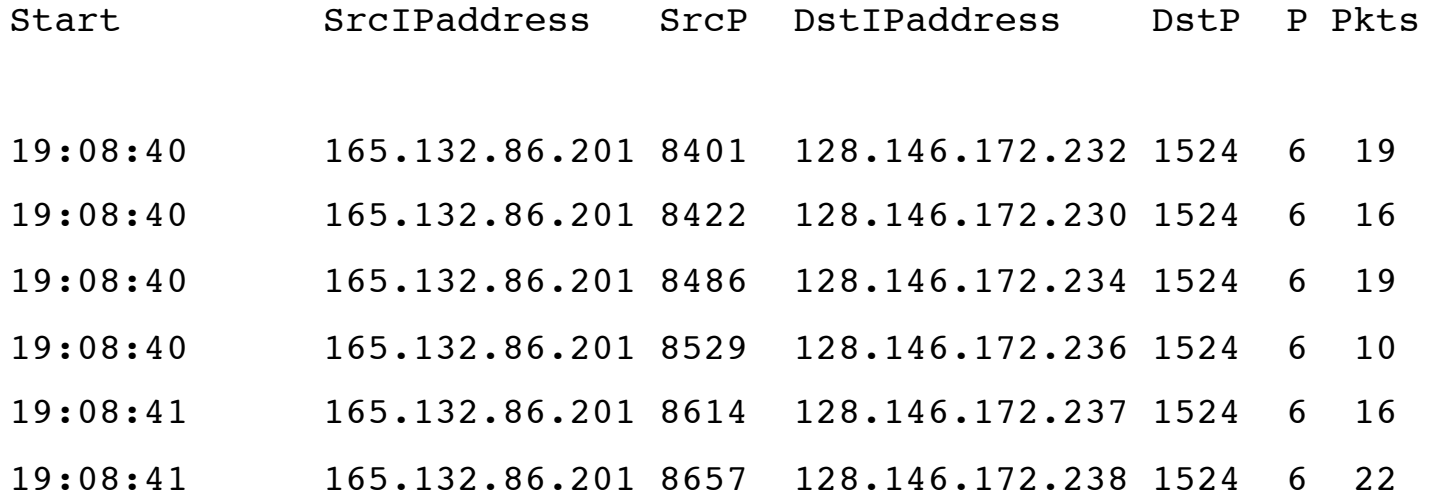

Same as portmap scan, targeting port 1524 (trinoo backdoor port [http://www.auditmypc.com/port/tcp-port-1524.asp]).

#### Flows and Security: Intrusion Detection

Simple flow-based IDS system:

- Flows with excessive octet or packet count (floods).
- IP sources contacting more than N destinations — host scanning.
- IP sources contacting more than M destination ports on a single host (for ports 0-1023) — port scanning.

## Incident Report and NetFlow

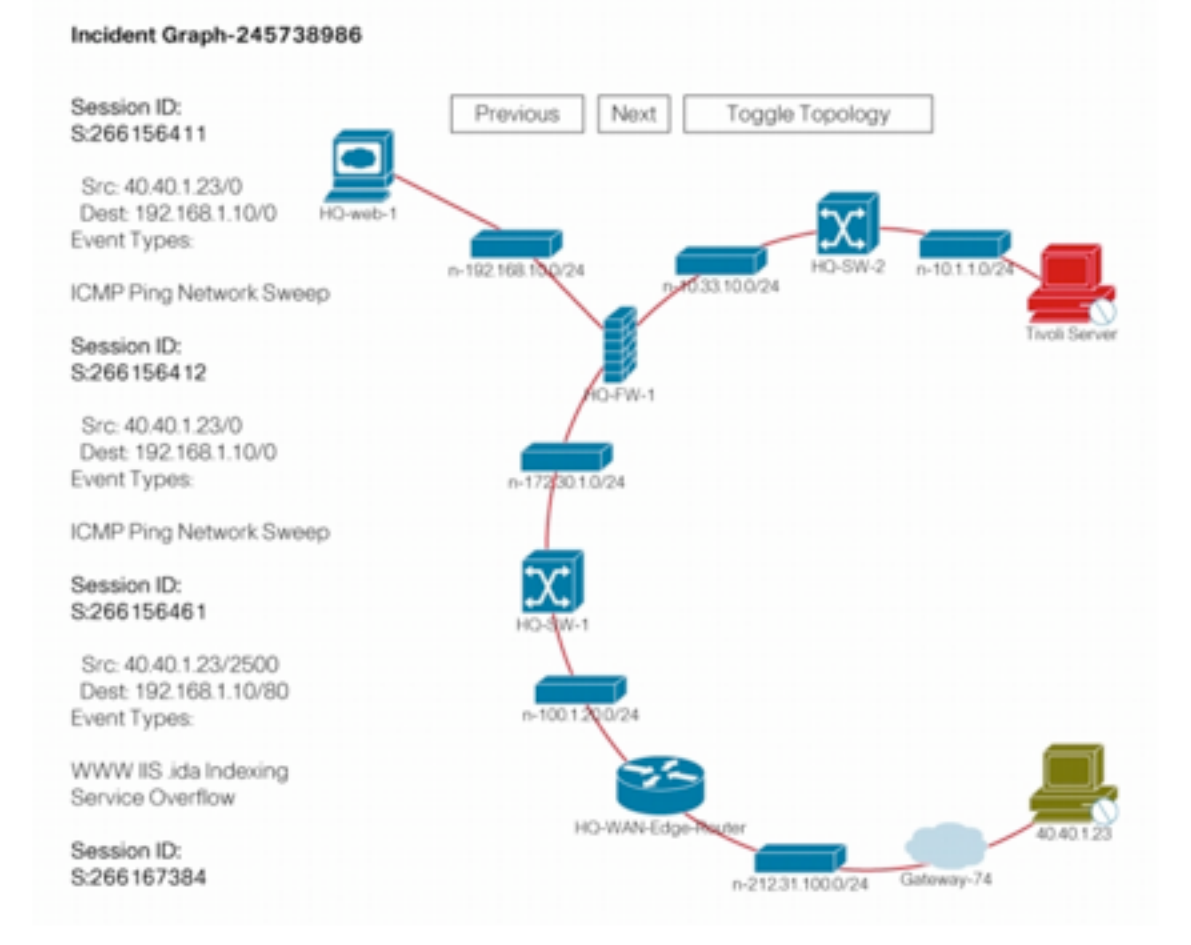

#### ntop.org and the case of 2009 - Luca Deri <deri@ntop.org> (v 1.4) 155

## sFlow

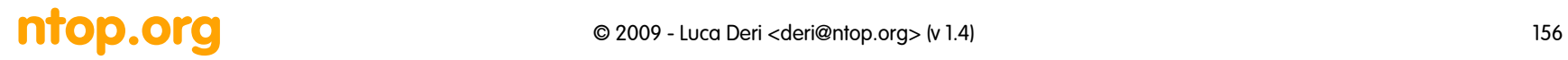

# Driving Forces Towards sFlow

- Cost
	- Monitoring switched networks required multiple expensive probes.
	- Embedded monitoring solutions required extra hardware &/or software.
	- Traffic analysis solutions were costly.
	- Administrative costs of managing additional equipment.
- Impact to network performance
	- Switching performance impacted by measuring traffic flows.
	- Excessive network bandwidth used to export flow data.
- Poor scalability of monitoring system
	- Cannot keep up with Gigabit speeds.
	- Cannot build a network-wide traffic view for large, heavily used networks.

#### sFlow Principles

- Don't pretend to be as fast as the monitored network: you will loose data anyway.
- Even if you can monitor everything you'll run into trouble handling all the generated flows.
- Analyze 1 packet each X packets (sampling).
- The more packets you analyze the more precise are your traffic reports.
- If the network is too fast for you, sample more!

## sFlow Architecture

- The probe samples traffic.
- Sampled packets are sent (in sFlow format) to the collector.
- Periodically the probe sends the collector interface statistics (SNMP MIB-II counters) inside sFlow packets. The packets are used to "scale" traffic.

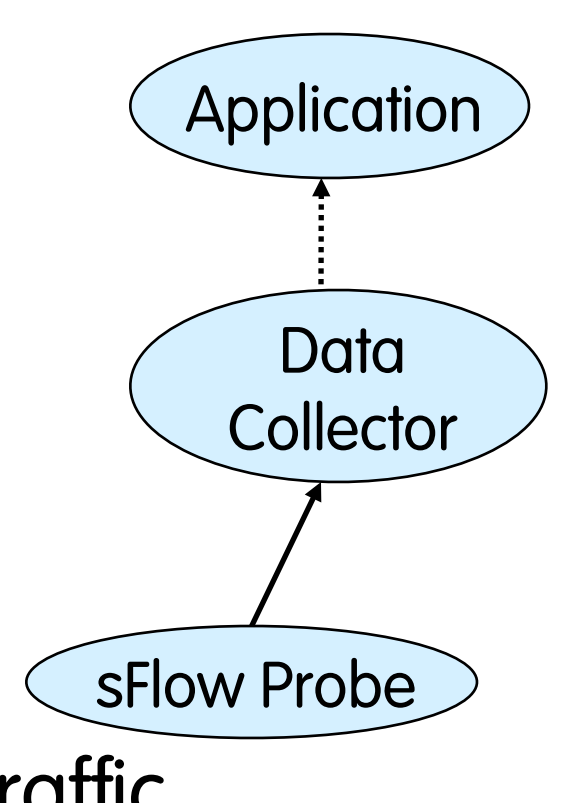

# sFlow Specification [1/3]

- Specified in RFC 3176 (Informational RFC) proposed by InMon Inc.
- It defines:
	- sFlow packets format (UDP, no SNMP).
	- A SNMP MIB per accessing sFlow collected data (http://support.ipmonitor.com/mibs/SFLOW-MIB/ tree.aspx).
- The sFlow architecture is similar to NetFlow: the probe sends sFlow packets to the collector.

# sFlow Specification [2/3]

- The sFlow probe is basically a sniffer that captures 1 out of X packets (default ratio is 1:400).
- Such packets is sent to the collector coded in sFlow format.
- Periodically the probes sends other sFlow packets that contain network interface statistics (e.g. interface traffic counters) used to scale collected data.

# sFlow Specification [3/3]

- Using statistical formula it is possible to produce very precise traffic reports.
- % Sampling Error  $\epsilon$  = 196  $*$  sqrt(1/ number of samples) [http://www.sflow.org/packetSamplingBasics/]
- sFlow is scalable (you just need to increase the sampling ration) even on 10 Gb networks or more.
- ntop.org is part of the sFlow.org consortium.

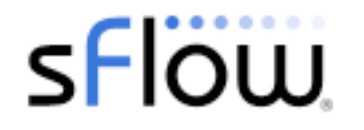

## sFlow Packet [1/2]

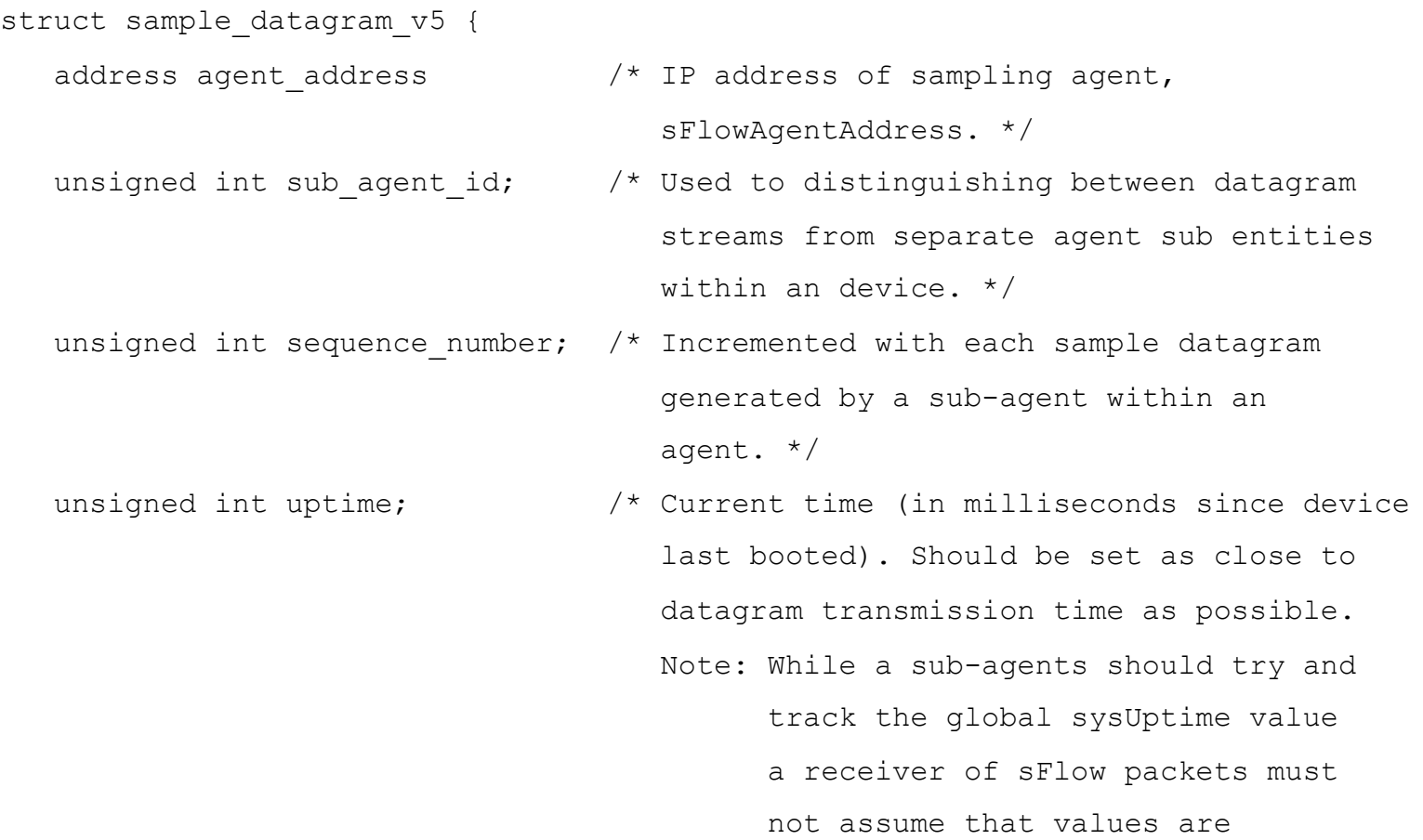

## sFlow Packet [2/2]

struct flow sample {

unsigned int sequence number;  $/$  Incremented with each flow sample generated by this source id. Note: If the agent resets the sample pool then it must also reset the sequence number.\*/

sflow data source source id;  $/*$  sFlowDataSource  $*/$ 

unsigned int sampling rate; /\* sFlowPacketSamplingRate \*/

- unsigned int sample pool;  $/$   $/$  Total number of packets that could have been sampled (i.e. packets skipped by sampling process + total number of samples) \*/
- unsigned int drops; /\* Number of times that the sFlow agent detected that a packet marked to be sampled was dropped due to lack of resources. The drops counter reports the total number of drops detected since the agent was last reset. \*/

# sFlow Summary

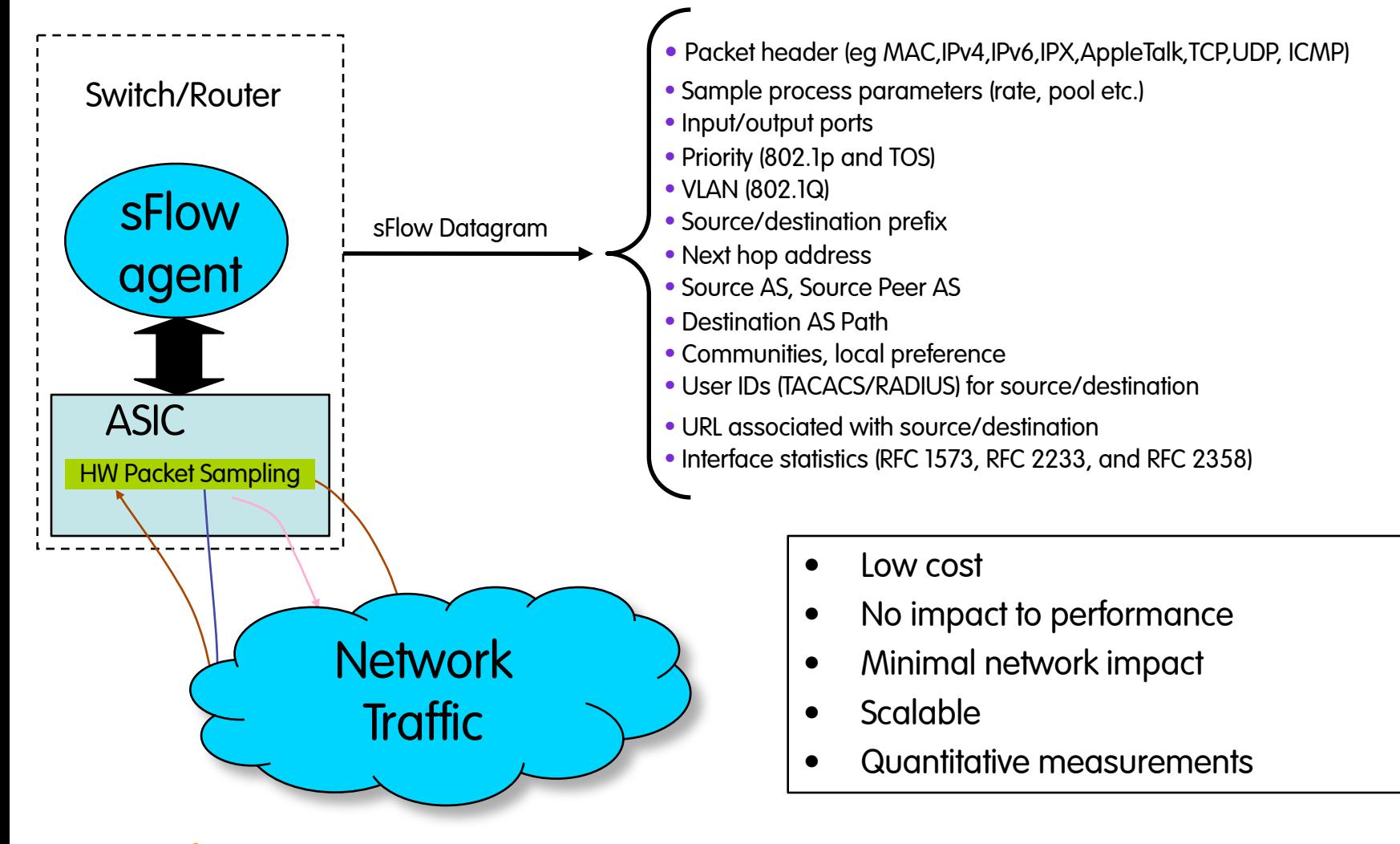

# Integrated Network Monitoring

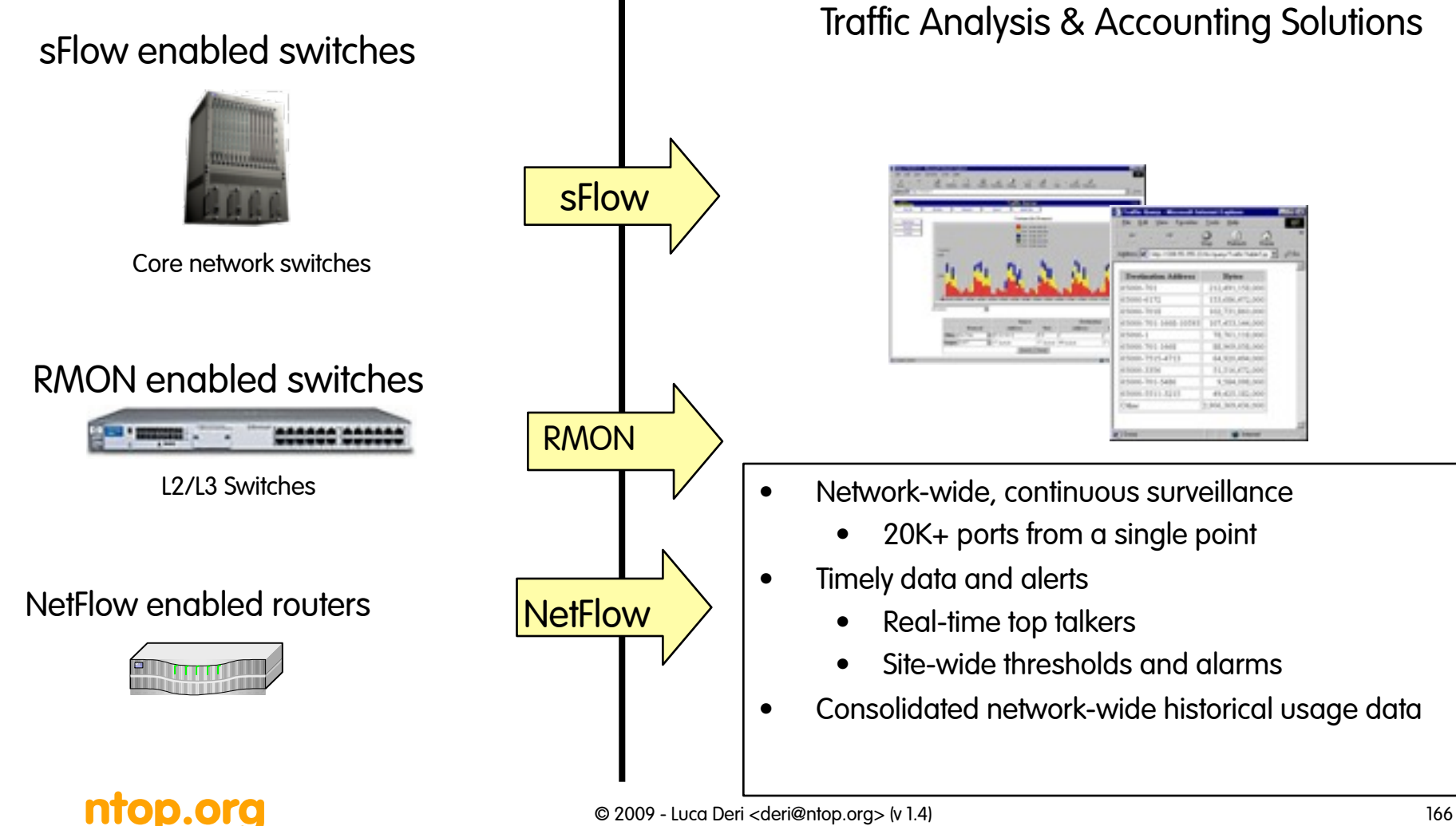

# sFlow vs. NetFlow

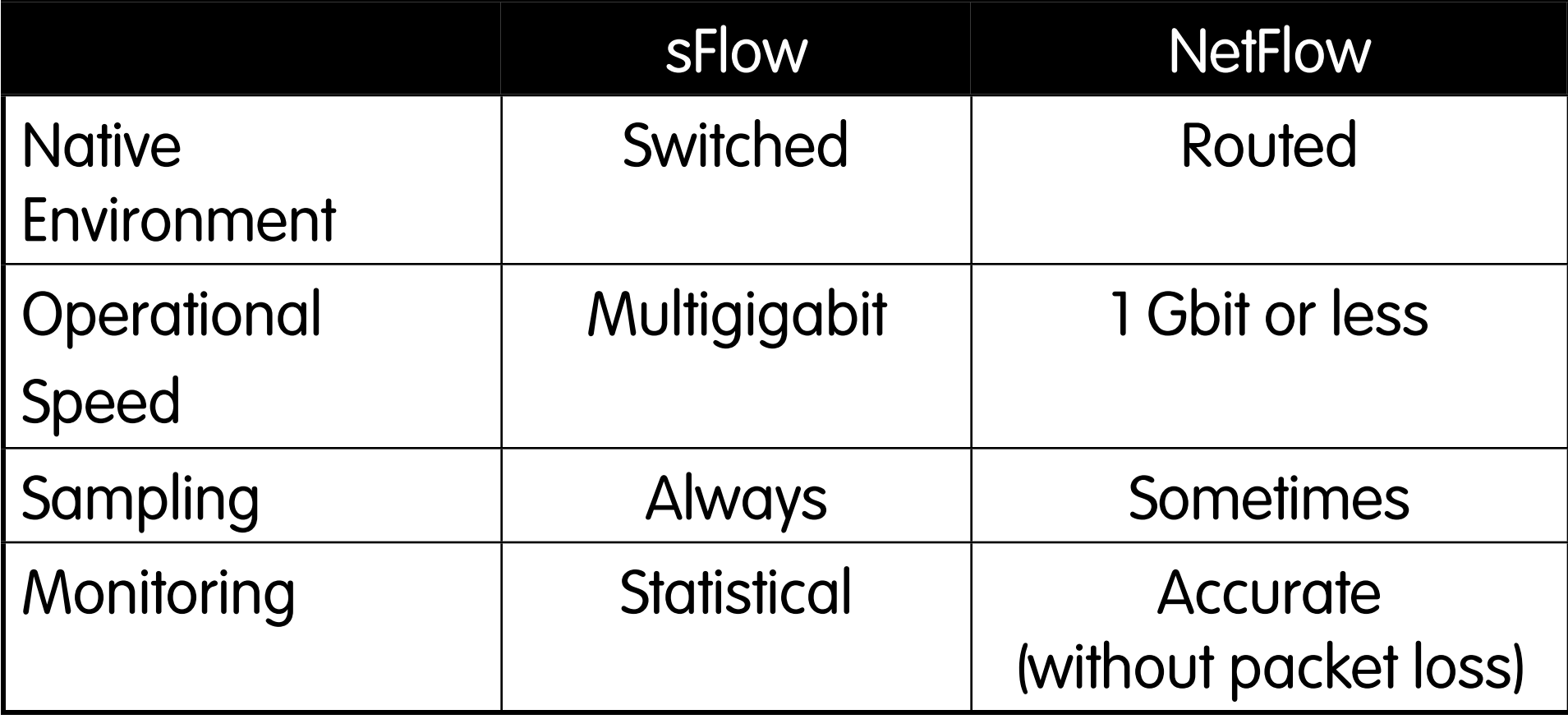

# Radius [RFC 2139, 1997]

Radius is acronym for Remote Authentication Dial In User Service (RADIUS) specified in the following RFC:

— Authentication Protocol

 Rigney, C., Rubens, A., Simpson, W, and Willens, S.; Remote Authentication Dial In User Service (RADIUS), RFC 2138, January 1997.

— Data Accounting Rigney, C.; RADIUS Accounting, RFC 2139, January 1997.

# Radius

Radius is important because:

- It is the most used protocol for implementing authentication on network devices.
- Used for billing activities on wired lines (e.g. ADSL, Modem).
- Allows accounting for connection duration or data volumes.
- Supported by all the network devices (Low-end excluded).

## The Radius Protocol

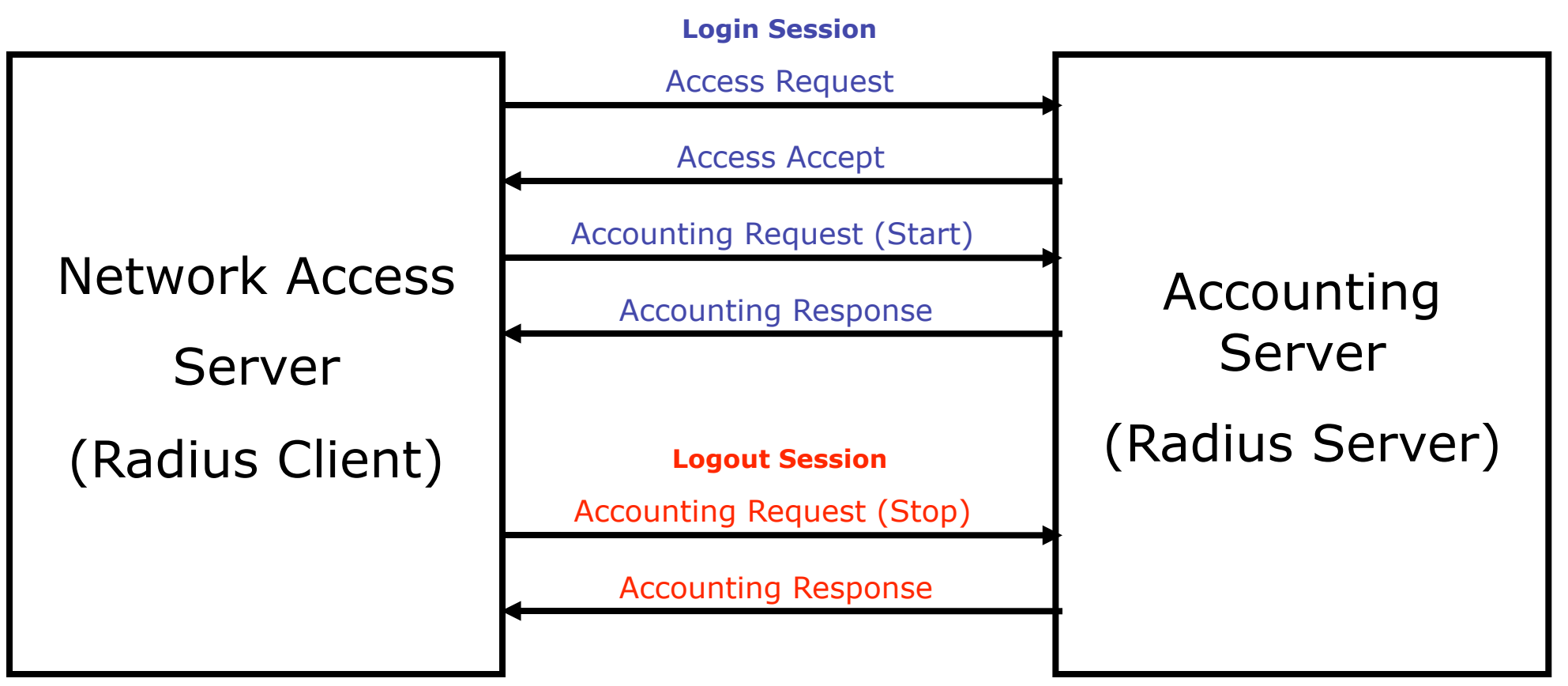

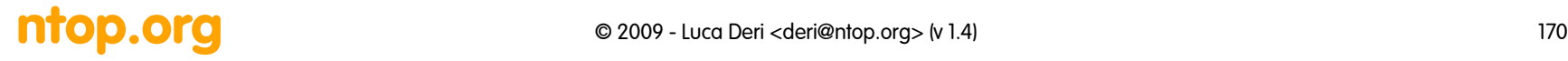

## Radius Protocol: Messages

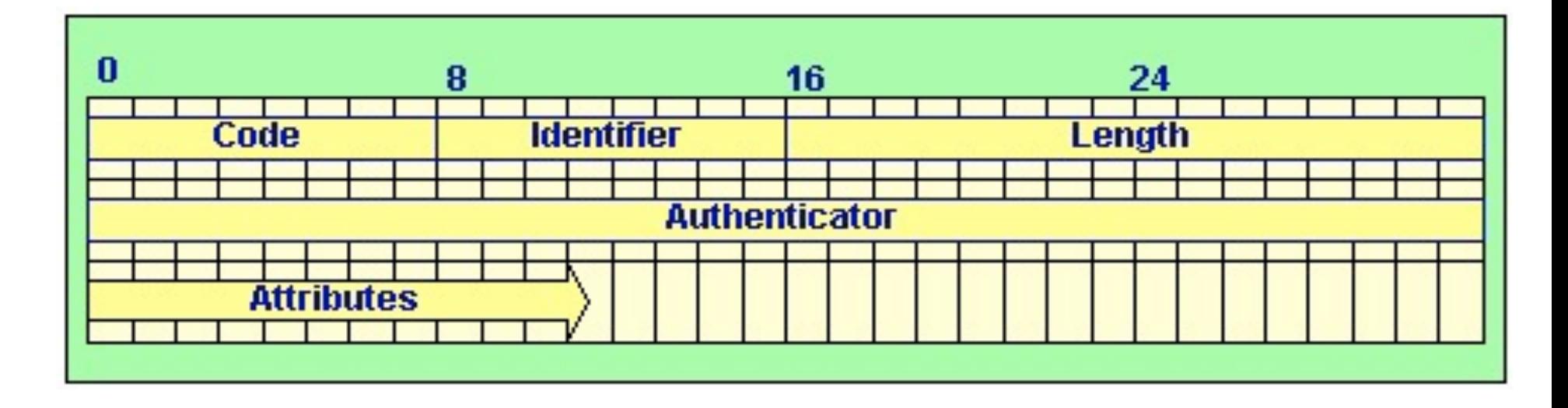

•*Code*: Byte containing command/reply RADIUS.

•*Identifier:* Byte identifies command/reply RADIUS.

•*Length*: Packet length.

•*Authenticator*: Value used for authenticating RADIUS server reply.

•*Attributes*: Attributes of command/reply.

## Radius Protocol: Primitives

access-request, (client->server):

- Request to access to network services (e.g. user authentication).
- Possible reply:
	- access-accept, (server->client).
	- access-reject, (server->client).
	- access-challenge, (server->client): used for CHAP authentication.

accounting request, (client->server)

- Request to write accounting data on the accounting server.
- Replies:
	- accounting response, (server->client)

## Packet Capture: libpcap

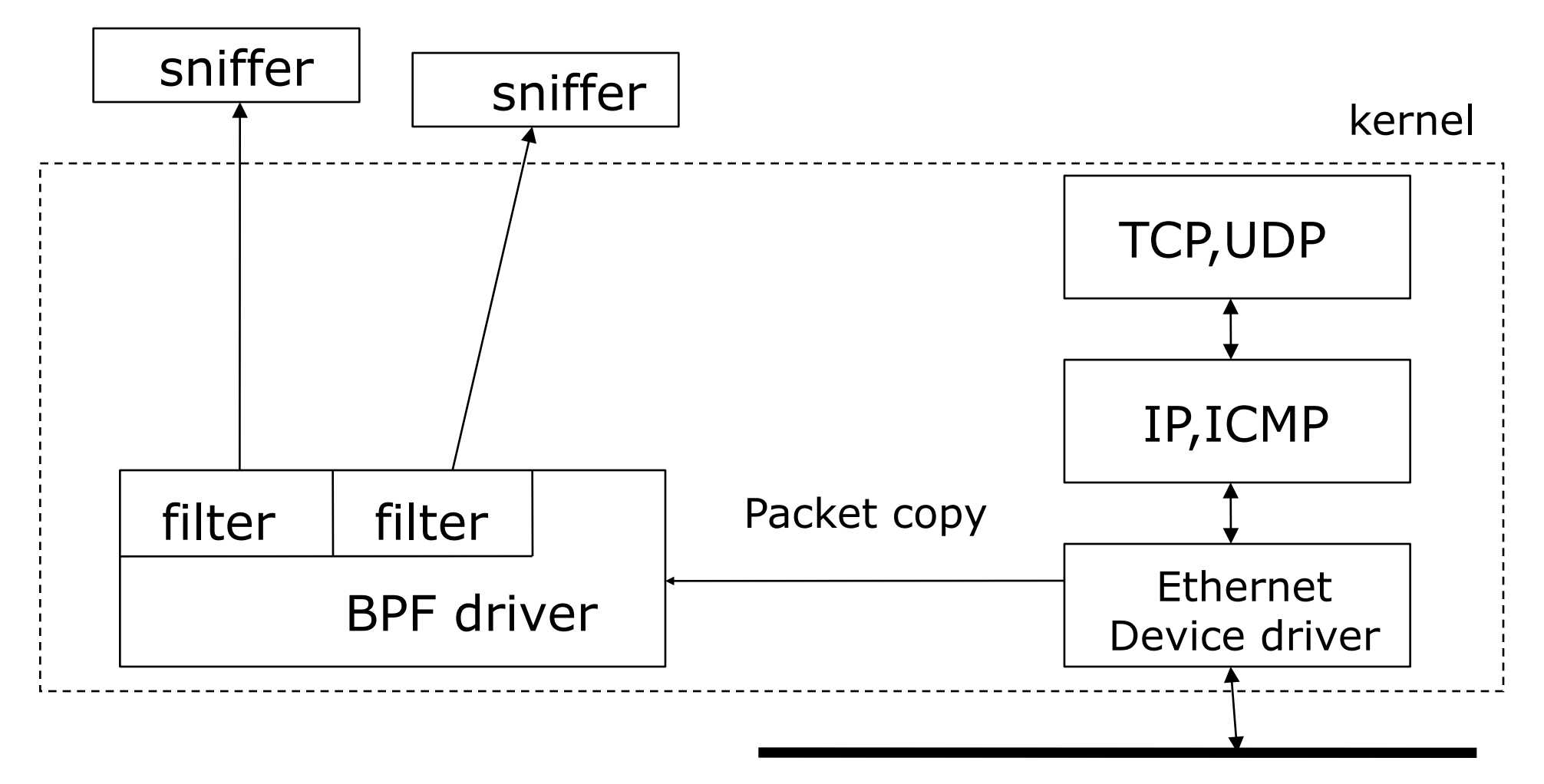

# Libpcap: Usage Example [1/2]

 $pcapPtr = pcap open live(deviceName,$  maxCaptureLen, setPromiscousMode, pktDelay, errorBuffer);

while(pcap dispatch(pcapPtr,  $1$ , processPacket, NULL)  $!= -1$ ;

void processPacket(u char \* deviceId, const struct pcap pkthdr \*h, const u char  $*p$ ) {

See also: [http://jnetpcap.sourceforge.net/](http://jnetpcap.sourceforge.net)

…

}

# Libpcap: Usage Example [2/2]

```
int main(int argc, char* argv[]) {
  /* open a network interface */
descr = pcap open live(dev,BUFSIZ, 0, 1,errbuf);
/* install a filter */
pcap compile(descr, &fp,"dst port 80", 0,netp);
pcap setfilter(descr, &fp);
while (1) {
   /* Grab packets forever */
  packet = pcap next(descr, abdr);
   /* print its length */
   printf("Grabbed packet of length %d\n", hdr.len); 
 }
}
```
## Common Problems with Pkt Capture

- Security issues
	- All the network traffic is captured and not just the one destinated to the sniffing host
	- If there is a switched network it is captured only a part of traffic (ARP poisoing)
	- Usability limited to who have root capabilities NOTE: this append also with ICMP command (e.g. ping) and therefore they are setted with the setuid.

#### • Performance

— Sniffer implies also the cpu load because all the captured packets must be analyzed by the program and not just those directed to the host

## Traffic Mirror: possible solutions

Hardware:

- Hub (Copper Ethernet, Token Ring)
- Optical Splitter (Optical Fibers)
- Tap (Copper/Fiber)

Software:

- Switch Port Mirror (1:1, 1:N)
- Switch VLAN Mirror (N:1)
- Switch Traffic Filter/Mirroring (Juniper)

## Network Taps

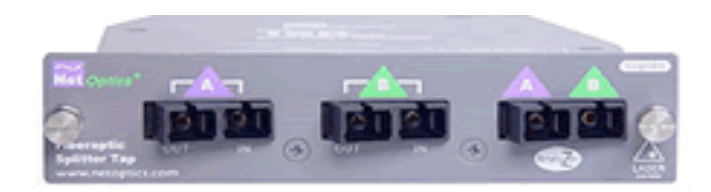

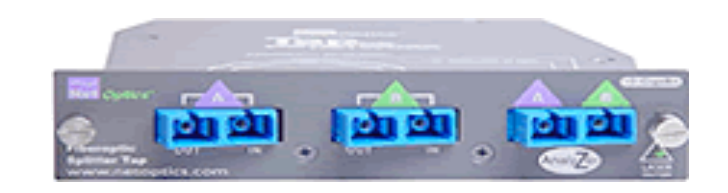

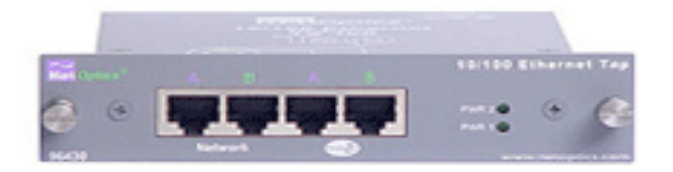

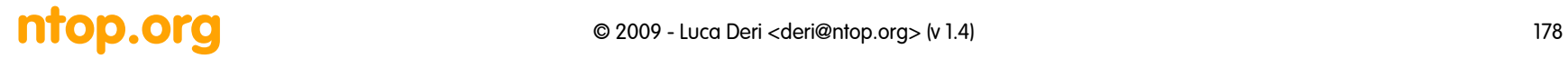

# Packet Capture: Solutions

- 1. Use of NICs that feature an NPU (Network Process Unit). Every modern NIC has a limited NPU (multicast and ethernet).
- 2. Use a programmable card (e.g. Napatech)
- 3. Execution of traffic accounting/management code directly on the NIC (e.g. Intel IPX Family)
- 4. High-speed access (via mmap()) to packets directly on the NIC via the PCI bus (eg. Endace DAG Card)

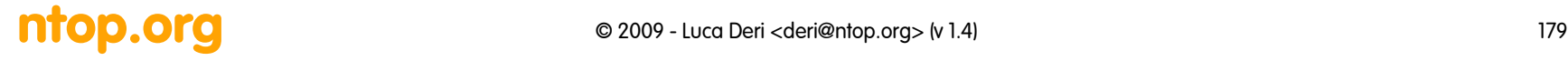

## Packet Capture: DAG Card

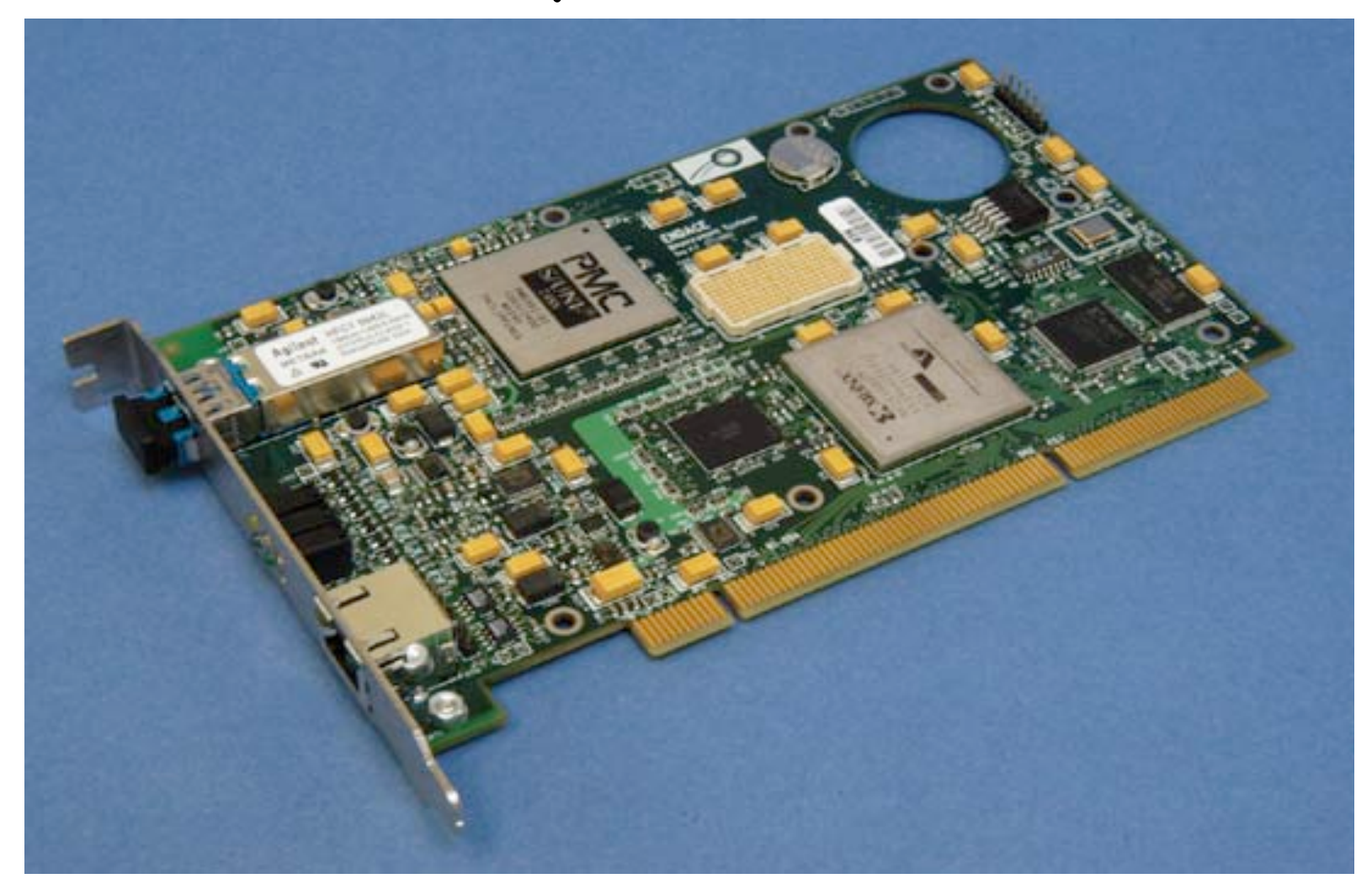

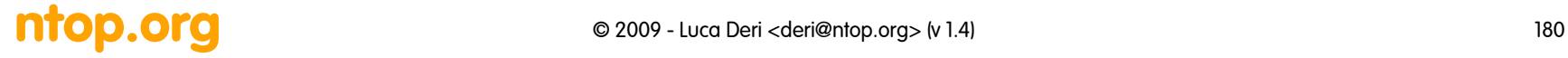
#### Packet Capture: Napatech Cards

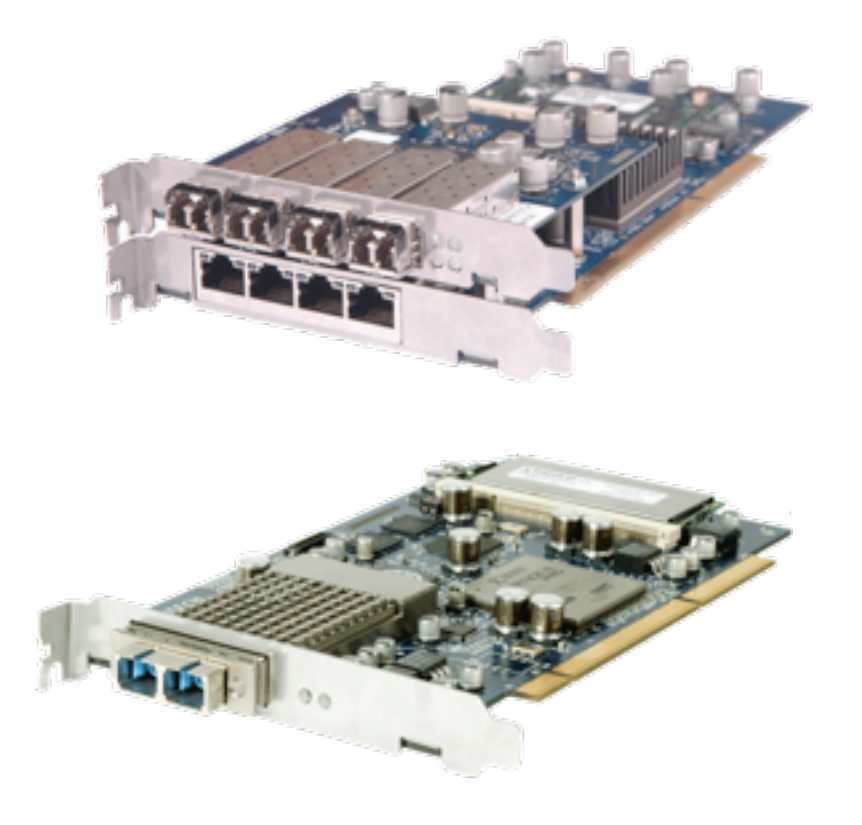

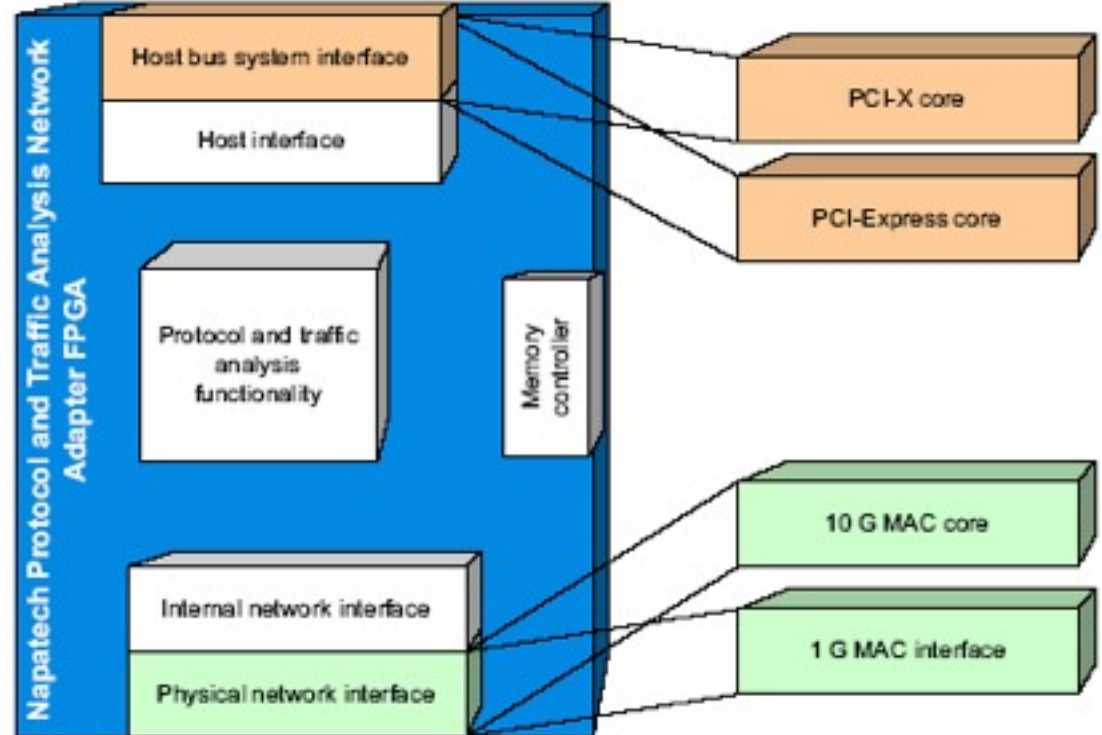

#### ntop.org and the case of 2009 - Luca Deri <deri@ntop.org> (v 1.4) 181

### Packet Capture: PF\_RING

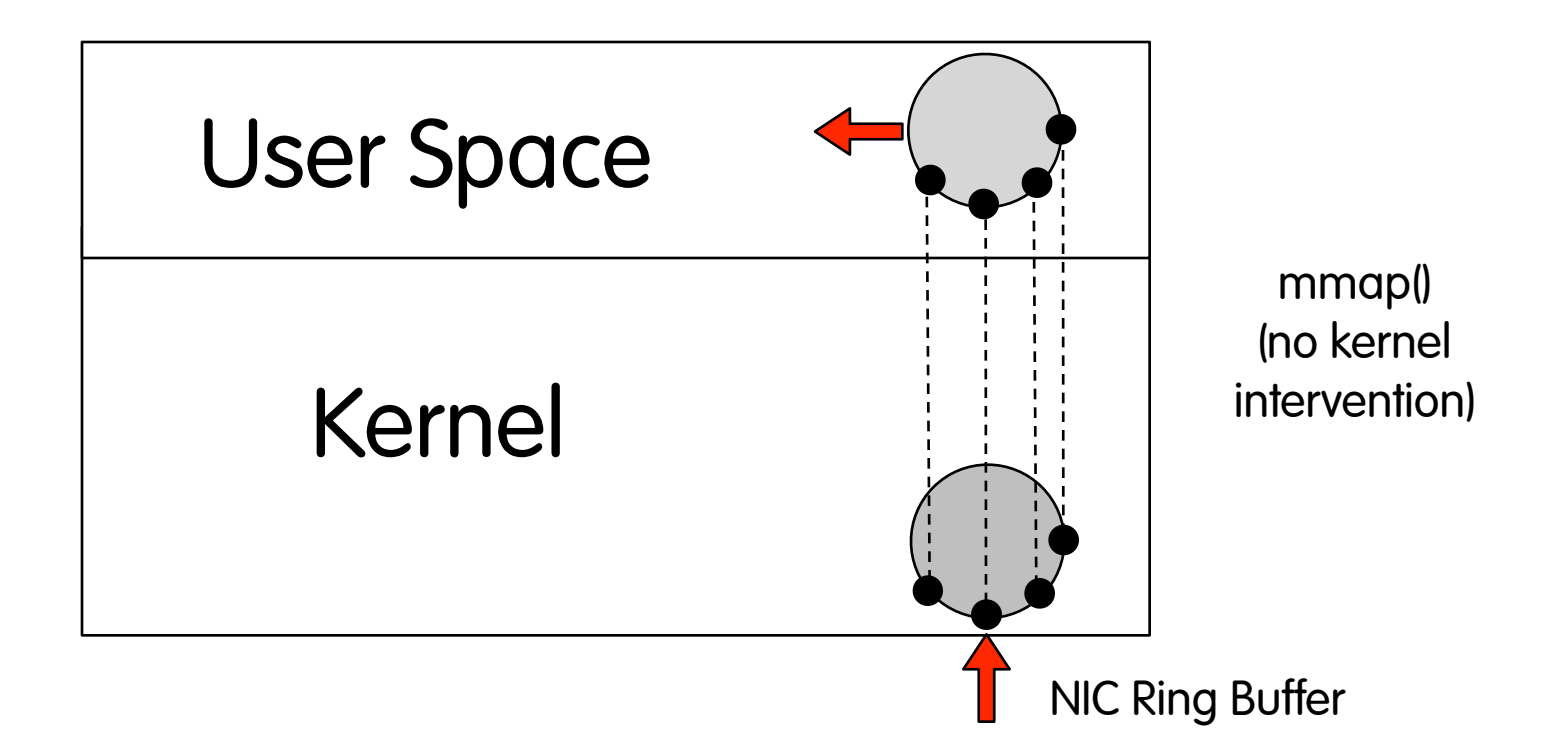

### Data Collection: RRD

- RRD [http://www.rrdtool.org/]
	- Round Robin Database: Tool used to store and display data on which is based MRTG on.
	- Data are stored in "compress" format and they don't grow with time (automatic data aggregation) and always equal file size.
	- Perl/C interface to access to data and produce graphs.

### RRD Perl Example

```
 $rrd = "$dataDir/$agent-$ifIndex.rrd";
if(! -e $rrd) {
    RRDs::create ($rrd, "--start",$now-1, "--step",20,
      "DS:bytesIn:COUNTER:120:0:10000000",
      "DS:bytesOut:COUNTER:120:0:10000000",
      "RRA:AVERAGE:0.5:3:288");
    $ERROR = RRDs::error;
    die "$0: unable to create `$rrd': $ERROR\n" if $ERROR;
}
    RRDs::update $rrd, "$now:$ifInOctets:$ifOutOctets";
   if ($ERROR = RRDs::error) {
    die "$0: unable to update `$rrd': $ERROR\n";
}
```
#### Data Collection: RRD Graphs

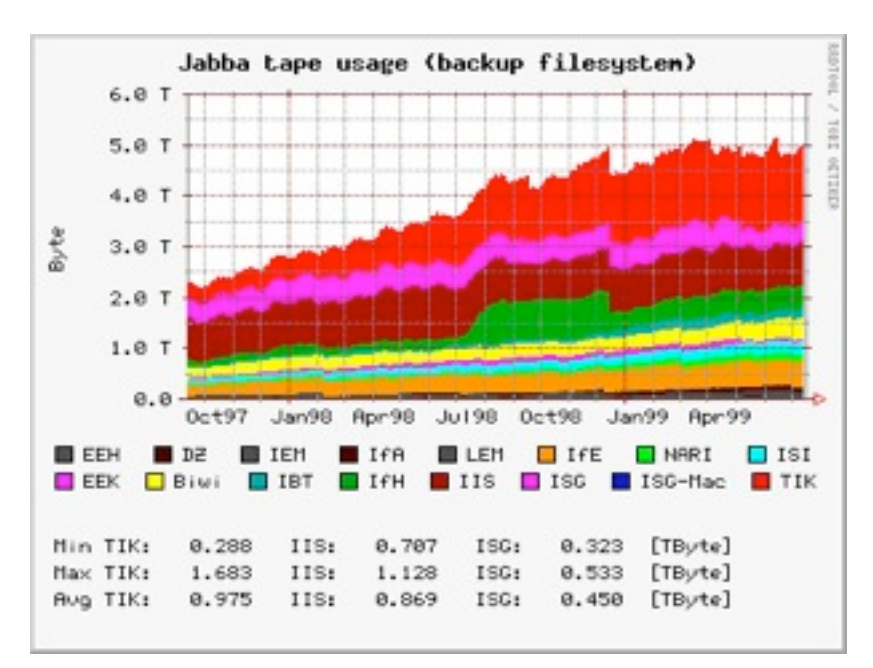

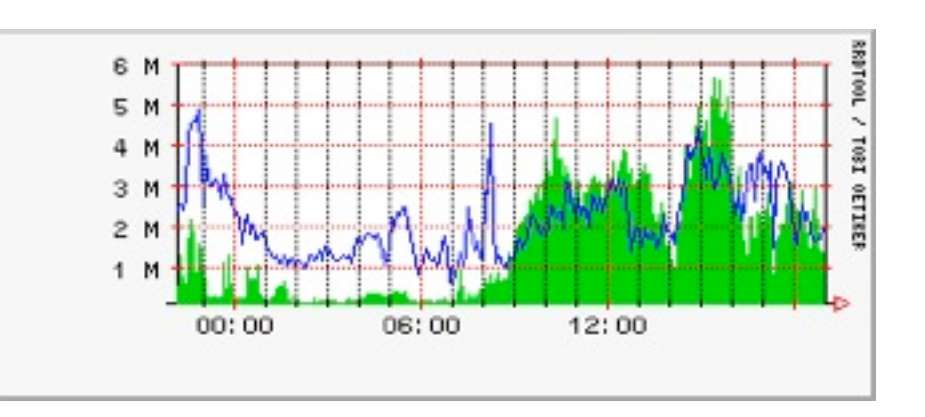

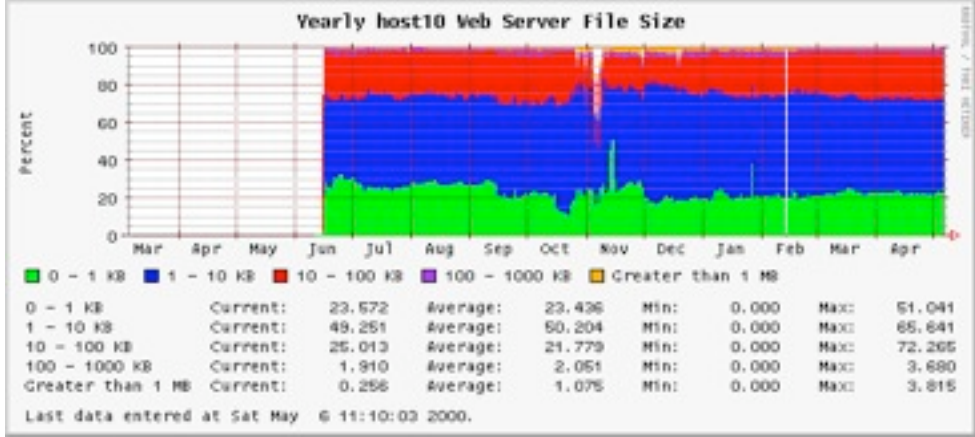

#### ntop.org and the case of 2009 - Luca Deri <deri@ntop.org> (v 1.4) 185

# 5. Traffic Measurement: Some Case Studies

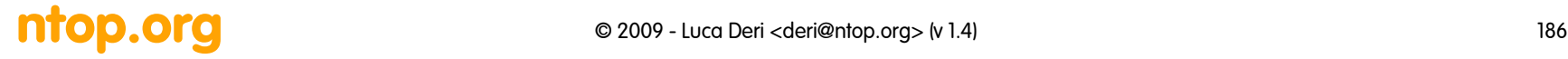

# Path Characterization: Patchar

- Pathchar [ftp://ftp.ee.lbl.gov/pathchar/]
	- Send various packets (with different sizes) to all routers of a caertain route that needs to be analyzed
	- It measures minimum response time and for each hop:
		- Hop delay
		- Bandwidth
		- Queueing
	- Studying the RTT with respect to packet size , it measures the available bandwidth
	- Drawbacks: extensive test duration, complex calculations due to the large number of probing packets that need to be used for precise measurements.
- Additional tools: pchar, pipechar.

# Network Throughput: Iperf

- Iperf [http://dast.nlanr.net/Projects/Iperf/]
	- Client/server Architecture: the same binary is started in two different ways.
	- The client application sends to server TCP/UDP packets. It can specify the port, test duration, TCP window, test volume size.
	- Statistics: bandwidth, packet delay/loss, jitter.
	- Disadvantages:
		- The server application must be installed on the destination host.
		- The tool can't be installed/used on routers.

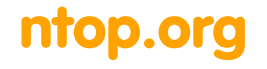

#### What Traffic Reports Do We Need? [1/2]

- Top N talkers (those who transmit most traffic).
- Top N conversations (the host pairs that transmit most traffic between each other).
- Top N Applications (e.g. SAP is using 70% of the available bandwidth).
- Data volume per entity basis (link, location, region, class of users).

#### What Traffic Reports Do We Need? [2/2]

- Data volume and rates per AS (e.g. do we need to sign a new peering contract ?).
- QoS marking per application or entity basis (e.g. does BGP reports us that we're sending the traffic on the optimal path ?).
- Reports about traffic we don't expect to see on the network (e.g. why host X is sending IPX packets although we speak pure IP ?).

# Integrated Monitoring: Cacti

Cacti [http://www.raxnet.net/products/cacti] is an open-source tool able to:

- Collect data by means of SNMP and other non-SNMP methods.
- Configuration performed via web and stored in a MySQL database.
- Traffic statistics saved in RRD
- Extensibility by means of scripts and XML

### Cacti: Host Configuration

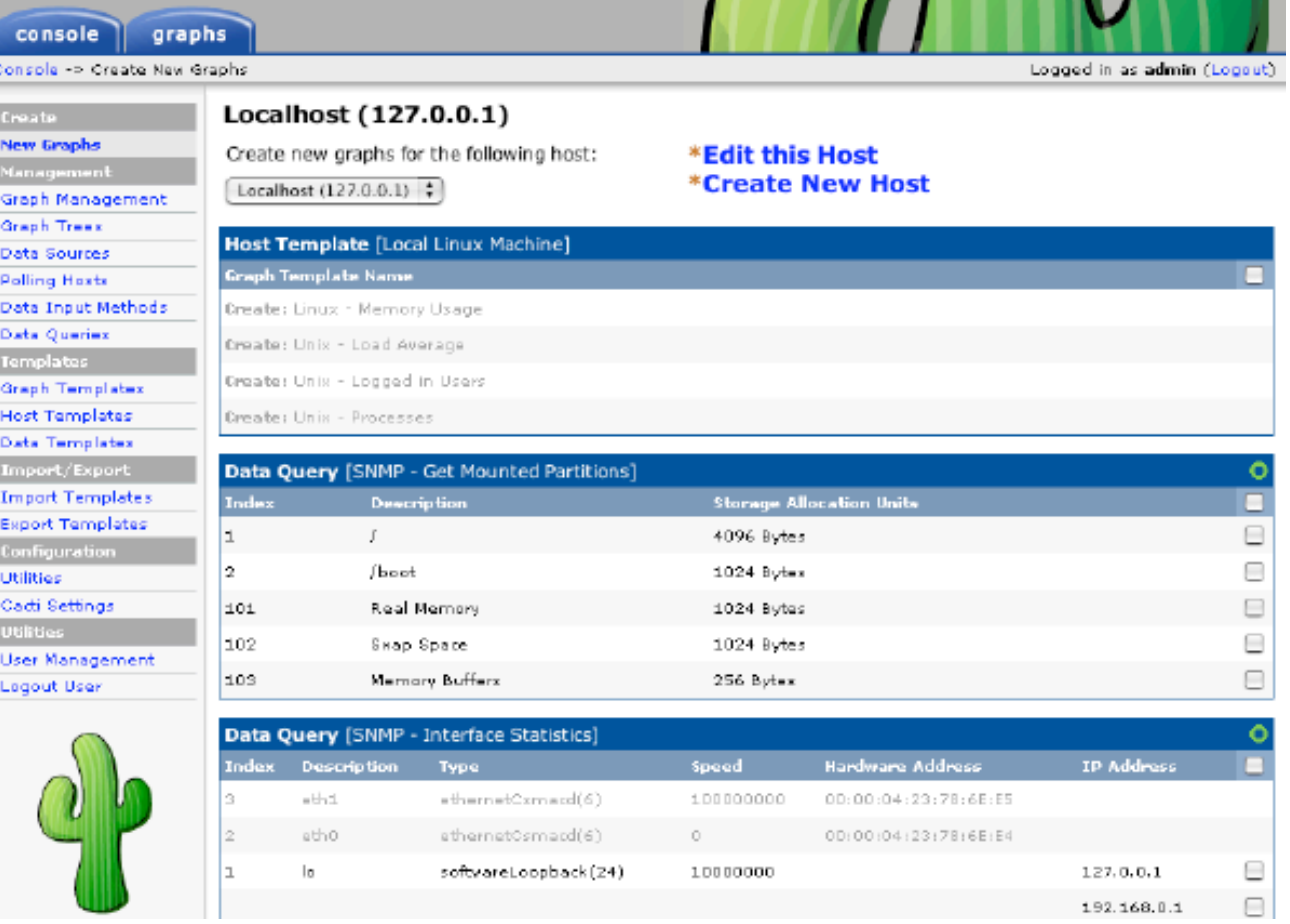

#### Cacti: Data Sources

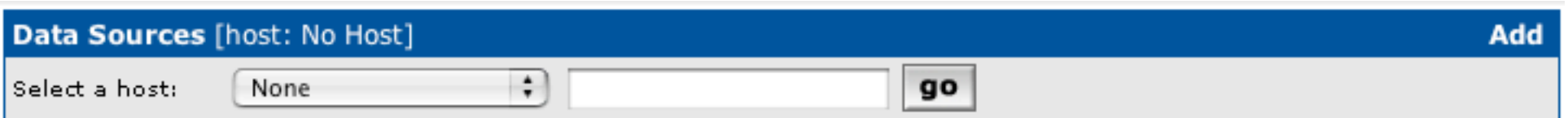

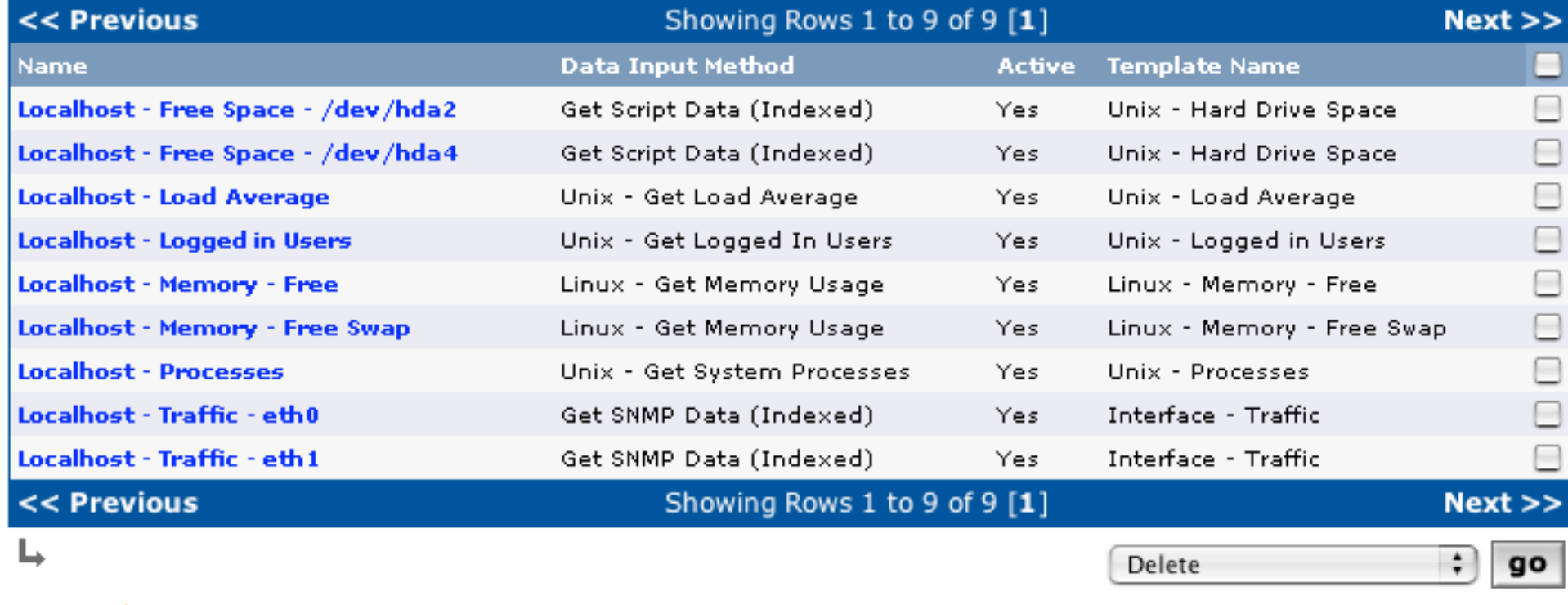

### Cacti: Graph Templates

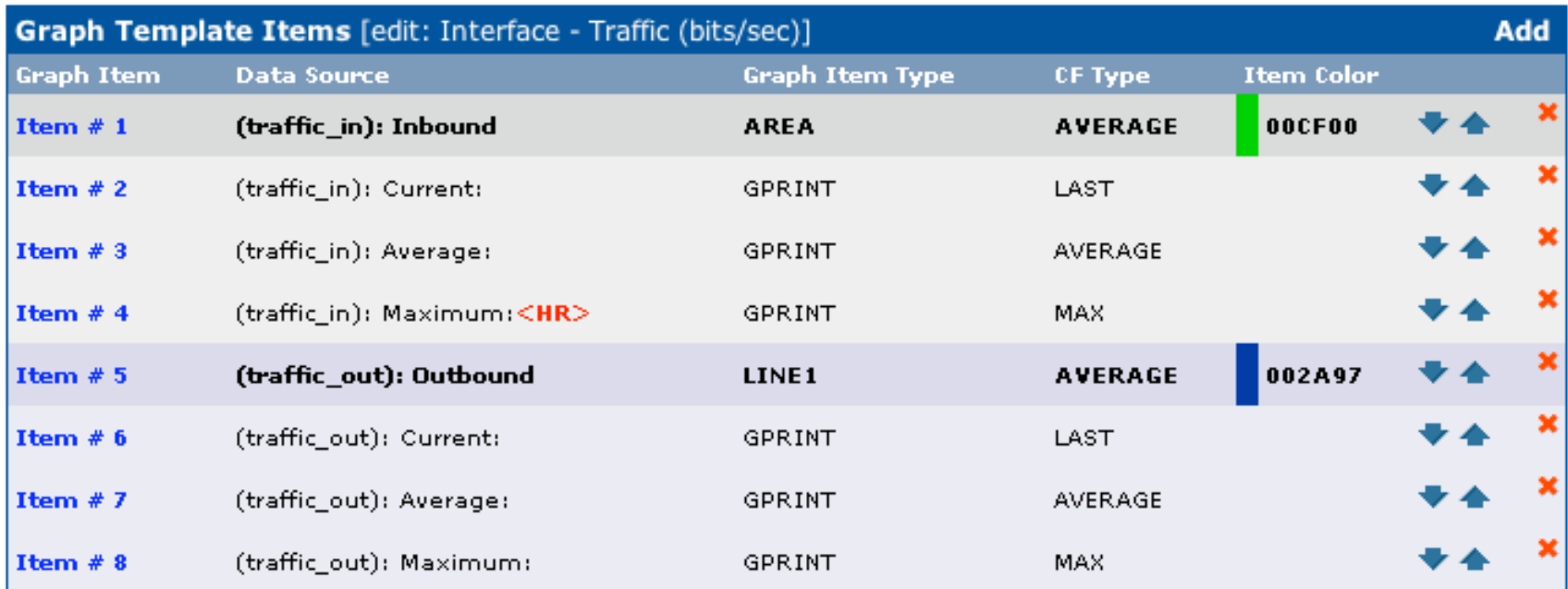

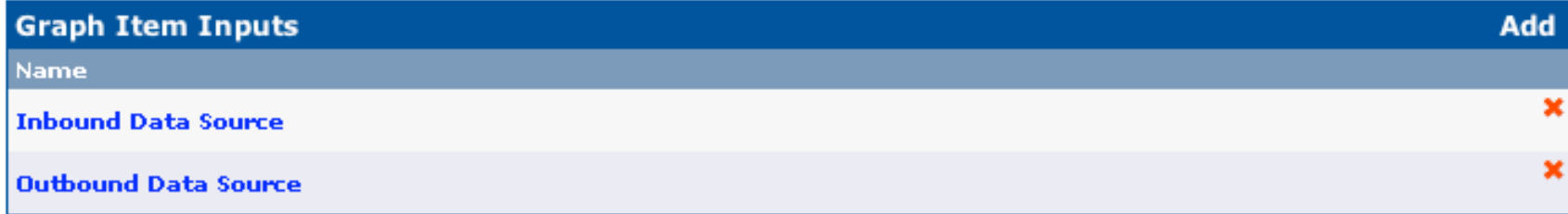

# Case Study: Bandwidth Management [1/3]

- Lack of bandwidth issues are not tackled purchasing additional bandwidth but managing the existing bandwidth.
	- Lesson learnt: the more bandwidth you have, the more you will use.

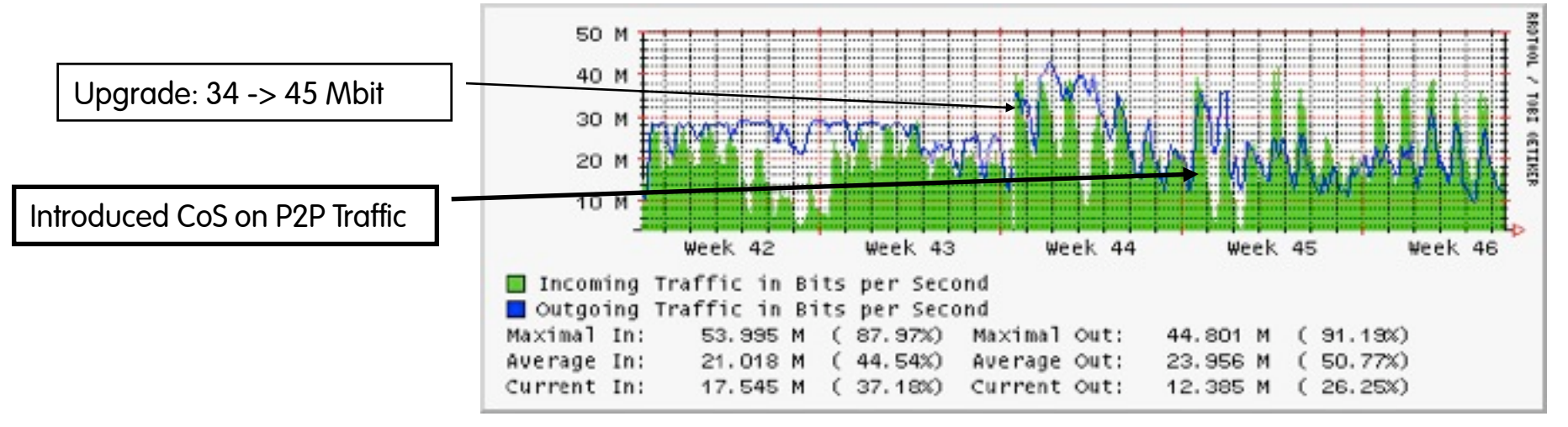

# Case Study: Bandwidth Management [2/3]

- Solution: Monitor and Find the Answer Yourself for Your Network (there's no general solution).
	- Analyze how the available bandwidth is used (e.g. why protocol X is used ?).
	- Traffic and Flow matrix: who's talking to who and what data are they exchanging ?

# Case Study: Bandwidth Management [3/3]

Lessons Learnt from Practice:

- Poor performance can be due to use of backup-links because primary ones are unavailable (do you monitor failovers -via SNMP traps- such as STP, port status ?)
- Is your routing suboptimal or very dynamic? (SNMP provides you several MIBS for this purpose).
- Are you shaping too much? CoS (Class of Services) are good but don't misuse them! (Why don't you monitor the amount of traffic that is cut by your policers ?)

# Case Study: Where is a Host?

• Association between IP address and name

deri@tar:~\$ nslookup 131.114.21.22 Server: localhost Address: 127.0.0.1

Name: jake.unipi.it Address: 131.114.21.22

- Association between host and owner
	- namenslookup -type=SOA
	- WAIS [Wide Area Information System] http:// www.ai.mit.edu/extra/the-net/wais.html
	- WHOIS [RFC-812]

### Whois Example

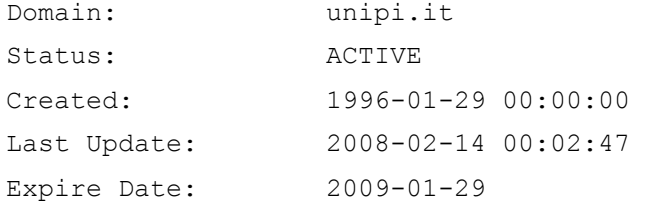

#### Registrant

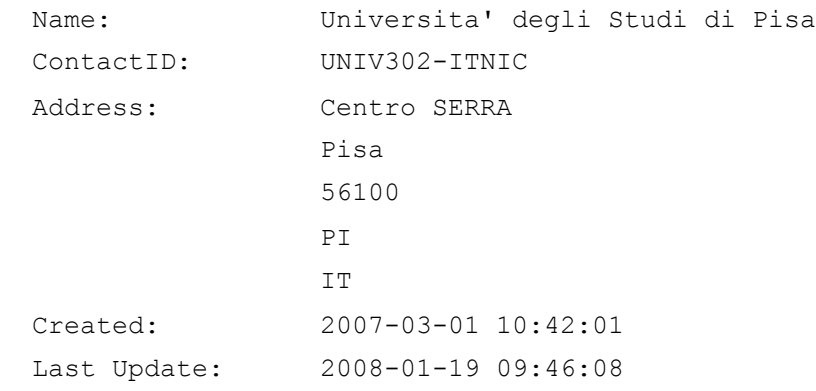

#### Registrar

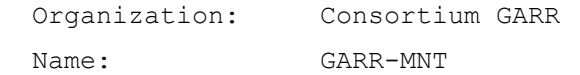

### Where in the World is host X?

- RFC 1876: A Means for Expressing Location Information in the Domain Name System
- http://www.caida.org/tools/utilities/netgeo/
- http://www.maxmind.com/
- http://www.geobytes.com/

# Case Study: OS Fingerprinting

• Active

Send probe packets in order to guess the host OS (http://nmap.org/)

• Passive

Look at 3-way handshake and compare it with a database of known signatures in order to guess the host OS (http://ettercap.sf.net/).

### OS Fingerprinting: Ettercap

#### WWWW:MSS:TTL:WS:S:N:D:T:F:LEN:OS

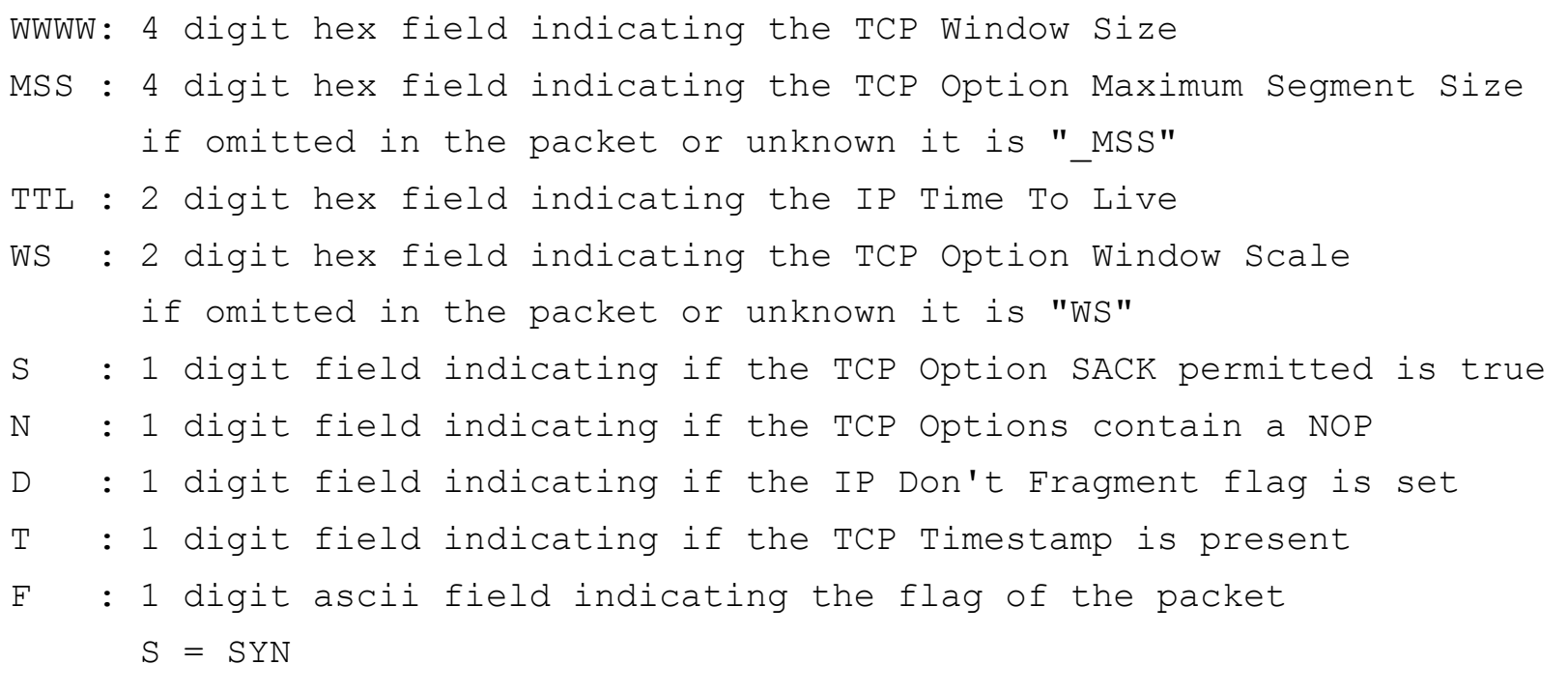

 $A = SYN + ACK$ 

### Case Study: Security Scanner

- Nessus [http://www.nessus.org/]
- Saint [http://www.saintcorporation.com/]

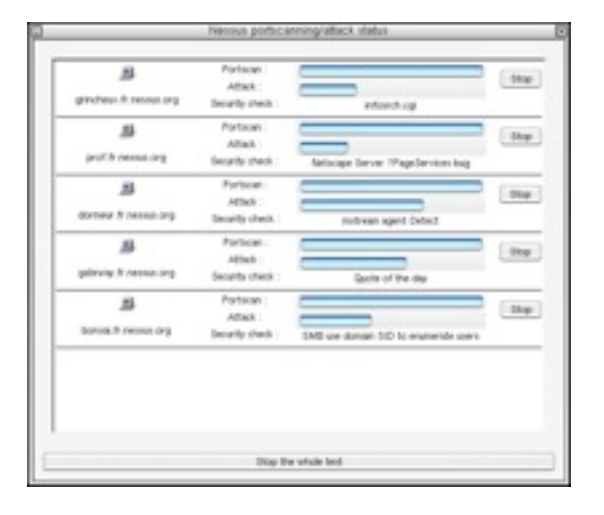

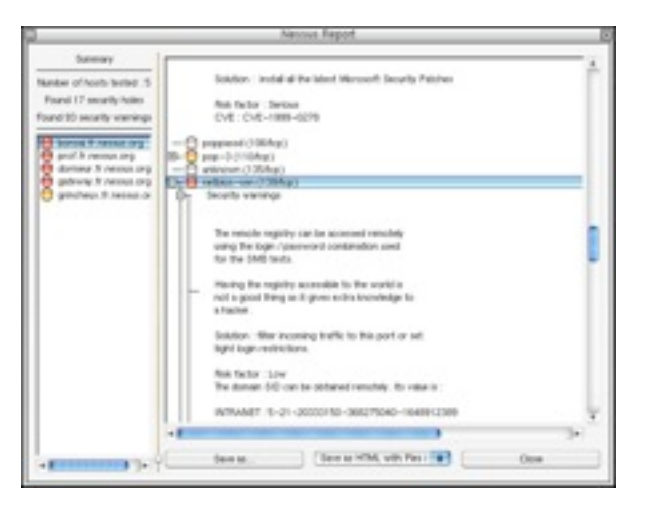

# Case Study: Network Security

Security is a process not a product (BS7799).

- Are you able to detect network anomalies ?
- Are you sure you know what to monitor ? Most of issues are produced by traffic we never expect to see in your network: monitor everything, filter things you expect to see, look at the rest and explain this happened.
- Do you have an automatic fault recovery ? Supposing you detect the problem (e.g. SNMP trap) is your system reacting automatically or waiting for you to come back from holidays ?

# Case Study: P2P Detection

- P2P is hard to detect with standard methods:
	- It cannot be detected using fingerprints (e.g. port-2-protocol association).
- However it can be detected...
	- It can be detected in terms of deviation for a standard behaviour (e.g. a workstation cannot open more than X connections/minute nor keep more than Y connections open).
	- Analysis of initial payload bytes in order to detect the protocol.
	- High percentage of unsuccessful TCP connection establishment.
	- Packets/Bytes ratio above the average (P2P sources send many packets, mostly for talking with peers).
	- Identification of client-to-client (> 1024) communications with no FTP command channel open.

#### ntop.org © 2009 - Luca Deri <deri@ntop.org> (v 1.4) <sup>205</sup>

### Case Study: SPAM Detection

- Large, open networks (e.g. universities, ISPs) are the best places for sending spam (unsolicited email).
- How to identify SPAM sources:
	- Problem similar to P2P but simpler (SMTP-only, 1 connection  $= 1$ ) email) .
	- Select the set of top N SMTP senders.
	- Remove from the set all the known SMTP servers.
	- Studies shown that in average an host does not send more that 8-10 emails/minute.
	- Very simple problem to tackle using flow-based protocols such as NetFlow.

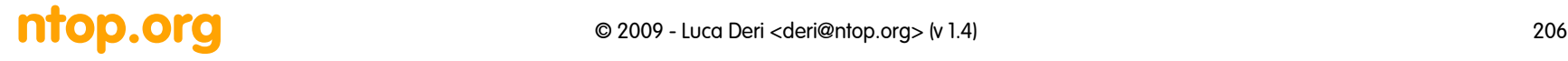

#### Case Study: Virus/Trojan Detection

- Problem similar to SPAM detection but more complex as the protocol/ports used are not fixed.
- Attacks do not have a precise target: they somehow behave as network scanners.
- Detection:
	- If the problem is known (e.g. traffic on UDP port 135) focus only on these selected traffic patterns.
	- Keep an eye on ICMP messages (e.g. port/destination unreachable) as they are the best way to detect network scanners.

#### ntop.org and C 2009 - Luca Deri <deri@ntop.org> (v 1.4) 207

# 6. Final Remarks

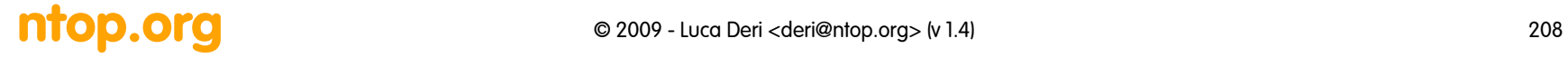

# So What Can we Basically Expect from Network Monitoring ?

- Ability to automatically detect those issues that are permanently monitored (e.g. no traffic on the backbone link: network down ?).
- Receive alarms about potential (e.g. CPU utilization is too high) and real (e.g. disk is full) problems.
- Automatic notification and restore for known problems with known solutions (e.g. main link down, the backup link is used).
- Report to humans for all those problems that need attention and that cannot be restored (e.g. host X is unreachable).

## Monitoring Caveats

- If a monitoring application needs human assistance for a problem that could be solved automatically, then the monitoring applications is not completely useful.
- Alarm (100% sure that there is something wrong) != Warning (maybe this is an issue): don't pretend to be precise/ catastrophic if this is not the case.
- Alarms are useless if there's nobody who looks at them.
- Too many (false) alarms = no alarm: humans tend to ignore facts if some of them are proven to be false.

#### **ntop.org** © 2009 - Luca Deri <deri@ntop.org> (v 1.4) 210